The Independent Magazine

April 1986 Vol 3 No 4 \$3\*

## THE PIERRE RELEASE AUDIC REV ICY

The ten best games?

Mac+II preview

### **Apple Assembler**

### **Custom ProDos Clock** Driver

Registered by Australia Post Publication No NBG 6313

**Sidekick Macintosh helper** 

**Fantavision** graphics and animation

\*Recommended retail price

## The **essential accessories**  they forgot to give you

you are desperately eager to start using the world's best personal computer - straight away.

Which is when you find out about the essential accessories they forgot to give you.

Now, XL provides all of those essential accessories in one elegantly packaged starter kit.

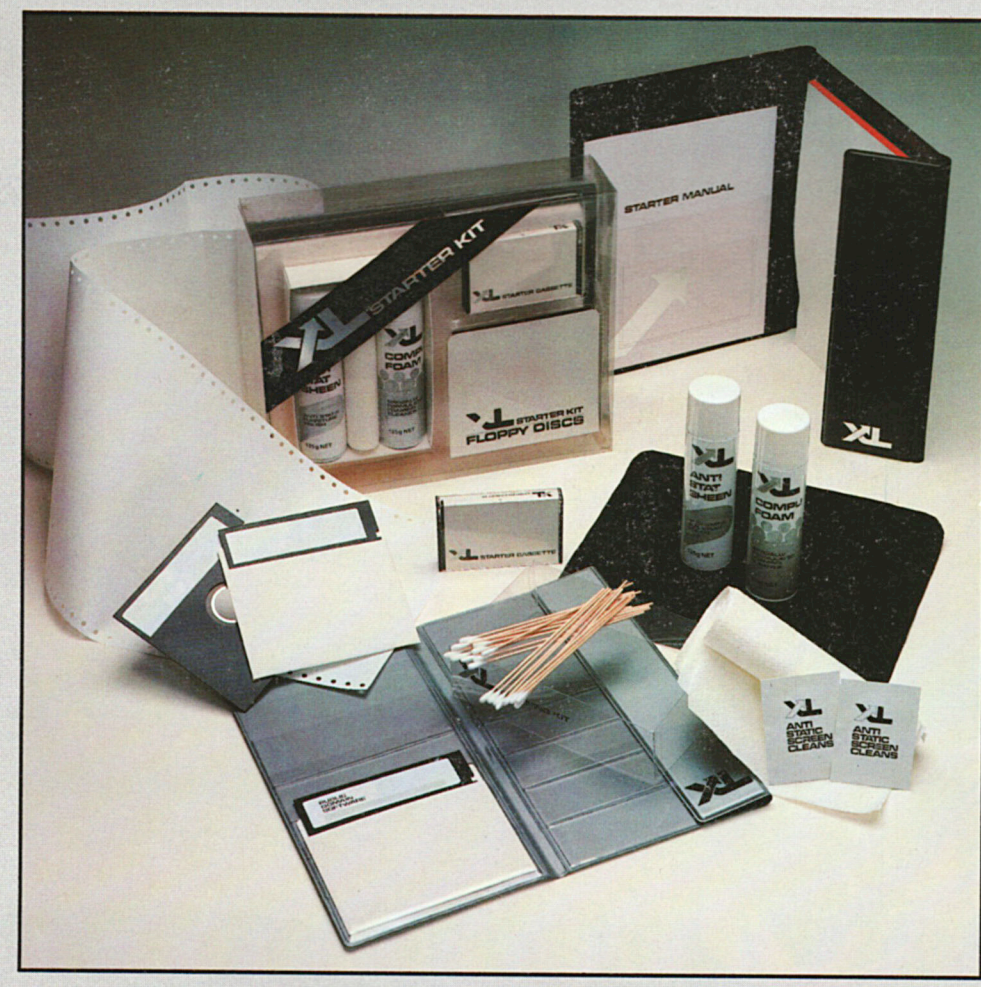

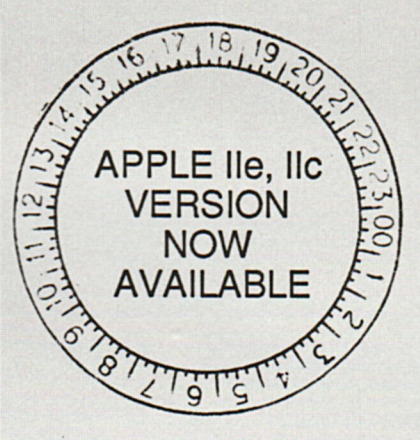

XL Starter Kit - the total accessory kit to start you off on the right foot. *The* essential accessory for your Macintosh.

\*To record the information you are going to write - two blank disks, ready to be formatted. \*To give you programs to work with from moment one - a disk full of public domain programs. \* To help you with those first faltering nervous steps - a starter cassette full of helpful information. \* To keep your Macintosh sparkling clean and free from static - <sup>a</sup>spray can of CompuFoam, a specially formulated foaming cleanser with anti-static properties.\* To keep a refined and subdued gloss on all your machinery - <sup>a</sup>spray can of specially formulated AntiStat Sheen. \* Plus special cleaning tissues. \* And ten foil packets of sealed anti-static screen cleans. \* A mouse mat. Anyone who has wiggled their way to desperation with a recalcitrant mouse on an inhospitable surface will tell you how important that is. \* A slab of perforated edge printing paper to get your printer up and running - straight away. \* A folding disk holder. \* A special document case with note pad in which you can keep a log of your operations.

XL COMPUTING PTY LTD No 3 Little Queen Street, Chippendale 2008. Tel (02) 319 2844 Trade enquiries welcome

## The Australian Apple Review Vol 3 No 4 April 1986

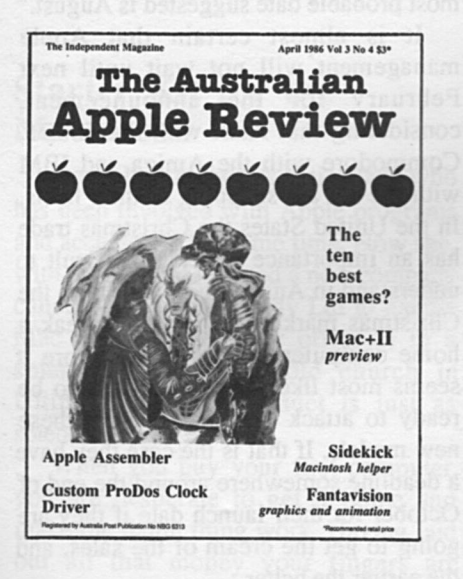

The Australian Apple Review Top Rear, 4 Carrington Road, Randwick, NSW 2031 Phone (02) 398 5111

Published by Saturday Magazine Pty ltd

Editor: Gareth Powell

Publisher: Gareth Powell

Advertising: Ric Richardson (02) 398 5111

Production: Brenda Powell

Subscriptions, back issues: Tina Spathos (02) 398 5111

Distribution: NETWORK

Printed by: Ian Liddell Commercial Printing

### **Contents**

- 2. EDITORIAL
- 3. BITS AND BYTES all the latest news
- 6. SHINY NEW APPLES FOR SALE? And new Macs too.
- 8. MAC+ll At last Apple II will speak peace unto Macintosh
- 11. AT THE TERMINAL Problems with communications
- 12. FANTAVISION animated movies
- 13. SIDEKICK Mac helper and timesaver
- 16. LETTERS Letters to the editor
- 20. APPLE ASSEMBLER Inside the Apple II
- <sup>2</sup>6. GETTING IT TOGETHER Desktop publishing
- 29. MUSIC WORKSHOP News and Letters Making Music
- 36. GAMES Reviews of: Ka iv Hitchhiker's Guide to the Galaxy Where in the World is Carmen Sandiego? Captain Goodnight & the Island of Fear The Ancient Art of War
- 44. BOOKSHELF Reviews of: Music for the Apple II Structured MS Basic for the Macintosh The Apple Writer Wordprocessing Book: Applications for the Apple II/lie Apple Instrumentation & Control . - Circuits & Software

48. WORM IN THE APPLE

#### **EDITORIAL**

AT LONG LAST we can say quite firmly, with no equivocation and without fear of contradiction, that there will be a new Apple II. And there will be a colour Macintosh. Both from Apple. Both in the next few months.

Normally, any magazine or journalist who makes that sort of prediction before the official announcement is simply asking for trouble. The gossip mills about Apple were always industrious, their product not always genuine.

But this time we have hard concrete evidence.

*One.* We have talked at length to a member of staff who has been present at the trade shows in Cupertino, California, where the new Macintosh has been shown to the eager staffers so they could know the direction that Apple is travelling. They were not shown mock-ups of a maybe machine. They were shown the real thing, operating.

*Two*. We have talked to several Macintosh programmers who work on their own account and also do contract work for Apple. They have all been told their programs must have colour

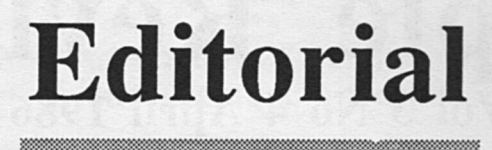

capability built in and they have been given the exact method and parameters to achieve this miracle.

*Three*. We have talked to programmers in the United States who have already been issued with the new 16/8 bit Apple so their current programs could be modified to fit, and their new programs could make use of this availability of power and memory.

*Four.* We have seen two mock-ups of the new machine - one with detachable keyboard, one fixed - which were shown to leaders of the European market for their evaluation several months ago.

*Five.* Both John Sculley and Delbert W. Yocam have stated publicly this is the year the Apple II gets a new central processing unit.

These are not straws in the wind. These are facts - provable, demonstrable facts.

The only fact we have not been able to lay our hands on is the exact date of the launch of these new machines. The most probable date suggested is August

It is almost certain that Apple management will not wait until next February for the announcement, considering that Atari with the 500ST, Commodore with the Amiga and IBM with the JX are snapping at their heels. In the United States the Christmas trade has an importance which is difficult to understand in Australia. In the States the Christmas market can make or break a home computer company. Therefore it seems most likely Apple will try to be ready to attack that market with these new models. If that is the case they have a deadline somewhere around the end of October for their launch date if they are going to get the cream of the sales, and the earlier the better.

Our guess - based on leaked evidence we have to hand - is the date will be August. which gives them plenty of time to get a stranglehold on those Christmas <sup>s</sup>ales. Read *The Australian Apple Review*  for further news

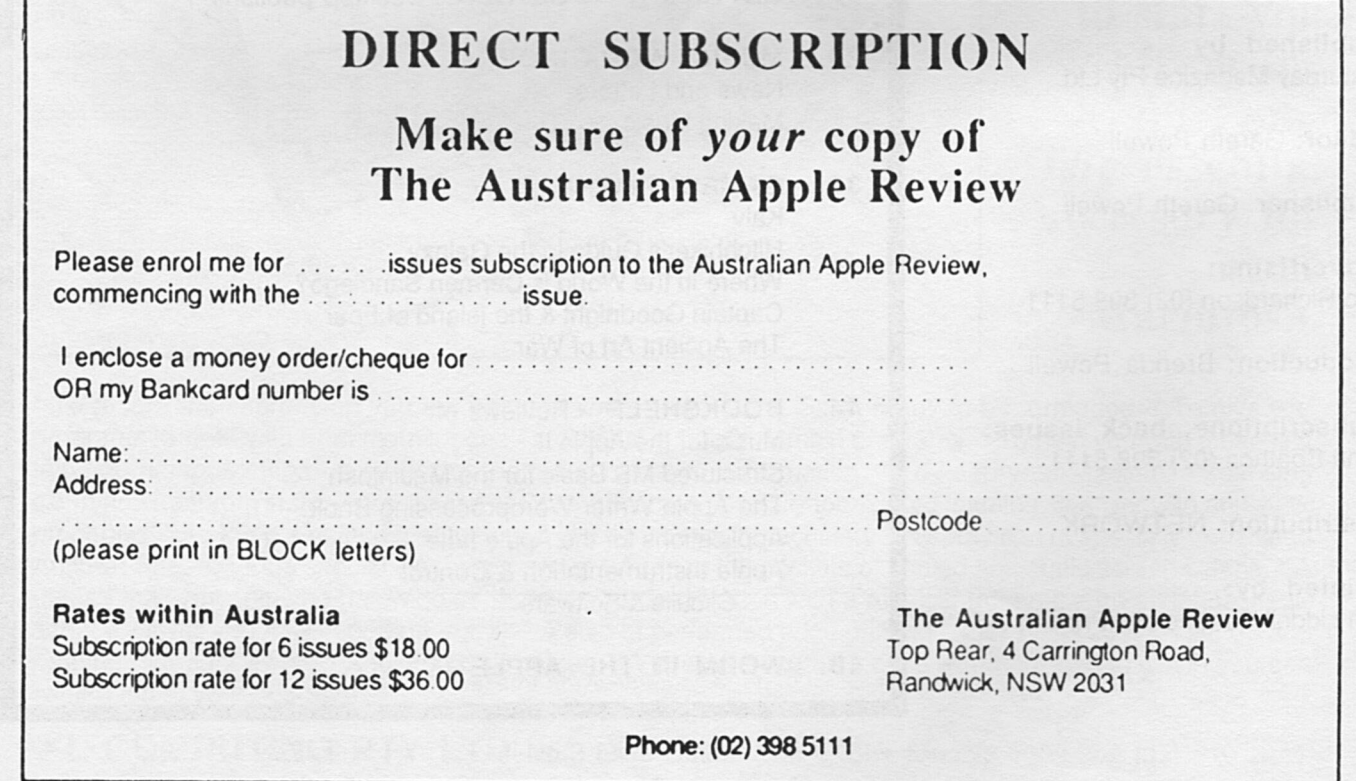

*Australian Apple Review 2* 

#### **NEWS**

## **Bits and Bytes**

#### Starter Kit for the Macintosh

Jacqueline Joubert is a nice lady who has been involved with Apple programs and accessories for some time. Now she, with partners, has started a new company called XL Computing Pty Ltd to handle Mac accessories. Their office is in a splendidly renovated old church in Ultimo. The first product is just as splendid.

When you buy your first computer, you are desperate to get it home and make the damn thing work. Having laid out all that money your fingers are itching to start writing programs, penning the world's greatest unpublished novel, creating art that would have made Picasso weep, hopefully with envy.

And you find you cannot do that easily because you are missing all the lots of bits and pieces that make you comfortable with a computer.

What the XL kit does is supply that need. In one of the most attractive computer packages seen around in many a long day is assembled a wide range of useful mini accessories. Like a couple of blank disks, a disk of public domain software, a training cassette, cleaning materials, printing paper, folders for holding information and disks and other jolly things. This is the sort of accessory which will ease the path, oil the wheels, of anyone acquiring a new Macintosh.

The best accessory in the pack is a mat for the mouse to run on. It makes using the Macintosh twice as easy and half as aggravating.

Further information from XL Computing, (02) 319 2844.

#### Symbiotic upgrades

Symbiotic Computer Systems is upgrading its product line to ensure

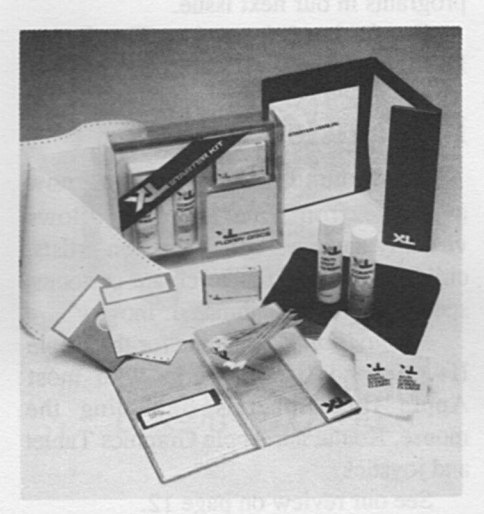

*Starter Kit for the Macintosh from XL Computing* 

compatibility with the Macintosh Plus.

The company said it has already begun shipping new versions of its *Last Accounting* program which is totally Macintosh Plus and ImageWriter II compatible, and would begin shipping new versions of its HyperDrive and HyperDrive 20 internal hard disks in April.

Two other newly-announced products in the HyperDrive family, a file server software package called *Hypernet* and HyperDrive 2000, a high-performance coprocessor board with an internal hard disk drive, will also work with the new Macintosh Plus. The MacCharlie Plus is also expected to be shipped in April.

"The Macintosh has been upgraded in ways that are particularly important to serious business and professional users," said Dr. Helmut Imberger, Symbiotic Managing Director. "These users make up our largest market, so it is essential for our products to support all the performance enhancements that Apple now offers."

"In addition, Apple's decision to add to the capabilities of Macintosh complements our own development strategy. We recognised almost as soon as the Macintosh appeared that many people would require tools which advanced the machine's productivity and throughput, hence our support of products such as HyperDrive and *Last*  Accounting. Now that users are beginning to look for more memory, more speed and networking capabilities we are upgrading and expanding our product line."

Symbiotic has also announced three new products which reflect the company's emphasis on advanced technology:

HyperDrive 2000, a highperformance co-processor board and 20-megabyte internal hard disk drive theat Imberger said "turns the Macintosh into the most powerful personal computer on the market today." HyperDrive 2000 includes an additional 1.5 megabytes of random-access memory, a 12 MHz 68000 microprocessor that effectively doubles the internal processing speed of the Macintosh, and a 68881 floating point coprocessor for high-speed numerical calculations.

According to Craig Winkler, Symbiotic's Product Manager, <sup>a</sup> Macintosh or a Macintosh Plus equipped with HyperDrive 2000 can handle a variety of applications that often exceed the capacity of most personal computers - artificial intelligence, computer-aided design and engineering, scientific and statistical analysis, electronic publishing, animation, accounting and business modelling - and dramatically improve the usefulness of many conventional programs, particularly accounting programs, large spreadsheets and relational databases.

HyperNet, a file server software package that enables users to link as many as 32 Macintosh computers together as part of an *AppleTalk*  network. Based on a system of distributed file storage, *HyperNet* gives network participants access to files, program and hard-disk storage capacity located anywhere on the network.

#### **NEWS**

MacCharlie Plus, a new version of the MacCharlie coprocessing workstation which includes a dual 5.25" disk drive, 640K random-access memory and additional function keys. Compared with the original MacCharlie, MacCharlie Plus offers doubled screen refresh speeds, the ability to work with Apple's Switcher program, and upgrade paths including an internal or external hard-disk drive and an expansion chassis.

These three new products, as well as ongoing software and hardware upgrades for existing products, will be distributed exclusively through Symbiotic to authorised Apple dealers throughout Australia, New Zealand and Papua New Guinea.

Further information from Symbiotic Computer Systems, (03) 836 4482.

#### New educational software

Several new educational software products for the Apple II are now available from Prologic, the largest producer of educational software in Australia.

These include:

*On the Move* - a tool for the student to understand the physical laws of motion.

*Gapmaker* ... *Gaptaker* - addresses the need for computer education materials to link theory, classroom activities and the computer together.

*What Chemical is That?* - provides a database and a problem solving tool that allows the student to explore the nature and linkage between over 100 inorganic chemicals.

*Geologist at Work* and *Geological History* - allow the student to model various possible events in the formation of cross sections of the earth's crust.

*Standing Room Only* - an animated display showing population trends over a 100 to 150 year period, including birth and death rates and age/sex distribution.

*Working with Words* - *a Thesaurus Generator* - allows individual students, groups of students, classes or even whole schools to build databases of words that are important to them.

We hope to review some of these programs in our next issue.

For further information, Tim James, Prologic, (03) 429 3188.

#### Fantavision

Broderbund's *Fantavision,* now available from Imagineering, allows virtually anyone - artists and non-artists, children and adults - to create cartoons, special effects and animated "movies".

*Fantavision* is available for the Apple II+, Ile and IIC. It works with most Apple II peripherals, including the mouse, KoalaPad, Apple Graphics Tablet and joystick.

See our review on page 12.

#### Haba *Quartet*

Haba *Quartet* and other Haba software is now distributed by Cybernetic Research Ltd in Melbourne.

Haba *Quartet* is an integrated spreadsheet which runs on the 128k or 512 k Macintosh, featuring simultaneous operation of spreadsheet and graphics combined with database and text editing capabilities.

It was reviewed in *The Australian Apple Review* July 1985 issue, Vol 2 No 5.

Further information from Cybernetic Research Ltd, PO Box 24, Hawksburn, Vic 3142, telephone (03) 529 4844.

#### Typesetting and graphics

In this issue we have another article on desktop publishing using the Macintosh and the LaserWriter, which we consider an extremely useful way to get typesetting done quickly and cheaply for in house publishing.

If you have a Macintosh but don't have a LasérWriter, or even if you have an IBM, and would like to use the facilities of the LaserWriter, there are several companies now who can do this for you.

The Creative Computer Co in Hurstville, NSW, is a good example.

The advantages of computer graphics and typesetting are that the speed and quality are excellent, and corrections are very fast and simple.

What takes a week or so to do with conventional typesetting can be produced within 24 hours.

They can take your Macintosh disk and tum your company reports, balance sheets, newsletters, etc into elegant typesetting in a wide variety of fonts, printed out on the LaserWriter.

They can design the page layouts for you and incorporate graphics and line drawings.

They can also download from IBM and Apple II disks.

They offer an instant graphic service ; simple business cards and letterheads can often be created while you wait, naturally it takes a few hours for logos and artwork.

For further information, Creative Computer Co, (02) 570 8300. 123 Forest Road, Hurstville, NSW 2220.

#### **Back issues**

of The Australian Apple Review available for \$2 each. Most issues in stock, only a few unavailable. Write to us specifying which issues you want and sending cheque, money order or Bankcard number and we will post them to you by return.

Or telephone Tina Spathos on  $(02)$  398 5111.

Australian Apple Review, Top Rear, 4 Carrington Road, Randwick. NSW 2031.

## **Tomorrow's Apple is here ... today!**

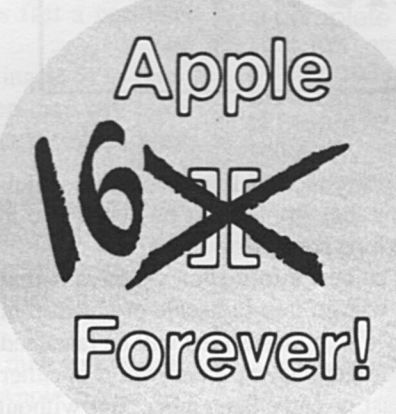

Write to us for further information about our great product range and have a one in five chance of receiving a diskette hole punch free of charge. Just send a card or letter to the address below!

**Rumor:** the next Apple // will have megabytes of memory, compatibility with all existing software, 16-bit computing power, and a great price.

**Fact:** that Apple is here today.

With the MultiRam<sup>™</sup> family of cards you can turn your existing Apple *lie*  or //c into the Apple of tomorrow fatter than a Fat Mac and more powerful than an IBM!

#### **Megabytes of Memory**

The MultiRam™ *lie* Card adds up to 3/4 megabytes to your *lie* auxiliary slot and can be expanded up to 1.5 megabytes.

The MultiRam™ CX Card adds up to 1/2 a megabyte to your Apple //c and is easily installed inside the //c without any jumpers or soldering.

Each MultiRam™ card comes complete with ProDOS and DOS 3.3 RAM disk software, a RAM test utility, and AppleWorks memory expansion software to let you immediately put your expanded Apple to work.

Apple, AppleWorks and MacIntosh are registered trademarks of Apple Computer, Inc<br>FlashCalc is the trademark of Paladin Software Corporation.

IBM is the registered trademark of International Business Machines, Inc. *Magic Office is a trademark of Artsci, Inc.* SuperCalc3<sup>a</sup> is the trademark of Sorcim/IUS, Inc.

VIP Professional is the trademark of VIP Technology

#### **Compatibility**

The best selling program, Apple-Works, takes full advantage of your MultiRam™ card's memory with up to <sup>a</sup>1,137K Desktop in the *lie* and up to a 425K Desktop in the *lie.* You can even speed up AppleWorks by loading all of the program into memory.

Programs like FlashCalc and Magic Office and newer powerful integrated programs such as SuperCalc 3a and VIP Professional recognize and use MultiRam""s memory. More and more programs will recognize MultiRam™'s memory as MultiRam sets the standards for large memory cards.

The MultiRam™ family was designed to work with hard disk drives. speedup cards, and all other complementary hardware.

#### **16-Bit Power**

Shift into high gear with the optional 65C816 CPU. The CX™ Kit or Multi-Ram™ //EX Card bridge the gap between today's Apple and tomorrow's promised computer.

Unlike other cards, the MultiRam™ family was designed around the 65C816. The 65C816 brings two unique benefits to your Apple *lie*  and *lie:* raw computer power and software compatibility.

The 65C816 is 100% compatible with all of today's software. Only when you "kick it" into 16-bit high gear does it change from a standard 65C02 into a CPU that can directly address 16 megabytes.

Running a new generation of software at up to four times the normal speed of the Apple, your Apple with the 65C816 option rivals or surpasses the Mac or IBM (ltty Bitty Machine).

#### **Great Prices**

MultiRam™ cards are designed to be affordable because they're modular. Buy what you need now, and add on more memory or a 65C816 processor card or kit when you're ready.

MultiRam™ prices start at \$159.95.

(All major credit cards accepted)

Available from the Australian distributor: CYBERNETIC RESEARCH LTD 576 Malvern Road, OR PO Box 24, Prahran, Vic 3181 Hawksburn, Vic 3142 Telephone: (03) 529 4844 Fax: (03) 267 4981. Telex: 39741 ASIPAC

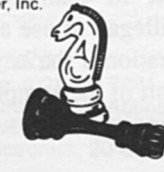

TM

#### **HARDWARE NEWS**

## **Shiny new Apples for Sale?**

IT IS NOW SEMI-OFFICIAL.

There will be a new colour Macintosh launched this year.

There will be a new 16 byte Apple.

We have suggested the possibility in previous issues but now we can confirm it is so. Let's take them one by one.

#### **Colour Mac**

The new Macintosh will have, among other improvements, a colour screen. This Macintosh has already been demonstrated by Apple staff members in a series of product shows in Cupertino.

Apple has now grown so large that, in order to keep all employees informed as to what they are doing, they have to hold trade shows which in size and number of attendees rival some of the computer shows in Australia.

We know the colour Macintosh was shown just a few weeks ago because, amazingly, a complete stranger managed to get in. He was visiting Cupertino at the time and was talking to a friend of his who was working for Apple. The friend said there would be a trade show that night for Apple staff members. He took careful notice of the address and turned up at the required time and was allowed in. And there he saw the colour Macintosh.

At the same time it is worth noting that every programmer working on an Apple Macintosh development has had a confidential memo saying that all programs have to be written with colour capability built in. That has been enforced since the beginning of this year. The machines that were demonstrated

were production line machines, which means that Apple must be very close to launching them. How close?

The best information we have is that they will go into full scale production in July. Which means they will be launched to an eager and expectant world in either August or early September. But without doubt this year.

Everyone who had dreamed of having their Macintosh in colour direct from Apple can now rejoice. It is quite definitely going to happen. And it is quite definitely going to be soon.

#### **New CPU for Apple II**

The situation with the Apple II is even firmer. Both John Sculley and Delbert Yocam have stated that this is the year the Apple II will get a new central processing unit

The new CPU will replace the now venerable 6502, which is of course an 8 byte chip. The new chip is a 16/8 byte chip which is almost totally compatible with all earlier Apple programs.

It will run at 4 megahertz and will give a completely new lease of life to the Apple II. Expect this to be announced at the same time as the colour Macintosh.

#### **Detachable keyboard?**

The information on the new chip is quite firm. What is not firm is whether the new Apple will have a detachable keyboard or not.

Note that in many countries in Europe it is illegal to use a computer in an office situation if the keyboard forms an integral part of the computer. It is felt

that a non-detachable keyboard is ergonomically unsound. Therefore, to be accepted in offices in Europe, the Apple II has to have a detachable keyboard in the same way as the Macintosh does.

Because Apple has never considered the rest of the world outside the US a major market we would have said they would have ignored this requirement. But now that Jean Paul Gassee is now in charge of product development - Gassee is the ex-head of Apple in France - it seems fairly certain he will ensure that the machine is totally acceptable in Europe. Which means there will be a detachable keyboard

#### **Mouse**

It is probable that the new Apple II will also have a mouse.

The reason for this is simple. All of the best new business programs which have been produced - specifically those coming from Luc Bartheleq - require the use of the mouse.

It is true you can fit a mouse using a board in a slot of the current Apple. But that is not the ideal solution. The mouse as an integral part of the machine is not difficult to fit. Look for it on the new Apple.

#### **Hi-res screen**

Finally, the new Apple II is going to have a very much higher resolution screen.

The most probable resolution is the 316 by 400. This is very high resolution indeed - equivalent to the IBM when it is fitted with the Hercules colourcard. When you have this sort of resolution you can use a colour monitor for word processing and for spreadsheets.

There is a strong move in the business to insist on the use of colour monitors because theoretically they lower the possibility of eyestrain and at the same time, keep the work interesting.

No colour monitor can easily work with the Apple II and produce letters and figures which are sharp and clear. Hence

#### HARDWARE NEWS

the increase in resolution.

This new Apple 11 will give the machine on which the fortunes of Apple were based a new lease of life.

But there are even greater developments in the pipeline.

Apple have already commissioned work on a new, true, 16 byte chip which is totally compatible with the 6502 and with its new replacement. This chip will run at speeds up to 10 megahertz which will make the Apple II as fast a personal computer as any on the market today.

One direction Apple is definitely travelling in is to only use proprietary central processing units. Then they will have no problems with pirates. (If pirates can't get the chips they can't build the machines.)

When will this machine be available? The situation at the moment is that the chip is being tested and debugged. This is a far longer process than debugging a software program and it is unlikely that this chip will be commercially available until, at the earliest, the first half of next year.

Nevertheless, there seems little doubt that Apple will embrace the chip because it will give the Apple II another 10-15 years of life. It will also keep all the hundreds of thousands of Apple II fans around the world extremely happy, because their original programs will still be usable on this upgraded superpower superfast machine.

The only question that occurs to us is what are they going to call it.

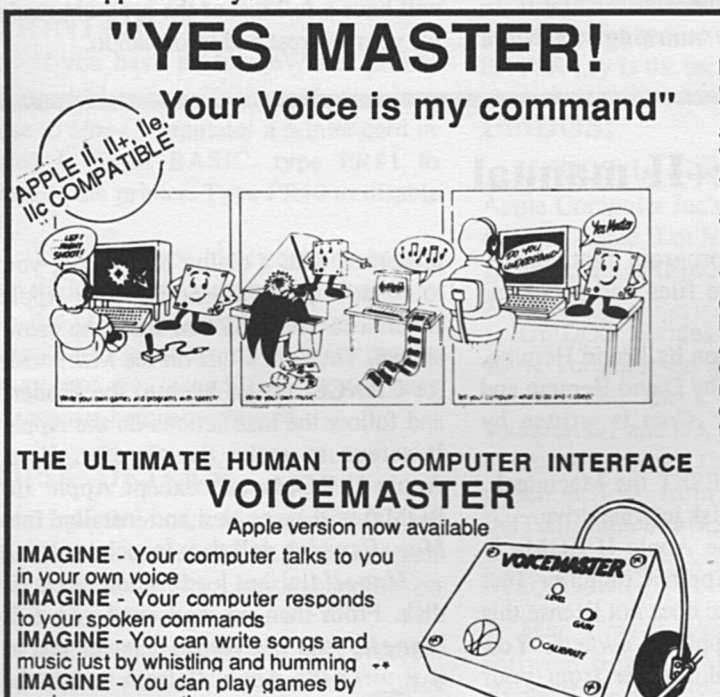

## AVITEK Australia's top selling modem

#### costs only \$199 When you need tast. reliable communication tor

your Apple computer. Avtek is the right choice. With a complete range ot modems trom only \$199.00 (inc. tax). you get the best. plus all the features the other can't offer, including the best Viatel software.<br>I All data standards available (V21, V22, V23). **Z** Digital filtering on all models for the ultimate in reliability, even on noisy lines II Viatel compatible

#### Avtek (Electronics)

PO Box 651, Lane Cove 2066 Phone (02) 427 6688

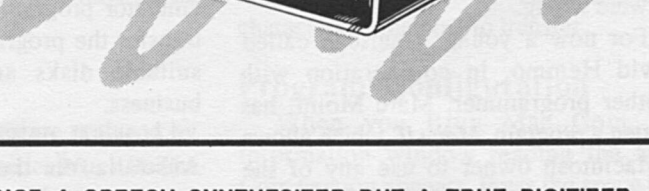

NOT A SPEECH SYNTHESIZER BUT A TRUE DIGITIZER Giving true voice reproduction on your Apple II computer.

You can record your own voice and/or anyone else's in any lanquaqe or accent; you can record a dog barking, a beer can opening or any sound you wish and qet faithful reproduction.

A NEW FORM OF ELECTRONIC MAIL

Record onto a disk and send to any other Apple user. He does not need a Voicemaster to play it back!

REAL SPEECH RECOGNITION • AT AN AFFORDABLE PRICE

Voicemaster software qives you a set of wedQed commands, so you can easily put speech and/or sound into your own proqram. MUSIC FOR YOUR APPLE

As an optional extra. the "SOUNDMASTER' Qives your Apple 3 voice, 8 octave music capabilities. You can write sonqs with no music knowledqe required. Just hum or whistle into the microphone and you can edit and chanqe tempo, etc. Then your brilliant new composition can be dumped to disk or printer.

#### SCREEN MAGNIFIER

- Increase picture size by up to 50%
- \* Ideal for 80 column work for fine graphics
- Suitable for any size TV or monitor up to 45cm
- •Improves clarity, reduces qlare
- Can be free standinQ or supported by monitor
- Does not "stick" onto TV • Easy setup and adjustment to obtain sharpest and clearest picture

#### DISC NOTCHER

- Double your discs Halve your costs
- At a price you wouldn't believe!!!
- 

FOR THE NEAREST RETAILER IN YOUR STATE CONTACT: NSW: Pactronics Sales & Marketing, 404 Church St, Parramatte. (02) 630 7881. **VICTORIA: P**acific Telephones Victoria, 50-52 Gladstone St,<br>South Melbourne. (03) 592 8996. QUEENSLAND: C.S.Q. Electronics, 66 Abbotsford Rd, Ma Willeton. (09) 457 6611. NORTHERN TERRITORY: Andy's Electronics, 20 Stuart Highway, Stuart Park. (089) 81 7559.

AVAILABLE FOR THE FIRST TIME IN AUSTRALIA AT GRACE BROS AND MOST LEADING COMPUTER RETAILERS

Not Apple 3 surely?  $\bullet$ 

spoken conversation

• Joystick adaptor required

IMAGINE - MUCH, MUCH MORE DEACTRON

•• Optional Soundmaster required on II. II+. llE

## **At last - Apple II will speak peace unto Macintosh**

MOST MACINTOSH fanatics were originally Apple fanatics. And their love of that machine still carries on. While it is true that the amount of software for the Macintosh has increased by leaps and bounds over the past few months, the programs available, in quantity, are not within cooee of the programs available for the Apple II.

And we thought that was the way the world went. Those were the breaks. That was the way the cookie crumbled. And we were wrong.

For now a young American called David Hemmo, in co-operation with another programmer, Marc Moini, has written a program,  $Mac+II$ , which allows a Macintosh owner to use any of the

Apple II programs.

This is not a lash up full of ifs and buts. As far as we can ascertain this is the genuine article, which will increase the availability of Macintosh programs by several thousand per cent, overnight.

Note: this is a software solution. It is not like MacCharlie where, effectively, two computers are welded into one to allow the Macintosh to use IBM PC software.

With Mac<sub>+II</sub> you merely load the emulator program into your Macintosh, transfer the programs you want over to suitable disks and then you are in business.

Mac+// only became available in Australia on the morning we were putting this magazine to press. We had very little time to play with it, to test it for bugs, to see whether it worked as claimed. But what we did see assured us that here was an emulator which would simply, quickly and easily make Apple programs operate on the Macintosh.

The manual that comes with the program is slapdash and makeshift and contains several spelling errors. But it does show exactly how the program works, it does lay out all its strengths and weaknesses.

To give you a first taste of  $Mac+II$ here is a severely edited and truncated version of the manual. Next month we will have a full test of the program ready for your interest and information.

#### **From Mac+II manual**

 $Mac+II$  is an Apple IIe or Apple II+ emulator for the Macintosh. It turns the Macintosh into an Apple Ile or Apple II+ with up to 128k of RAM, 80 column display, built in serial interface, 3.5" disk drive and 68000 extension card. The exact configuration depends on the type of ROM you decide to install in the emulated machine. Mac+II opens to Macintosh users most of the library of programs available for the Apple II computers.

 $Mac + II$  (V3.0) operates on a Macintosh with at least 512k of RAM. UniDOS is the disk operating system used by  $Mac+II$ . UniDOS is an adaptation of the standard Apple Il DOS 3.3 that works with 3.5" disks and Unidisk 3.5. Mac Com is the

communications program that allows  $Mac + II$  to receive files and programs from an Apple II.

Mac+II is written by David Hemmo. UniDOS is written by David Hemmo and Marc Moini. Mac Com is written by Marc Moini.

Power on or RESET the Macintosh. Insert the  $Mac+II$  disk internal drive.

The code in the Apple II ROMs is copyrighted by Apple Computer Inc. Apple Computer Inc does not license this code except to Apple II owners. You have to transfer this code from your Apple II into your copy of  $Mac+II$  the first time you use Mac+II. Mac+II will ask if you want to transfer Apple II ROMs. Click on OK. You will then be presented with a dialog box asking you to connect your Macintosh to an Apple II. Choose TRANSROM from the menu shown. Then click OK on the Macintosh (or CANCEL to go back to the Finder) and follow the instructions on the Apple II screen to make the transfer. Your Apple II ROMs (all except Apple Ile ROMs) will be copied and installed into  $Mac+II$ , which will then launch itself.

Mac+// finishes loading and ejects its disk. From then on, and until you exit Mac+ll, your Macintosh behaves just as if it were the Apple II from which the ROMs were transferred.

Mac+II creates disks that are on the Apple II format and logic.

Mac+II does not support a hard disk.

#### KEYBOARD:

There are a few differences between Apple II and Macintosh keyboards. The table shows the correspondence for special Apple II keys on a Macintosh.

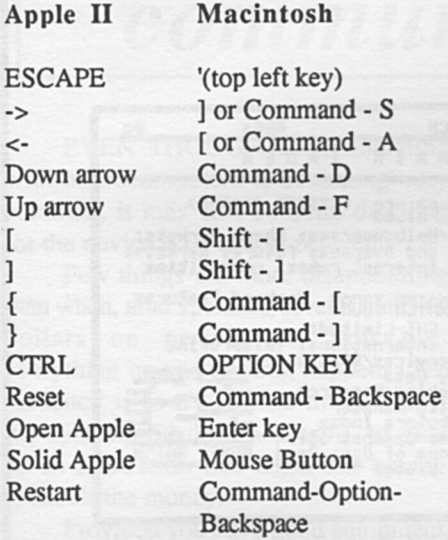

#### PRINTER:

If you have an ImageWriter printer connected to your Macintosh, you may use it. *Mac+//* emulates a printer card in slot 1. From BASIC, type PR#l to enable the printer. Type PR#O to disable it.

You may type lower case characters on the keyboard (with the Caps Lock key in the UP position), but depending on the ROMS you transferred, these may or may not be turned into upper case characters before being used.

#### DISK DRIVES:

Under *Mac+II,* a Macintosh disk drive is seen as a Unidisk 3.5, with either 400k or 800k capacity, depending on your disk drive.

*Mac+ II* emulates all the protocol converter calls except the ones concerning program execution in the drive's internal memory. This means that copy-protected software for the Apple II that resides on 3.5" disks may not work under *Mac+U.* 

#### MODEM PORT:

*Mac+II* partially emulates a Super serial Card in Slot 2, corresponding to the Modem port of the Macintosh. This card is limited to baud rates higher than 300 and lower than 9600.

#### 80 COLUMN CARD:

If you have transferred Apple Ile ROMs into *Mac+!!,* a 80-column display card is available in slot 3. Type PR#3 to enable it.

#### RAM:

There is a total amount of 128k of RAM available for use by the emulated Apple II. Please note that you need to install Apple Ile ROMs to be able to access the 64k of auxiliary memory. You are limited to a total of 64k with Apple II+ ROMs, which means you have a 16k card built-in to start with.

#### MOUSE:

Joystick and paddles are replaced by the Macintosh mouse under *Mac+//.* The ENTER key is the second button.

#### UniDOS:

UniDOS is a patched version of Apple Computer Inc's DOS 3.3 for 3.5" disks of Apple II or Macintosh, allowing access to the 400k/800k bytes of the 3.5 disks.

UniDOS divides a 3.5" disk into 400K volumes; on a 400K drive, one volume Dl, on a SOOK drive two volumes, Dl and D3. (resp. D2 & D4 for a second drive). The only operation which differs from DOS 3.3 is the INITialization of a 3.5 floppy disk.

#### Mac Com:

*Mac Com* is a program to transfer software from an Apple II to another Apple II through "Super Serial Card"s, using modems. or a direct connection. Communication from an Apple II to *Mac+II* is made possible through an Imagewriter 1 cable connected on one

side to a "super serial card" or a modem and to the modem serial port of Macintosh on the other side.

With *Mac Com* you are going to transfer programs from 5.25" disks to 3.5 disks. The 3.5 disks need to be initialized by the Macintosh finder if they are blank.

*Mac+!!* and UniDOS are loaded onto your Macintosh. Insert *Mac Com* disks in the Apple II and the Macintosh. Type BRUN MAC COM<CR> on the Macintosh and PR#6<CR> on the Apple II. *Mac Com* asks which is the receiver and which is the sender.

To select a file, use the Return key or the space bar, an hyphen appears to the left of the name of the selected files. Press the D key (for "Done") to initiate the transfer.

*Mac Com* will transfer the files, displaying at both end each file's name and the number of sectors (256 characters) remaining to transfer.

#### Program Configuration

When you Brun Mac Com, an information window reading the Mac Com version appears. Press the space bar and a configuration window appears. You are now going to set up the program for transfer.

#### Communications slot:

Press any key. Enter the slot number of your communications card. On MAC+II or an APPLE Ile, enter 2 to use the modem serial port. MAC COM also supports modem interface cards for the Apple II. Adaptation for the HAYES Micromodem II and the NOVATION Applecat II is underway. (See "Important notes" on the MAC COM disk for more information).

#### MODEM:

If you are using a HAYES Micromodem II or a NOVATION Applecat II modem, MAC COM will display additional messages to keep you informed of the status of the communications (See ' 1 Important notes" on the MAC COM disks).

*Australian Apple Review 9* 

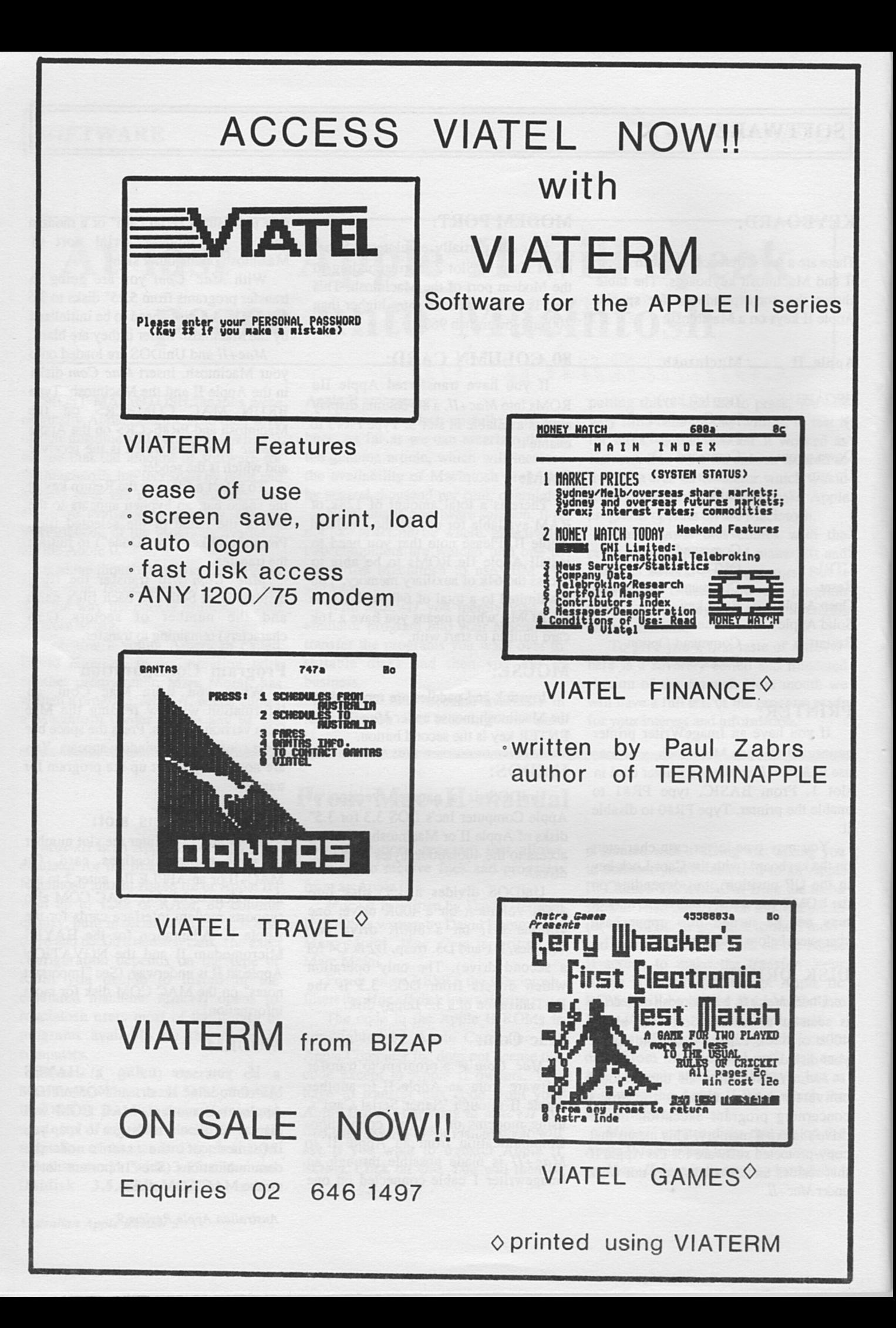

#### COMMUNICATIONS

## **At the terminal**  *Problems with communications*

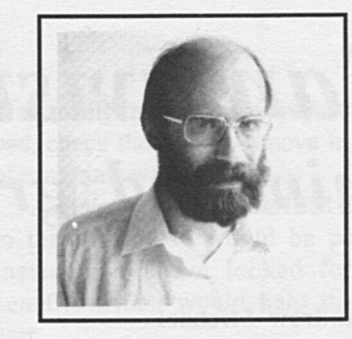

by Paul Zabrs

the other hand, you are trying to establish a link with a friend with a similar system to yours, it is essential that one of you be in originate mode and the other in answer mode. That's what the modem switches are for. It does not matter which side is which, provided there is one of each in a communications link. Almost all remote services are always in answer mode.

I have concentrated on problems with easily rectifiable causes. There is one problem with the older Apple //e's (purchased prior to December 1984) which manifests itself in intermittent garbage on the screen and is not amenable to any immediate solution. It is caused by a design flaw (long since rectified) and those people who experience this problem should see an authorised Apple dealer for a free fix.

Communicating with your Apple should be as reliable as with any other equipment. Proper software and hardware should obtain good results for both hobby and professional use.

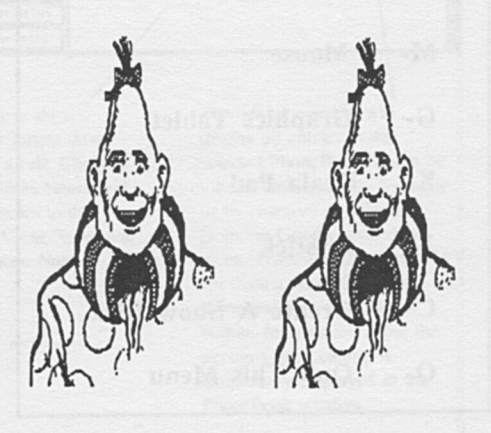

EVEN THOUGH communicating with microcomputers is becoming very common, it may still be quite daunting for the novice if he strikes problems.

Few things are more disappointing than when, after spending several hundred dollars on peripherals, you turn everything on and nothing happens. The tendency is to try several times and, if the system still does not work, to give up in frustration and anger for having spent all the money.

Provided you have good equipment, there is no reason it should not work. Of course, there is always the possibility of faulty equipment, but in my experience this is rare. The failure to communicate properly has usually a simple cause.

#### Maybe the cable?

The most common problem is in the cable connecting the computer with the modem. The usual manifestation of such a problem is that you are unable to communicate with anything at all. Fortunately, it is practically impossible to cause any damage to either the computer or anything else by using an improperly configured cable. Things simply won't work until the cable is right.

What do you do then? With most modems only three of the 25 pins of the usual DB25 connector need be connected, namely pins 2, 3 and 7. Pin 7 on the computer side is invariably connected to pin 7 on the modem side. Because of lack of standardisation, depending on the interface card and modem, pins 2 and 3 are sometimes connected to their

equivalent pin numbers on the other side, at other times they are crossed, i.e. pin 2 is connected to pin 3 and pin 3 to pin 2. To test the theory of the wrong cable, simply cross pins 2 and 3 on one side and try again.

Another point is that with the CC7710 card pins 4, 6 and 20 should be shorted on the card side.

#### Data format

Another common problem involves the selection of data format. Most remote computers are happy with 8 data bits plus one stop bit. However, some require a specific data format, e.g. 7 data bits, 1 parity (even or odd) bit plus one stop bit, otherwise they will not acknowledge what you are typing. To rectify the problem it is simply a matter of setting the software to the required data format

#### Half and full duplex

The problem of half and full duplex is common and usually trivial to solve. When full duplex communications is required and you are set for half duplex, all you type appears on the screen twice. No harm done, just switch the software to full duplex. If you are in full duplex and the host requires half duplex, all your typing is invisible. To rectify the situation, simply switch to half duplex.

#### Remote services

When connecting to remote services such as mainframes, bulletin boards, Viatel etc, your modem should always be switched to ORIGINATE mode. If, on

*Australian Apple Review 11* 

## **Fantavision** animated graphics

#### by Andrew Michael

FANTAVISION IS THE SECOND in a series of mouse operated programs produced by Broderbund. The first of these was Dazzle Draw.

When I saw Dazzle Draw I thought that Broderbund had reached the top in mouse operated programs, but they have made Fantavision even better.

The program works on the principle that you make one picture at a time, and then after you have made all the pictures that you want, you flip them over one by one.

A good example to illustrate this would be to start off with a man in a standing position, and then in the next series of pictures keep the body in the same position but move his legs. When the "Movie" was finally run it would look as though the man was walking.

This idea is obviously a simple one. On the Show Disk there are more complicated ones, eg a fish swimming and breathing.

The Main Menu looks like this:

#### [ FANTAVISION MENU ] M-Mouse

- $G -$ **Graphics Tablet**
- **K-Koala Pad**
- J-**Joystick**
- $C -$ **Create A Show Disk**
- $Q -$ **Quit This Menu**

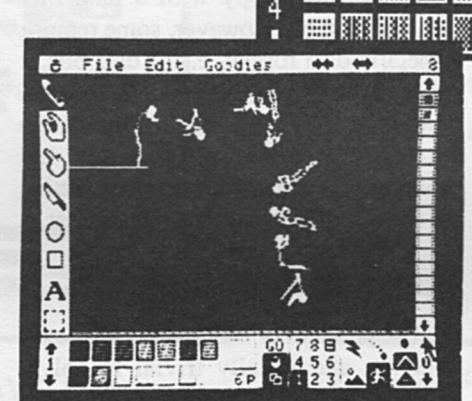

File

 $\ddot{\sigma}$ 

The advantage with this menu is that it supports more than the mouse. The problem that you might encounter with using the joystick is that you can never get it to stay in one place, so that makes it difficult to use the menus.

The menus on the top of the screen are FILE, EDIT, GOODIES.

The options for FILE range from Loading and Saving Movies or Backdrops to Formating a Disk.

The options for EDIT are the things that makes the program so easy to use -

they are Undo, Cut, Copy, Paste, Clone and Zap. Although these options are not used very often, they come in very handy sometimes.

ъ

 $VI$  s

illi<br>Elia

The options for GOODIES are Zoom. Turn, Lean, Flip and Squash. These options add variety to the movie.

My overall impressions of Fantavision are very favourable because it is like a little Movie Maker. Fantavision excels any other mouse operated program but there is one drawback, and that is that you cannot Print out a picture. That is easily overcome by making a screen dump, which is what I've done to illustrate the main idea behind Fantavision. (See Picture 1).

In my opinion the program is worth buying and is also the best program released in 1985.

(For the 64k Apple II+, IIe, IIc. Price) \$79.95. Distributed by Imagineering,  $(02)$  662 4499.)

## Sidekick Macintosh in its ability to use a note<br>pad, check the date and move in and out Mac Helper and Timesaver

FIRST AN ADMISSION of bias. I truly believe that the software company Borland International has done more for computing than any other software company. They have transformed the way in which software is marketed and, in doing so, they have forced the price of many programs down to a level where they approach sanity.

The result of their intelligent pricing policy and their radical approach to marketing is they sell programs, some of which one would have thought would have had a limited appeal, in quite amazing and unprecedented quantities.

Who would for a moment imagine that a program on Pascal would sell over 400,000? Yet it did. Because it was priced at under \$50. At that price level you can buy a program just to see whether you like it or not. And all the Borland programs are very likeable.

Most of the programs they produce are designed to fit into the upper part of the memory of IBM PCs and their myriad clones, where they can be called upon when wanted, and where they can make up for some of the awful and obvious faults of the IBM PC operating system. Their virtue is they fix problems, fill in gaps, present services, and these fixes make the IBM PC into a friendly machine - at least something less than totally hostile.

When it comes to the Macintosh, Borland is in something of a quandary because such gaps, such problems simply do not exist. Almost everything Borland produces for the IBM already exists on the Macintosh. To add the

normal range of programs would be gilding the lily.

There is one exception to this rule and that is *Sidekick.* This is the best selling program in the Borland stable and <sup>g</sup>ives the IBM some of the power of the pad, check the date and move in and out of programs with ease.

A direct transfer of the IBM *Sidekick*  to the Macintosh would be pointless. Instead they have looked for added benefits which would help the Apple user.

The admirable Frenchman who is in charge of Apple Product Development, Jean-Louis Gassee, wrote about the program, "Take my compliments as <sup>a</sup> user. When I see *Sidekick,* I know I want it." (Pardon, for the moment, the grammar, I am sure it reads better in the original French.)

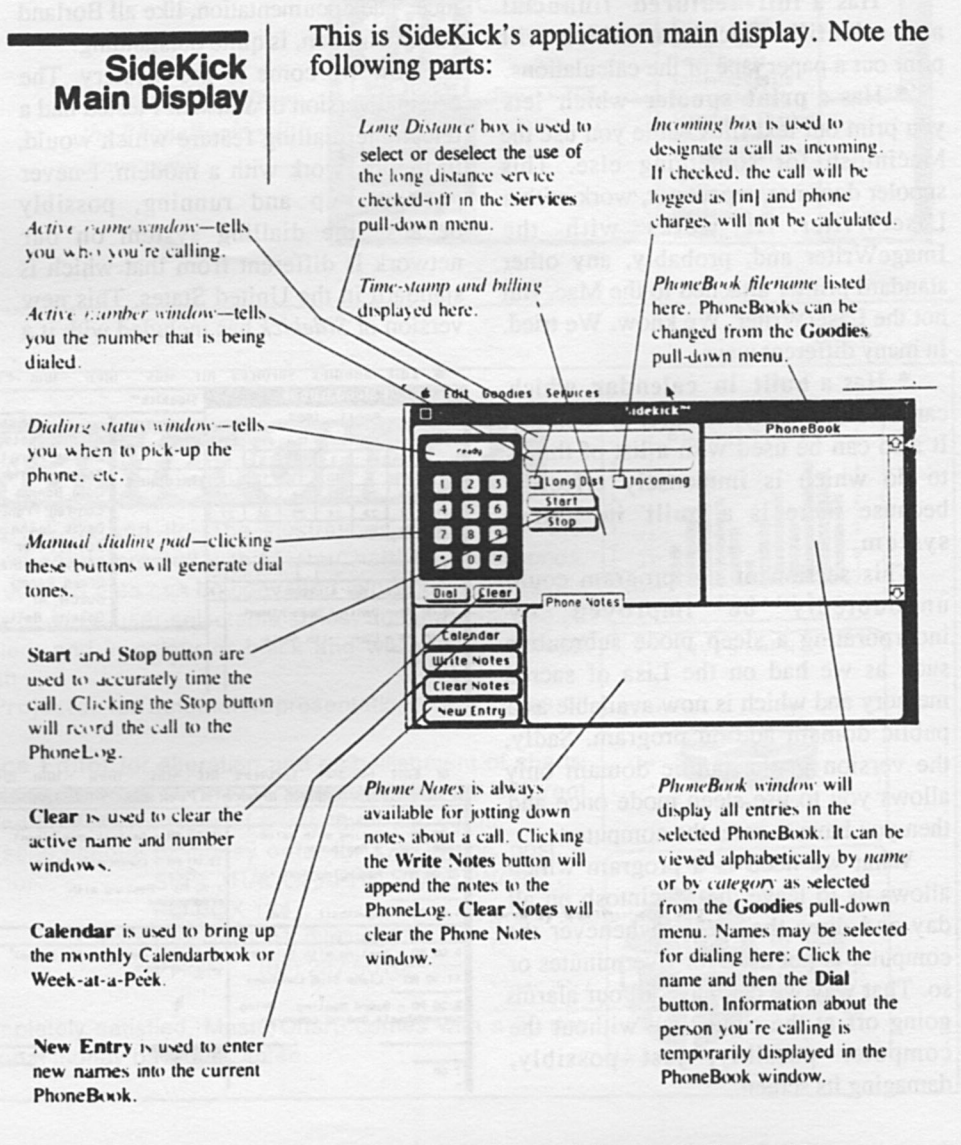

What does the Macintosh *Sidekick* do?

\* Gives you a full screen editor and a mini word processor that can be used within programs like *MacWrite*  and *MacPaint.* 

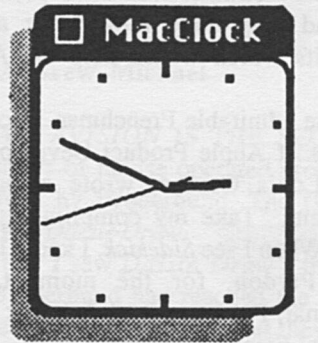

\* Has a full featured financial and scientific calculator which will print out a paper tape of the calculations.

\* Has a print spooler which lets you print out text files while you use the Macintosh for something else. This spooler does not, repeat not, work with a LaserWriter. It works with the ImageWriter and, probably, any other standard printer attached to the Mac. But not the LaserWriter. We know. We tried. In many different ways.

\* Has a built in calendar which can be either daily, weekly, or monthly. It also can be used with a list of things to do which is immensely effective because there is a built in alarm system.

This section of the program could undoubtedly be improved by incorporating a sleep mode subroutine such as we had on the Lisa of sacred memory and which is now available as <sup>a</sup> public domain add-on program. Sadly, the version in the public domain only allows you to use sleep mode once and then you have to reset the computer.

What we need is a program which allows us to leave the Macintosh on all day and dims the screen whenever the computer is not used for five minutes or so. That way we can have all our alarms going off at the right time without the computer possibly, just possibly, damaging its screen.

*Australian Apple Review 14* 

\* Includes an expense account strange device called a Phonelink. This file to keep track of travel and business little box plugs into the audio expenses as well as tracking all credit connection at the back of the Macintosh expenses as well as tracking all credit connection at the back of the Macintosh card entries, balances and, in our case With it you can use the Macintosh to card entries, balances and, in our case With it you can use the Macintosh to desperately important, limits, direct dial telephone numbers even if

prints out mailing lists, appointment interesting and useful.<br>calendar and telephone directory. And, at least in the

\* Gives you the time with an analogue clock face - the old fangled digital - anywhere on the screen apparent in a moment.<br>of your Macintosh. In the publicity

helpful, copacetic and likewise extremely like receiving or sending a file."<br>nice. The documentation, like all Borland This is the most amazing s nice. The documentation, like all Borland This is the most amazing statement documentation, is quite outstanding. We have seen in the field of

Now we come to the mystery. The communications for a very long time.<br>original version of *Sidekick* I tested had a If it is true, as I understand it. original version of *Sidekick* I tested had a If it is true, as I understand it, it telephone dialling feature which would, means you will be able to transmit data telephone dialling feature which would, means you will be able to transmit data<br>in theory, work with a modem. I never through your modem while carrying on a in theory, work with a modem. I never through your modem while carrying on a got ours up and running, possibly telephone conversation on the same line because the dialling system on our network is different from that which is To show I have got the publicity's standard in the United States. This new suggestion to rights another quote would standard in the United States. This new suggestion to rights another quote would<br>version of *Sidekick* has included with it a be in order. "Now you can automatically

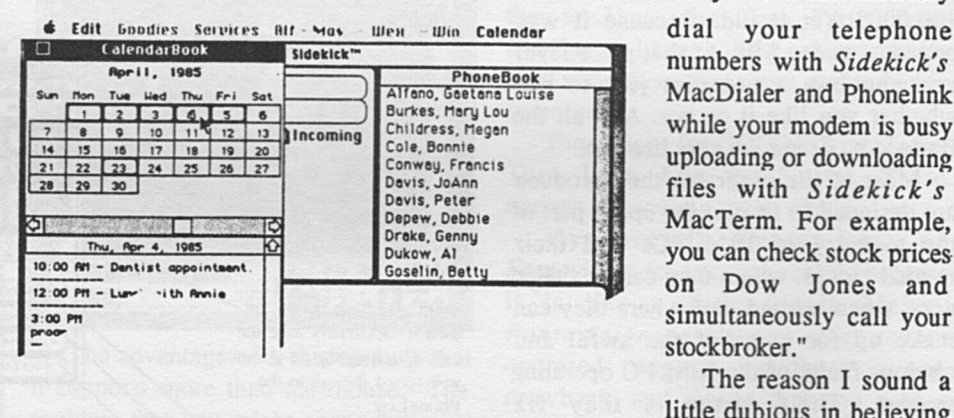

& Edit Goodies Services Alf - Mas - Wen - Win Week at a Peek **ECTS** Week at a Peek

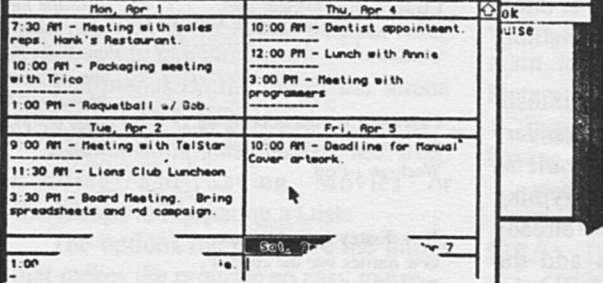

perately important, limits. direct dial telephone numbers, even if<br>\* Has a report generator that vou do not possess a modem. Which is you do not possess a modem. Which is

And, at least in theory, you can use<br>the terminal program to automatically analogue clock face - the old dial up databases. To date I haven't used fashioned kind, as opposed to the new this for reasons which will become this for reasons which will become

your Macintosh.<br>
In the publicity blurb for the<br>
Has compatible software for 300, Phonelink it says. "If you have a modem" \* Has compatible software for 300, Phonelink it says, "If you have a modem 00 and 2,400 baud modems. Phonelink works even while your All of which is good, excellent, modem is busy with some other task modem is busy with some other task.

we have seen in the field of

telephone conversation on the same line at the same time.

be in order. "Now you can automatically

numbers with *Sidekick's*  MacDialer and Phonelink while your modem is busy uploading or downloading files with *Sidekick's*  MacTerm. For example, you can check stock prices on Dow Jones and simultaneously call your stockbroker."

The reason I sound a little dubious in believing this amazing suggestion is that, as far as I can tell, it simply isn't possible. The second reason I have cause to doubt the claim is that the facility is not mentioned anywhere in the manual.

It is just possible reading the publicity material to impute that it

doesn't state you have continuous communication simultaneously but rather that dialling can go on while you are still connected through either the modem or the Phonelink.

If the publicity is misleading then Borland should change it straight away. If it is correct then they should explain how to carry out this wonderful function clearly and unambiguously.

What I did was parcel up the whole box and dice and send it to my mates in NettComm. They know more about communications than is reasonable for a young lad and will no doubt come back with the good oil before the next issue. I will then tell you whether this is the greatest breakthrough in telecommunications or whether it is a naughty publicity person's indulgence in untruthful hyperbole.

PhoneLink this is still a most

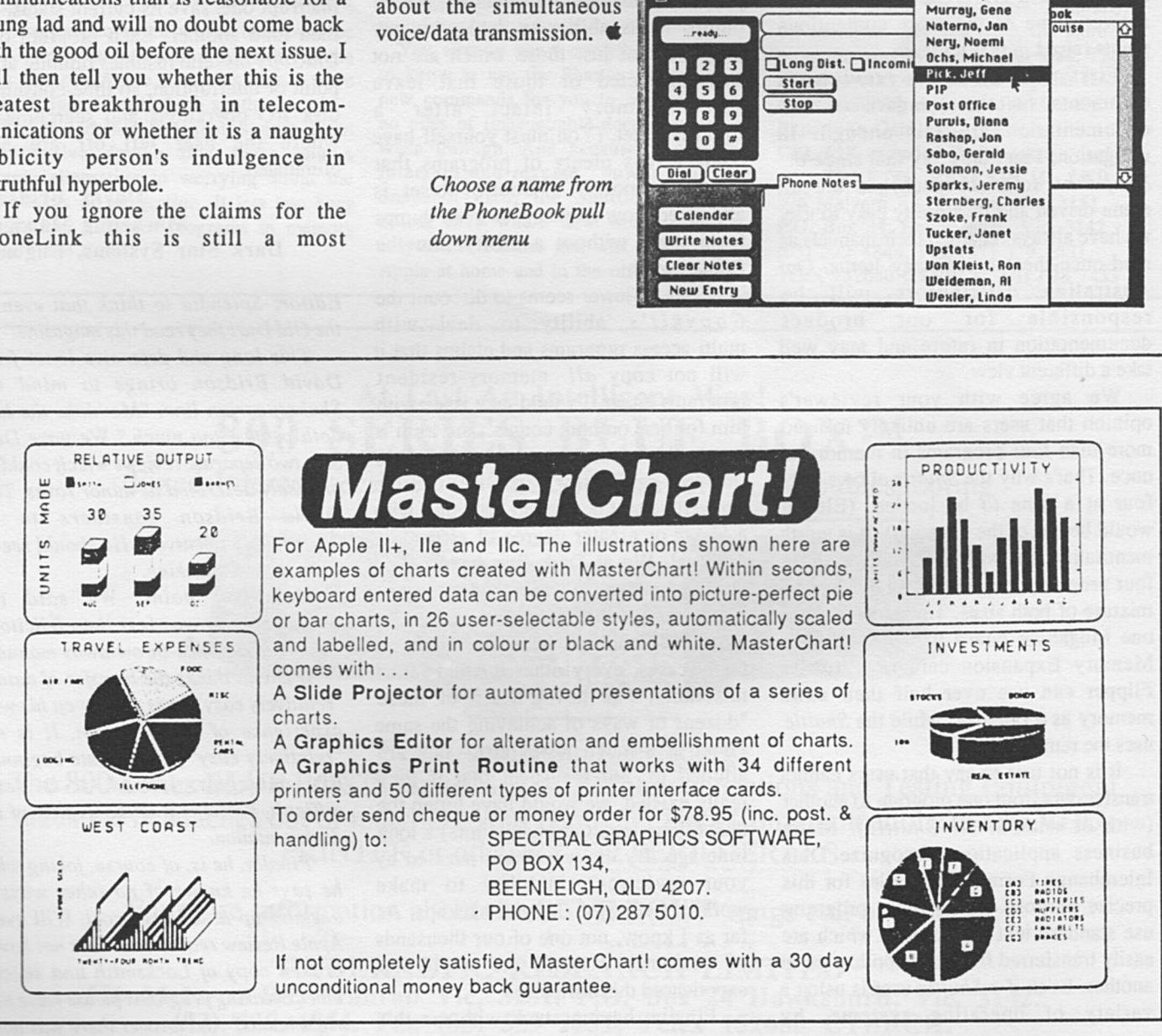

**ReadiPrinter** text file menu

**C** Edit Goodies Services Dav - Sol

Select printing format

Tabs every 8 spaces

®8\* paper

 $[Print]$ 

णण

Left Margin 10

◉ 6 lines/inch ○ 8 lines/inch

Edit Goodies Services Alf - Mos - High - Win Sidekick<sup>\*</sup>

 $\mathbf{u}$ 

 $\blacksquare$ 

 $\overline{a}$ 

 $\blacksquare$ 

 $\sqrt{2}$ 

Cal

Write

**Clear Notes** 

New Entry

Sidekick<sup>\*</sup>

◉ 10 chars/inch ○ 12 chars/inch ○ 17 chars/inch

**Right Mergin** 

 $O14^{\circ}$  paper

Sample Boot

Leupold, Shannon

 $\boxed{10}$ 

Murbach, John

[Cancel]

worthwhile Macintosh program and I have now included it on every machine in the office. loading it down on to hard disk. Next month we will let you know the answer about the simultaneous

#### **LETTERS**

## **Letters**

#### **Snapshot and Shuttle better than we said?**

Thanks for the reasonably positive and informative review of our *Snapshot*  system in January's *Apple Review.* <sup>I</sup> hope you will allow me some space to answer some of the more contentious points raised in that review.

First of all, your reviewer's comments on the standard of our documentation are fair enough. In mitigation, I can only say that since the *Snapshot* software packages are all menu-driven and thus pretty easy to use, we have always regarded their manuals as read-once-then-throw-away items. Our Australian distributors will be responsible for our product documentation in future and may well take a different view.

We agree with your reviewer's opinion that users are unlikely to need more than four programs in memory at once. That's why the *Shuttle* allows only four at a time to be loaded. (Eleven would be out of the question). It is worth mentioning that with an Apple //e, those four programs can be 64K or 128K, or <sup>a</sup> mixture of both sizes. Thus, owners of <sup>a</sup> one Megabyte board like the Apple II Memory Expansion card or Cirtech's Flipper can use over half their extra memory as a ramdisk, while the *Shuttle*  uses the remainder.

It is not true to say that users cannot transfer data from one program to another (with or without the *Shuttle).* Many business applications recognize Data Interchange Format (DIF) files for this precise purpose. Many more programs use standard text file formats which are easily transferred from one application to another. Even if a *Shuttle* user is using a variety of operating systems, by

*Australian Apple Review 16* 

simply keeping a utility like Quality Software's Universal File Conversion in one of the *Shuttle* workspaces, data transfer is still rendered fairly easy. (The availability of a ramdisk makes the process even easier.)

The main advantage of the *Printerrupt*  over other methods of obtaining screen dumps is its ability to deal with any program, not just those which are not copy-protected or those that leave screen-memory intact after <sup>a</sup> Control-Reset. (You must yourself haye come across plenty of programs that simply reboot if a Control-Reset is attempted; how do you get screen-dumps from them without a utility like the  $Printerrupt?$ 

Your reviewer seems to discount the *Copykit's* ability to deal with multi-access programs and claims that it will not copy *all* memory-resident programs either. I would take issue with him (or her) on both counts. The truth is that the number of programs (memory-resident or otherwise) that the *Copykit* cannot be used to back up - with a lesser or greater degree of effort - is minimal. We at Dark Star have never come across a memory-resident Apple-compatible program which the *Copykit* couldn't back up when, in many cases, every other method failed miserably. I've never heard of these "dozens of ways of achieving the same effect at a much lower cost" that are alluded to, but I suspect that if they really existed, we would have bitten the dust (along with our competitors) a long time ago. By the way, I am puzzled by your reviewer's inability to make working copies. of *Copykit* backups. As far as I know, not one of our thousands of customers around the world has experienced this difficulty.

Finally, having stuck with me this

far, I thought your readers might be interested in our latest addition to the *Snapshot* family, the *UniCopy 3.5.* This package uses the interrupt-and-resume power of the *Snapshot* card to let users boot any memory-resident program from a 5.25" floppy and then save it to a UniDisk 3.5 diskette in just a few seconds. It allows up to twelve programs to be stored on the same diskette regardless of the operating systems they normally run under. Switching programs can be accomplished with the minimum of effort by using *<sup>U</sup>niCopy 3 .5* to interrupt one, save its current status, and then load another. Each program on a *UniCopy* diskette resumes running at the point of interruption, so time-consuming disk I/O operations and searching for where the user left off are both eliminated.

> David Bridson Marketing Manager Dark Star Systems, England.

*Editor: Splendid to think that even in the Old Dart they read this magazine.* 

*This long and defensive letter from David Bridson brings to mind the Shakespearian line, "Methinks the lady doth protest too much." We gave Dark Star two separate reviews which could be precisely described as minor raves. This David Bridson considers to be "reasonably positive"? He should see us when we are attacking.* 

*Point by point. We said the documentation was less than felicitous. Even as read-once-throw-away manuals.* 

*If David thinks the transfer of data is "relatively easy" he is calling on his wide experience of the program. It is not "relatively easy" for absolute beginners like ourselves. Indeed, it is damn difficult. Perhaps it is the quality of the documentation.* 

*Finally, he is, of course, joking when he says he knows of no other ways of backing up at a lesser cost. Will every Apple Review reader who does not have a broken copy of Locksmith and several other breaking programs please raise their right hands? And answer there was none.* 

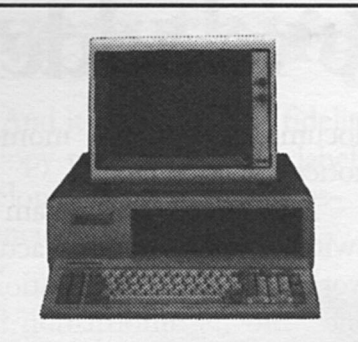

You've probably considered the benefits of buying a program that does several different jobs from one disk. After all, most computer users need to switch from one task to another several times a day. And repeatedly closing down your current program, booting a different disk and then trying to find where you left off wastes valuable time and disrupts your flow of work.

Integrated software would be would be the obvious solution if it weren't for the fact that one Apple II user is like to have very different needs from another.

The remarkable Snapshot Shuttle is an inexpensive device that gives you a simple alternative to worrying about the drawbacks of integration. It lets you keep up to four different programs in memory at any one time.

#### The Snapshot Shuttle. The shortest distance between your favourite programs *If only there were an alternative to integrated software!*

You want to combine the best word-processor with the fastest spreadsheet, a versatile comms package and Hitchhikers Guide to the Galaxy? Fine. With the Shuttle you're free to choose.

You can switch rapidly between your programs with just the flip of a switch, and each one resumes running exactly where it was interrupted. No fuss, no waiting. The Shuttle even works happily with integrated software!

You already know everything you need to know to use the Shuttle. There are no new commands for you to memorize and no piles of impenetrable documentation to wade through. And because it uses the interrupt-and-resume power of the Snapshot card, the Shuttle gives you access to a whole new world of great, easy-to-use utilities that will enhance your Apple at home and in the office.

#### ·PRICES

Shuttle software and Snapshot card \$245 +1 other Snapshot software pack \$277 +2 other Snapshot software packs \$298 +3 other Snapshot software packs \$319 (Snapshot software packs are available seperately at \$45 SYSTEM REQUIREMENTS Apple II+ or Ile with minimum 128K RAM and 1 disk drive. MEMORY EXPANSION CARDS The Shuttle will let you load 2 x 64K programs into a 128K Apple. Naturally, the more memory you have, the more programs you will be able to load. The Shuttle works with all the popular RAM cards including Apple's new Memory

Expansion Card. CRL 64K extended Ile SO-column card \$99 CYBERNETIC RESEARCH LTD 576 Malvern Rd, Prahran, Vic, 3181 P.O. Box 24, Hawkesburn, Vic, 3142 (03) 529 4844, Fax (03) 529 2551, Telex 152680 CYBRCH A/H 698 7433

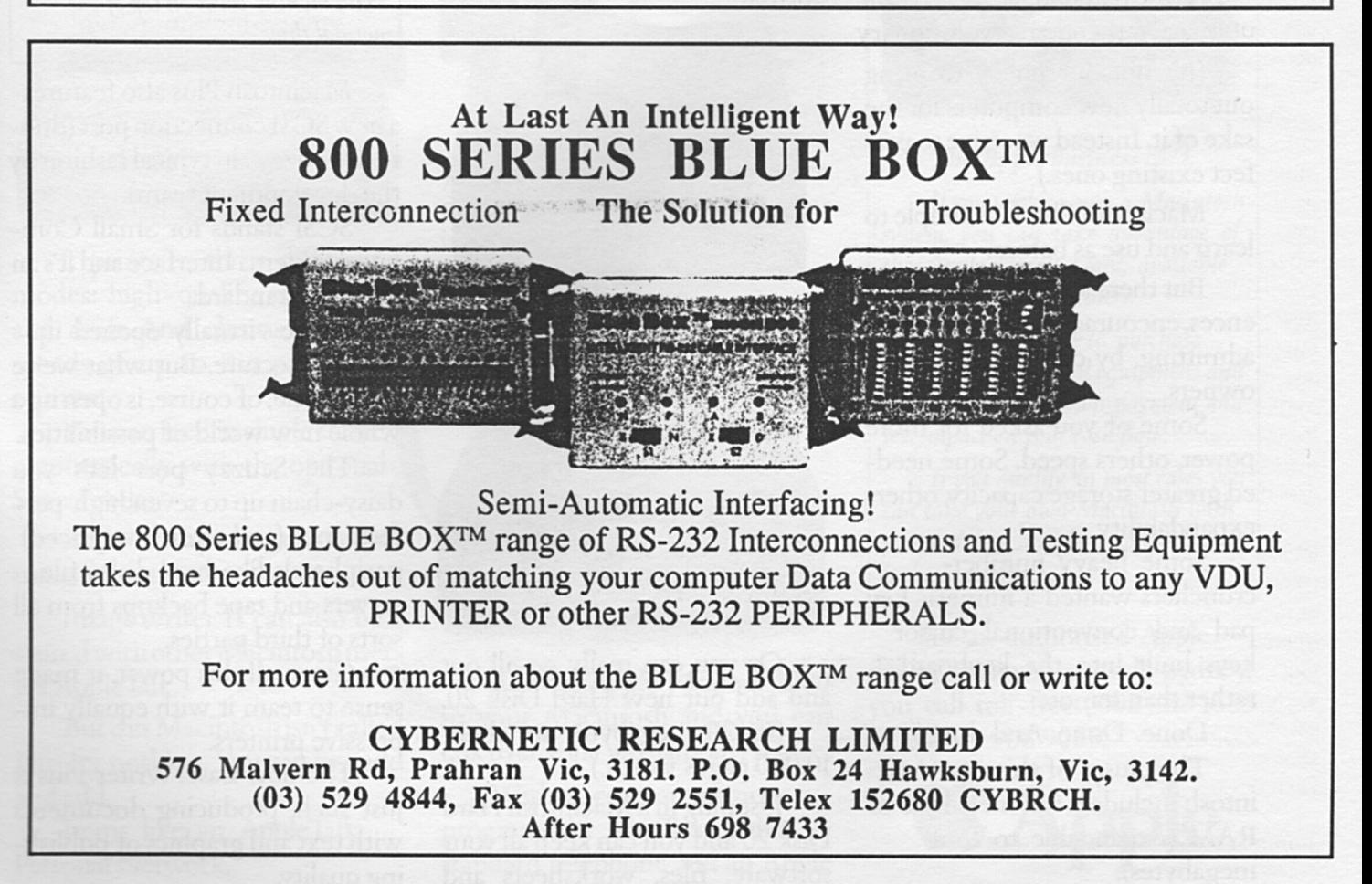

## **New Macintosh Plus.We've added**

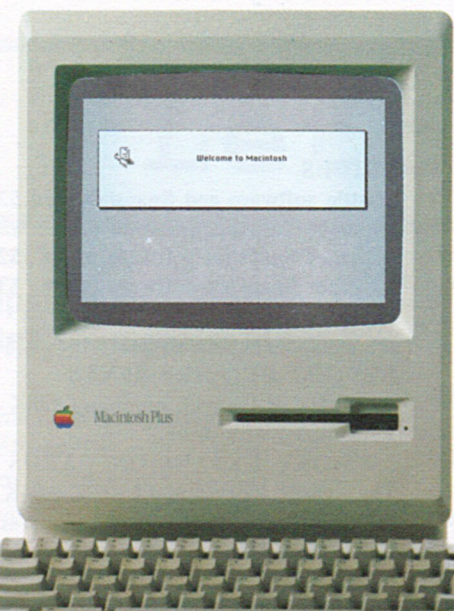

Which means you can run the most sophisticated software without running out of memory. And manage larger spreadsheets, documents and databases.

We also doubled the ROM to 128K, doubling the speed of accessing most of your application programs and data files, through the new Hierarchical File System and RAM-caching support.

The Plus also contains a builtin, double-sided, 800K disk drive. This provides

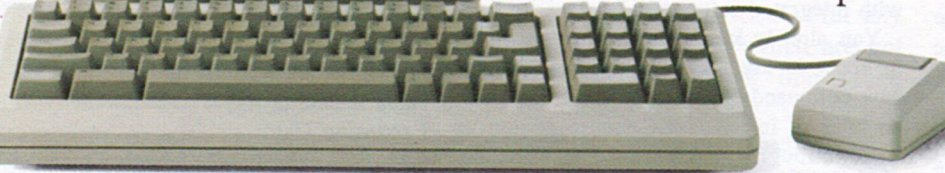

This year Apple introduces a new Macintosh

Macintosh Plus.

As the name suggests, it's evolutionary, rather than revolutionary

(It's not our policy to bring out totally new computers for the sake of it. Instead we strive to perfect existing ones.)

Macintosh Plus is as simple to learn and use as before.

But there are some big differences, encouraged, we don't mind admitting, by current Macintosh owners.

Some of you asked for more power, others speed. Some needed greater storage capacity, others expandability.

Some heavy numbercrunchers wanted a numeric key pad and conventional cursor keys built into the keyboard rather than remote.

Done. Done. And done.

The pluses of this new Macintosh include a full megabyte of RAM (expandable to four megabytes).

twice the capacity of the previous Macintosh and the equivalent of 400 typed pages, or a bulging file drawer.

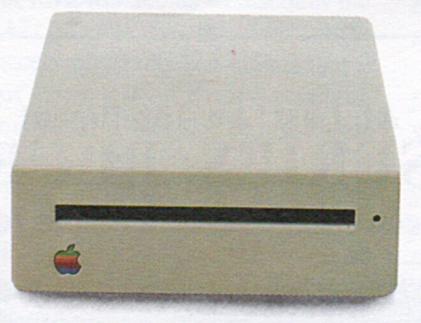

If that's still not enough, you can always plug in another *BOOK*  external drive.

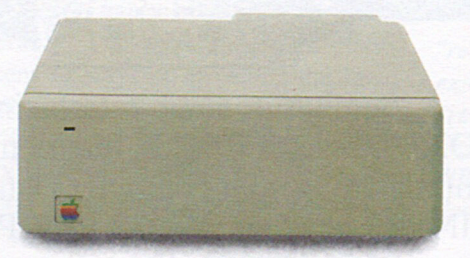

Or you can really go all out and add 'our new Hard Disk 20. (Its 20 megabytes are about

10,000 pages worth.)

Just plug in a Macintosh Hard Disk 20 and you can keep all your software, files, worksheets and

documents within a moment's notice of your screen.

Add the Apple program Switcher, and you can actually work with several applications at once, moving information from one into another with the greatest of ease.

So you can transfer notes from anoutlinetoareport- or numbers from a data file to a spreadsheet  $$ as fast as you can click your mouse.

#### *Apple Care.*

*All Apple products come with an automatic 3-month warranty covering all parts and labour.* 

*But this year, Apple introduced <sup>a</sup>sort of "Warranty Plus" through the AppleCare service programme.* 

If *you fill out and mail to us the registration form enclosed with your equipment, you will receive nine extra months' cover on top of the normal three.* 

Macintosh Plus also features a new SCSI connection port (dubbed "Scuzzy" in typical fashion by the development team).

SCSI stands for Small Computer Systems Interface and it's an industry standard.

We've virtually opened up the architecture. But what we've really done, of course, is open up a whole new world of possibilities.

The Scuzzy port let's you daisy-chain up to seven high-performance (and often low-priced) peripherals like hard disks, file servers and tape backups from all sorts of third parties.

Given all this power, it made sense to team it with equally impressive printers.

The new LaserWriter Plus is just such, producing documents with text and graphics of publishing quality.

## **everything except complications.**

And it maintains this fidelity on copy paper, letterhead, labels, envelopes or overhead transparencies.

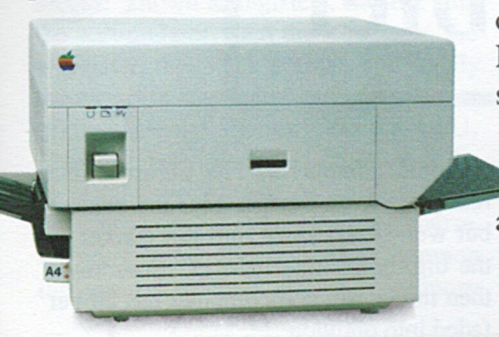

LaserWriter Plus has 35 different typefaces built in, a choice that would embarrass your local printer (and his invoices).

But if you don't need publication-quality printing, you can have near letter-quality by teaming up your Macintosh with the Image-Writer II.

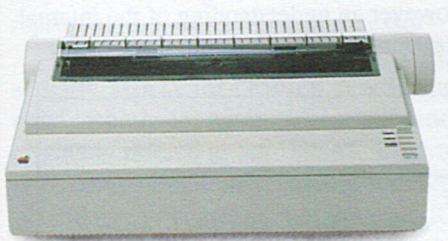

It prints in three different modes: high- quality, standard and draft. And churns it out at speeds of up to  $2\frac{1}{2}$  pages per minute.

You can feed in single sheets automatically with the optional SheetFeeder.

And print up to seven colours using appropriate software.

Image Writer II can also be shared with other Macintosh users via AppleTalk.

But this Macintosh isn't called Plus for nothing. You can just add and add.

Items like an AppleTalk Personal Network.

It's the most flexible, low-cost, easy-to-set-up, easy-to-use network around.

It'll connect up an office full of Macintoshes, LaserWriters, Image Writers and file and disk servers - 32 devices in all.

Using an electronic mail package, you can send messages to any Macintosh screen

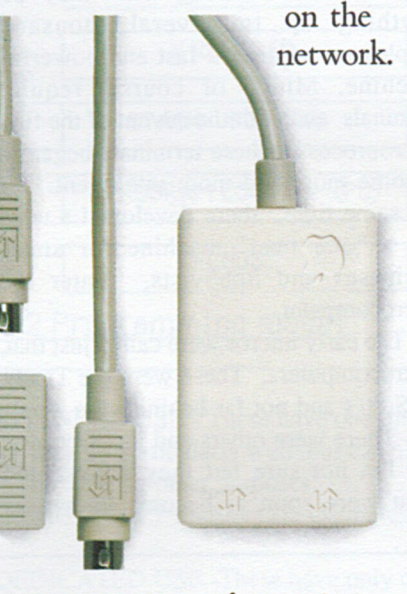

Or with EtherMac software you can share information with other computers. (Our computer is so friendly it'll even talk to IBMs.)

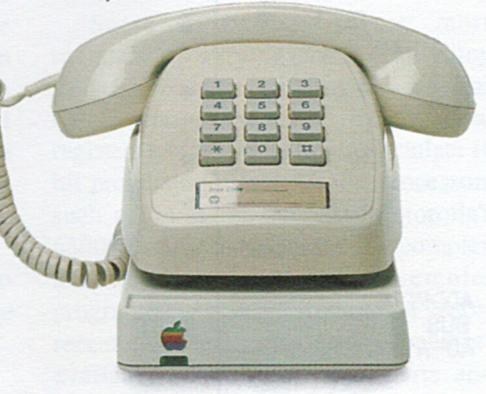

Add an Apple Modem 1200 to your Macintosh and you can talk to anyone virtually anywhere.

With a communications program like MacTerminal, a standard telephone and an Apple modem, your Macintosh can plug into electronic information services like Viatel, Minerva and Midas and communicate with mainframes and minicomputers.

If you already own a Macintosh, there's another plus.

You can upgrade your machine to the new one megabyte. Ask your dealer for upgrade details.

You can also upgrade your LaserWriter to become a Laser-Writer Plus.

Get hands-on with the new Macintosh Plus.

> You should like it. You helped design it.

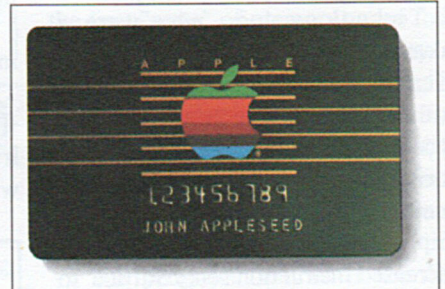

#### *The Apple business card.*

If *you wish to own <sup>a</sup>Macintosh system, you can take advantage of the Apple Credit Card, available from participating dealers.* 

*You can use it to purchase computers, peripheral equipment and software with no down-payment and less impact on your cash flow.* 

If *you qualify, in most cases you can take your own Macintosh with you and dive straight into work with it the same day.* 

For an authorised Apple dealer near you outside Sydney, you call toll-free (008) 221555 or Sydney 908 9088. AP 219/Palace

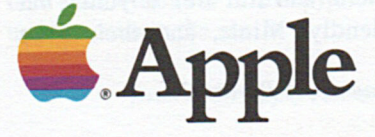

#### INSIDE THE APPLE II

## Apple Assembler

#### by Craig Kirkwood

LAST MONTH WE LOOKED AT the components of a microcomputer, discussed the use of high level languages and learnt how to access the Apple's "mini assembler" from the monitor. That's all well and good, but let's extend our know ledge a little further and take a closer look at the heart of the Apple; presenting the 6502.

The 6502 microprocessor was originally designed by a company called MOS Technology Inc., who were a "breakaway" group from the giant American manufacturer Motorolla. Since then other companies such as Synertek and Rockwell have also produced them. The original bipolar version has been superceded by several CMOS versions of the chip which boast higher clock speeds and increased instruction sets . Suffice to say at this stage that they are all very similar and the differences in instruction sets between different versions of the same chip will not affect the newcomer.

It is this microprocessor which adorns the insides of several popular microcomputers (hereinafter affectionately called "micro") including the Apple *If* series.

Astute readers may wonder why I use the word "microcomputer" instead of that tired cliche "personal computer". Permit me to explain myself. Firstly, I believe that most personal computers are anything but "personal", with the possible exception of the Mac, and secondly my dislike of the expression is more or less historical. In the bad ol' days before personal computers, we had only "mini computers", those monstrous machines filling rooms and corridors which were (and still are) anything but user friendly. Minis, and their even

*Australian Apple Review 20* 

bigger brothers, mainframes, are necessary in industry where the sharing of information among what may be anything up to several thousand employees requires a fast and powerful machine. Minis, of course, require terminals and with the advent of the first microprocessor these terminals began to become more and more intelligent. At the same time, there developed a need for a "one man" machine for small busineses and hobbyists. Enter the microcomputer.

The early micros were called just that, microcomputers. These were the Tandy TRS 80's and not far behind - the Apple ]['s. There were others and just who was irst I'm not sure but they represented what were soon to become known as

personal computers. The phrase didn't really catch on though until the belated but well timed entry into the market of the big, bold, blue IBM PC. And since then the word microcomputer has all but faded into oblivion.

The 6502 microprocessor is an "8 bit" device, this means it can deal with 8 bits or one "byte" of data at a time. It has 16 address lines and can therefore access a total of 65536 memory locations directly.

Figure 1 shows a pinout of the chip showing the data and address lines as well as the various control signals, clocks and power supply. These signals aren't particularly important at this stage, however an understanding of the internal structure of the chip is more so.

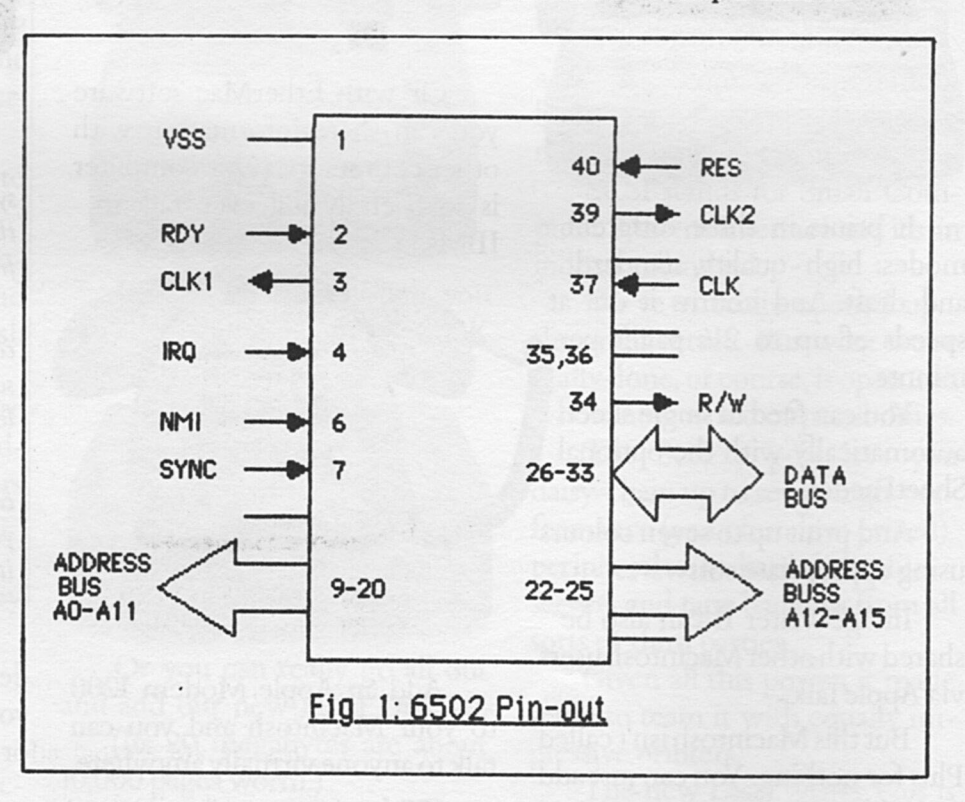

#### **INSIDE THE APPLE II**

Figure 2 shows a programming model of the 6502. It shows several blocks, known as registers, starting with the accumulator, then the x-register, the y-register, the stack pointer, and finally the program counter. These are all part of the internal memory of the CPU. They also provide a good example of the internal workings of almost all microprocessors. Variations, of course, are great but all CPU's share in common the use of internal dynamic memory

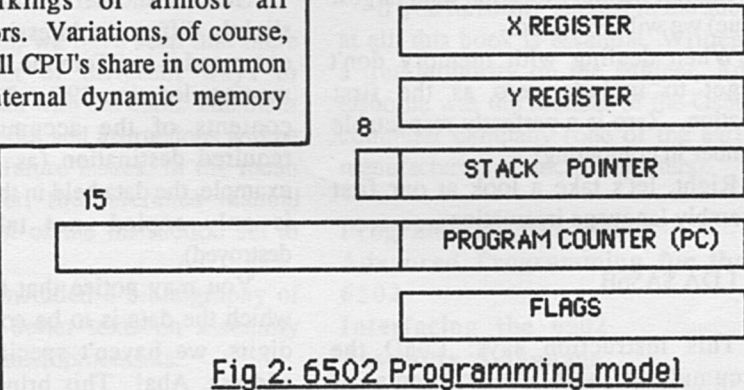

7

locations within the package itself. You may be wondering how the initials CPU represent the word "microprocessor" .<br>Well. in fact they don't. CPU

Well, in fact they don't. actually stands for "central processing unit" which is again historical and originally refered to the "brain" used in mini computers which actually took up several circuit boards rather than one IC package, as is the case with the relatively recent invention of the microprocessor.

The correct mnemonic is in fact MPU (microprocessor unit) but to be consistent with most texts and my own bad habits I will continue to refer to it as the CPU. In this outline I will endeavour to keep the description of the structure broad enough to be general whilst pointing out those features perculiar to the 6502.

The registers of the CPU are vital to the operation of a program. They can be broadly categorised into three types:

GENERAL USE - These can be used for anything you like and are usually involved in most of the CPU's instructions.

The accumulator is a general use register.

INTENDED USE - These have one thing they do particularly well but can also be used for other purposes. The X and Y registers are examples

 $\overline{0}$ 

ACCUMULATOR

**BRAGGERERER** 

DEDICATED USE-These have only one use and cannot normally be used for any other purpose.

The stack pointer, program counter and flag (or status) register are examples.

Some CPU's have many more registers of varying sizes. The Zilog Z80, for example, another very popular CPU among micro's, has several registers which can be used to emulate 16 bit processing. True 16 bit processors such as lntels 80286 and Motorolla's 68000 family have incredibly complex architectures making assembler programming a very difficult task. More recent chips have other areas of memory available as well as serial ports and "memory management" capabilities.

Let's take a closer look at what each component does. The accumulator, as already mentioned, is a general purpose register. It is often used to receive data from the "address space" (memory/input

output}, to hold intermediate results of calculations, and to be the source of data to be stored in the address space. Most commands that involve arithmetic, logic, or testing will end up with the result in the accumulator.

The name is yet again historical and relates to the days of early serial bit-at-a-time computers where the accumulator was a funnel through which everything had to go.

The X and Y registers are general purpose registers which do their share of comparisons and logic operations as well as the very usefull task of indexing; I will expand on this a little later.

The stack pointer is a dedicated use register which keeps track of a vital area of memory called the "stack". The stack is an area, external to the CPU (stored on the first "page" of memory) used for fast and easy storage of data. Every time something is put on or taken off the stack the stack pointer is incremented or decremented accordingly. Placing data on the stack only requires one instruction, making it a very useful programming tool.

The program counter is the 6502's only 16 bit register. It needs to be that long since it is used to store a 16 bit address. The program counter always points to the next instruction to be executed. It is incremented upon competition of an instruction.

The flag register contains the condition or "status" of the CPU after an instruction has been executed. The flags have a significant use in programming. They can be used to direct program flow by "testing" them and making a decision depending on their condition. The meaning of each flag is as follows:

N - Negative result. The previous instruction resulted in a negative value when this flag is set (logic 1).

v- Overflow. Indicates that the result of an addition or a subtraction requires more bits than available in the 8 bit register used to contain the result.

*Australian Apple Review 21* 

#### **INSIDE THE APPLE II**

B- Software interrupt. This flag is used to differentiate between a software BRK and a hardware interupt

D- Decimal. When this flag is set the result of an arithmetic instruction should be interpreted as BCD (binary coded decimal)

I- Interrupt. This flag is used to "mask" or hide a maskable interrupt. Interrupts will be explained in future issues.

Z- Zero. When set the result of an instruction (operation or comparison) was zero.

C- Carry. This indicates an arithmetic carry or borrow occurred during an operation. Carry, somewhat confusingly, is also used to "catch" the remaining bit in a shift instruction.

Before we dive into the instruction set of the 6502, we need to have an understanding of the way in which the memory is arranged.

We know the CPU is equipped to address a total of 64K memory locations  $(1K = 1024$  bytes). Because of the addressing features of the 6502, it is convenient to partition the memory into logical "pages".

A page is simply a block of 256 bytes. Thus memory locations 0 to 255 are page 0 of memory. This first page is referred to as zero page and is used a lot in assembler programming. The next page is used for the stack but the remainder of the address space is unconstrained by design.

On the Apple, certain areas of memory are used for other specific tasks such as housing DOS and BASIC variables. The reference manual contains a detailed description of the use of memory and what areas are available for user programs.

To access a particular memory location we must first select the page and then the location within that page (this is actually done in reverse order). This

*Australian Apple Review* 22

.:.:

requires a total of four hex digits.

We have a total of 256 pages of memory each containing 256 bytes, thus we need a number between 0 and 255 to select the page and another to select the location on the page. 255 decimal corresponds to \$FF in hexadecimal, consequently location \$FF FF represents the highest memory location (and largest value) we will ever need.

When dealing with memory don't forget to include zero as the first location. Zero is a perfectly respectable number in computing!

Right, let's take a look at our first assembly language instruction.

#### LDA \$A56B

This instruction says: LoaD the Accumulator with the contents of memory location \$A56B (\$ implies hex notation).

When this instruction is executed, a copy of the data held in location \$AS on page \$6B is transfered along the "data bus" to the accumulator. In this example we have used Absolute Addressing. There are 12 main addressing modes on the 6502 each of which have certain advantages and disadvantages and have specific uses. I will introduce them all eventually, by example.

The above example takes three bytes of memory. By that I mean the CPU will require three locations to store the instruction in memory when it is assembled (translated to hex machine code); i.e. one byte to store the code for "LDA" and the remainder to store the 2 byte address. Other addressing modes take more or less memory and consequently may be faster or slower to execute. Here is another example using Immediate Addressing.

#### LDA#\$2B

This is the same instruction but using a different addressing mode. The instruction says LoaD the Accumulator immediately with the value \$2B. The hash sign before

the operand implies immediate addressing. It requires no memory access since it doesn't need to store or fetch anything. It uses only 2 bytes to assemble the instruction.

#### STA \$9F

Here is another instruction using a slightly different addressing mode. The command is to STore the Accumulator at memory location \$9F. This copies the contents of the accumulator to the required destination (as with the first example, the data held in the accumulator is only copied- not taken away or destroyed).

You may notice that the address to which the data is to be copied is only 2 digits, we haven't specified the page address. Aha! This brings us to Zero page Addressing. When we access zero page there is no need to specify the page address since it is automatically assumed to be zero. Consequently we have eliminated the third byte and are left with a faster 2 byte instrution. We have saved ourselves one whole microsecond!

You may indeed laugh but reducing the amount of time invoved in executing instructions is of prime concern in large programs, particularly in commercial applications. Fast and efficient programming is always important no matter what language is used.

TAX TAY TXA TYA

These are all single byte instructions and use Inherent Addressing.

TAX instructs the CPU to transfer a copy of the contents of the accumulator to the X register. TAY is the same except transfer to the Y register, TXA transfers from the X register to the accumulator and TAY - you guessed it transfer from the Y register to the accumulator.

Inherent addressing means the address

#### INSIDE THE APPLE 11

is inherent in the instruction; i.e. there is no need for an operand to specify where the data is to be transferred from or to.

Don't be concerned if these instructions seem meaningless at this stage, their significance will be revealed once we develop an understanding of the device.

So far then, we have seen that there are a number of different ways to manipulate data with the 6502. The other addressing modes and instructions will be discussed in future issues. In the mean time, however, the reference manual provides a list of the instruction set to ponder over.

I've also included a bibliography of some of the better texts on assembly language and microprocessors:

#### Micro Cookbook, Vol 2

Machine Language Programming. Don Lancaster

Howard Sams & Co.

Very good. Don Lancaster has written

several texts on digital electronics. His conversational style is very readable.

```
An Introduction to 
Microcomputers, Vol 1 • Basic 
Concepts
Adam Osborne 
McGraw Hill
```
If you have any interest in the subject at all, this book is essential. Written by a true authority on the subject, Adam Osborne was the founder of the Osborne computer company (one of the earliest manufacturers of microcomputers).

Programming the 6502 Advanced Programming for the 6502 Interfacing the 6502 Assembly Language Programming for the Apple ]( RodneyZaks Sybex Inc.

These four books provide a total course in programming in 6502 assembler. The author has written quite a

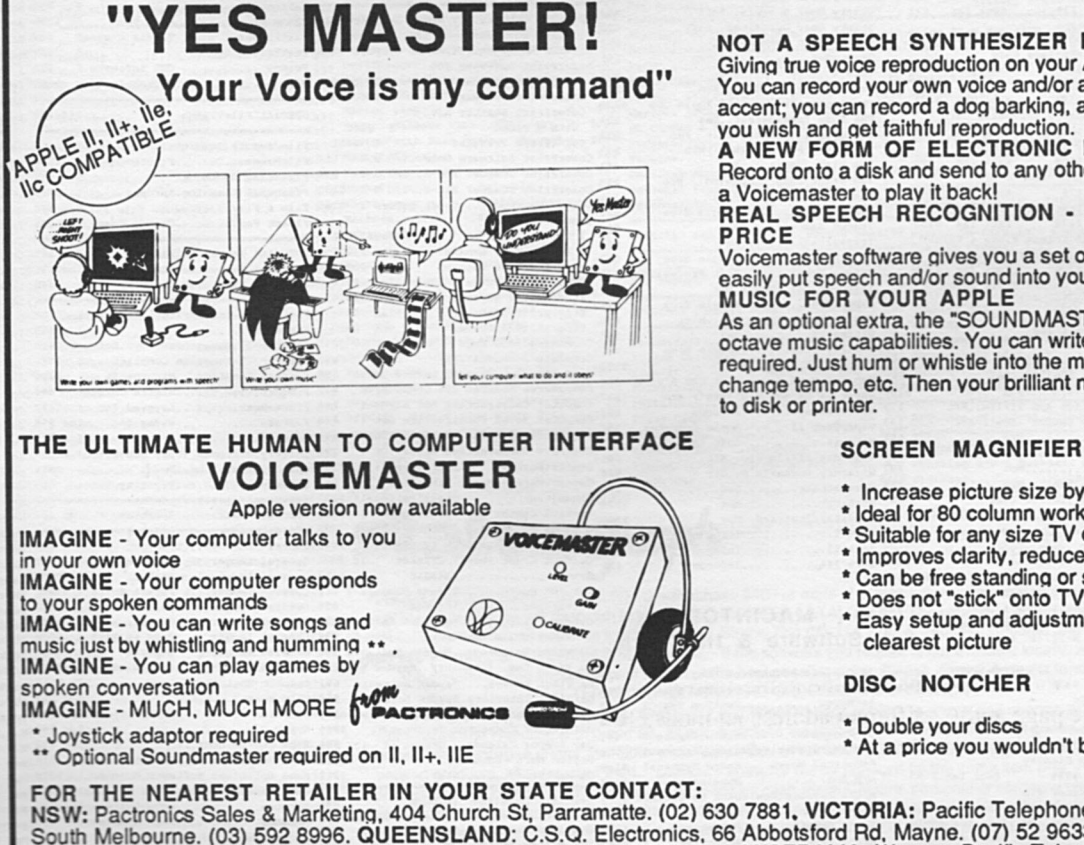

few texts on various microprocessors.

Between the first three he covers everything from basic concepts to complex data structures, interrupts and 110 programming techniques. The fourth book isn't as good but covers many of the above topics in relation to the Apple.

#### The Art of Electronics Paul Horowitz & Winfield Hill Cambridge University Press

This book was originally written for a one semester course in electronics at Cambridge University. 'Although much of it is not relevant here, I have found it very informative on some of the principles of digital electronics and microprocessors. The authors take a detailed look at the Intel 8085 and discuss many micro support chips.

NOT A SPEECH SYNTHESIZER BUT A TRUE DIGITIZER Givina true voice reproduction on your Apple II computer. You can record your own voice and/or anyone else's in any language or accent; you can record a dog barking, a beer can opening or any sound you wish and aet faithful reproduction. A NEW FORM OF ELECTRONIC MAIL Record onto a disk and send to any other Apple user. He does not need a Voicemaster to play it back! REAL SPEECH RECOGNITION • AT AN AFFORDABLE PRICE

Voicemaster software aives you a set of wedQed commands, so you can easily put speech and/or sound into your own program. MUSIC FOR YOUR APPLE

As an optional extra. the "SOUNDMASTER' aives your Apple 3 voice, 8 octave music capabilities. You can write sonas with no music knowledQe required. Just hum or whistle into the microphone and you can edit and chanae temoo. etc. Then your brilliant new comoosition can be dumped to disk or printer.

- Increase picture size by up to 50%
- Ideal for 80 column work for fine graphics
- Suitable for any size TV or monitor up to 45cm
- Improves clarity, reduces glare
- \* Can be free standing or supported by monitor<br>\* Does not "stick" onto TV
- \* Easy setup and adjustment to obtain sharpest and clearest picture

#### DISC NOTCHER

- Double your discs Halve your costs At a price you wouldn't believe!!!
- 

NSW: Pactronics Sales & MarketinQ, 404 Church St, Parramatte. (02) 630 7881. VICTORIA: Pacific Telephones Victoria, 50-52 Gladstone St, South Melbourne. (03) 592 8996. QUEENSLAND: C.S.Q. Electronics, 66 Abbotsford Rd. Mayne. (07) 52 9633. SOUTH AUSTRALIA: Johesk<br>Communications, 17-19 Hackney Rd, Hackney. (08) 42 5996. WESTERN AUSTRALIA: Western Pacific Tel <sup>1</sup>leton. (09) 457 6611. NORTHERN TERRITORY: Andy's Electronics, 20 Stuart Hiahway, Stuart Park. (089) 81 7559.

AVAILABLE FOR THE FIRST TIME IN AUSTRALIA AT GRACE BROS AND MOST LEADING COMPUTER RETAILERS

## MORE THAN 1100 APPLE AND MACIN1

#### **APPLE** Software & Hardware

64K/80 Column Card & Pseudo..Avp \$123 A View to Kill (New!) Min  $561$  $\overline{\phantom{a}}$  $$57$ Algebra...........Edu 537<br>Algebra.............Edu 541<br>Alpha Plot..........Beagle Bros 557<br>Apple II Basembly Language 560<br>Apple II Basemal 1.2 Apple Computer \$276<br>Apple II Pascal 1.2 Apple Computer \$276 Apple II Systems Apple IIe 64K System Apple IIe 64K System<br>The Tax 81256 Excl Tax 81107<br>Apple IIe Starter System<br>(Incl Monitor IIe, Uniplisk 5.25<br>W Controller & 80 Col.Text Card)<br>Incl Tax 82066 Excl Tax 81822<br>Apple IIe Extended Starter System<br>Apple IIe Extende pppe lie Extended Starter System<br>(Incl Monitor IIe, UniDisk 5.25<br>W/ Controller, Extended 80 Col.<br>Text Card<br>Incl Tax \$2246 Excl Tax \$1980 Apple IIe Professional System Apple IIe Professional System<br>
(Incl Monitor IIe, Duo Disk, Duo<br>
Disk Access, Kit, Extended 80 Col<br>
Text Card Appleworks Software<br>
Incl Tax \$2852<br>
Excl Tax \$2554<br>
Apple IIe 10MB Business System (Incl Monitor IIe, 10MB ProFile ProFile Access, Kit, Duo Disk, Due Provile Access. Kit, Duo Disk, Duo<br>Disk Access. Kit, Extended 80-Col.<br>Card, Catalyst IIe)<br>Incl Tax \$5396 Excl Tax \$4791 Incl Tax \$5396 Apple IIc 128K System Apple IIc 128K System<br>
Incl Tax \$1796 Excl Tax \$1584<br>
Apple IIc Introductory System<br>
(Incl Monitor IIc and stand)<br>
Incl Tax \$2066 Excl Tax \$1822 Incl Tax \$2066 Exc.<br>Apple IIc Office System (Incl Monitor IIc and stand, Ext The Disk Drive, Appleworks S'ware)<br>The Disk Drive, Appleworks S'ware)<br>The Tax \$2696 Excl Tax \$2411<br>Apple Roucation Classics Apple Apple Fortran Apple Computer<br>Apple Logo (64K) Apple Computer<br>Apple is Apple Logo II (128K) Apple Computer\$124 Graphics Library...Bro<br>Apple Logo Clasroom Kit 64K Apple \$463 Great American Rd Race..Act Apple Logo Clasroom Kit 64K Apple<br>Apple Mechanic.....Beagle Bros Apple Mouse IIe Excl Tax \$220 Incl Tax \$248 Apple Mouse IIc Incl Tax \$126 Excl Tax \$112 Apple NPL II Apple Computer<br>Apple Pascal Dedvice Support Tool<br>Apple Pascal Numerics SANE Apple SuperPilot with Log Apple Writer II with ProDOS Apple<br>AppleWorks Apple Computer \$242 Apple Writer II with ProDS Apple<br>AppleWorks<br>Applesoft Compiler.SS<br>Assembly Language Development<br>System Apple CP/M<br>Ball Blazer (New!) Act<br>Ball Blazer (New!) Act \$276 \$260 Bank St Speller....Bro Bank St Writer II/IIe..Bro<br>Bank St Writer IIe/IIc..Bro \$81  $\epsilon$ Bank St writer lie/lic..Bro<br>Bank St. Maller Bro<br>Basic Math & Algebra..Cot<br>Basic Programming with ProDo Beagle Bag.........Beagle Bros Beagle Basic.......Beagle Bros<br>Beagle Graphics....Beagle Bros<br>Beneath Apple Dos..Qua<br>Beneath Apple PRO DOS..Qua \$41 Big U (New!) Big U (New!) Bea<br>Blazing Paddles....Bad \$65 Borrowed Time (New!) Act \$151  $$52$ Exc1 Tax Incl Tax \$59 Carriers at War IIe..Ssq Catalyst IIe<br>Catalyst IIe Apple Computer<br>Champ Loderunner...Bro<br>Chivalry...........Soft Choplifter........Bro Communications Apple Modem 1200(incl Video Text II) Incl Tax \$657 Excl Tax \$576 Incl Tax \$657<br>Apple line (Requires a Super Serial<br>Card for operation with A IIe)<br>Incl Tax \$2156 Excl Tax \$1891<br>Complete Graphics System..Pen Compu-Read 3.0.....Edu<br>Compu-Spell Data 4..Edu Compu-Spell Data 5..Edu Compu-Spell Data 6..Edu Compu-Spell Data 7..Edu Comp -Spell Data 8..Edu Compu-Spell Data 9..Edu<br>Compu-Spell System Dk..Edu Computer Checkup...Spc<br>Crossword Magic....Min  $$57$  $D$  Code...... ...Beagle Bros  $553$ D Code.............Bea<br>D.Base II CP/M APP.Ash \$547  $$236$ \$61<br>\$61 \$53  $$41$  $$61$ Delta Drawing......Soft 568 Disk Quick.........Beagle Bros  $541$ Profile Disk Drive 10MB Exc1 Tax \$2376 Incl Tax \$2696

Profile Accessory Kit for Excl Tax \$207 Incl Tax \$234 Duo Disk Incl Tax \$770 Excl Tax \$679 Duo Disk Acces<br>Incl Tax \$216 essory Kir Excl Tax \$191 Incl Tax 321e<br>Diak II Drowe Only<br>Incl Tax 5446 Excl Tax 5394<br>Apple IIc External Disk Drive<br>Tax 5446 Excl Tax 5394 Unions 3.3<br>
Incl Tax \$446 Excl Tax \$394<br>
UniDisk 5.25 with Contoller Card<br>
(Requires ProDos Users Kit)<br>
Incl Tax \$590 Excl Tax \$521 UniDisk 3.5 Incl Tax \$626 Excl Tax \$551 UniDisk 3.5 Controller for IIe<br>Incl Tax \$131 Excl Tax \$116  $n!$ s/s D/D 5,25 Singles each \$1.8 S/S D/D 5.25 Two Pack \$4.14<br>S/S D/D 5.25 10 pack Special \$22.50 Dollars & Sense....Trx DOITATS & Sense....ITX<br>DOS Boss..........Beagle Bros<br>DOS Programmers Toolkit Apple Comp<br>DOS 3.3 User's Kit Apple Computer Dos 3.3 Juser's Att Apple Computer<br>Double Take.......Bagle Bros<br>English Sattence Construction..Cot<br>Ernie's Quiz<br>Europe Ablaze (New!) Sag<br>Evelyn Nood Reading..Tmv<br>Extra K Apple Ile/Ilc..Beagle Bros Family Tree/History..Pjt<br>Fantavision IIe/IIc (New!) Bro Fast Tracks (New!) Act<br>Fatcat............Beagle Bros Flex Type..........Beagle Bros<br>Flight Simulator...Sub Chostbusters.......Act Gibson Light Pen...Koa Globe Prog. Line Edit..Beagle Bros Crammer Examiner...Des<br>Crammer Examiner...Des<br>Sal Craphic Morks (New!) PB1<br>S32 Craphics Exhibitor..Koa \$217 Graphics Library Disk 2..Bro \$124 Graphics Library IIe/IIc..Bro Incl Tax \$54 Excl Ta<br>Hitch Hikers Gd Galaxy..Infocom \$60 Instant Prog \$254 Interface Cards Interface Cards<br>
Frototyping/Hobby Card<br>
Incl Tax 531<br>
IEEE-488 Card<br>
Incl Tax 5356<br>
Incl Tax 5356<br>
Parallel Interface Card<br>
Incl Tax 5321<br>
Incl Tax 5221<br>
Excl Tax 5195<br>
Incl Tax 5221<br>
Excl Tax 5195 Excl Tax \$31 \$81 Super Serial Card Excl Tax \$171 Incl Tax \$194 Apple II Memory Expansion Card<br>Incl Tax \$356 Excl Tax Apple II Memory Expansion Card<br>Incl Tax \$356<br>256K Memory Expansion Kit<br>Incl Tax \$108 Excl Tax \$96 \$41 Apple IIe Enhancement Kit Excl Tax 567 Incl Tax \$76 911 Incl Tax 976 Excl Tax 96<br>973 80 Column Text Card (For Ile only)<br>933 Incl Tax 9176 Excl Tax 9155<br>933 Extended 80 Column Video 6 Colour Text Card (For IIe only) Excl Tax \$314 Incl Tax \$356 \$33 Extended 80 Column Apple Colour Card (For IIe only)<br>Incl Tax \$585 Excl Tax \$516 Joystick IIe & IIc Excl Tax \$80 Incl Tax \$90 922 Incl Tax 999<br>
541 Karateka.............Bro<br>
5476 Kings Quest IIe/IIc..Onl<br>
541 Kacal Pad IIe/c....Kca<br>
541 Kraft Joystick App II/IIe..Krt<br>
541 Little Comp People (New!) Act Loderunner.........Bro Logo Design Master..Koa I) Logo Design Master...Koa<br>Mailmerge.........Mpr<br>Master Type IIe/IIc...Ltn<br>Master Type IIe/IIc...Ltn<br>Mastertype Writer IIe/IIc...Ltn<br>\$90 Math Blaster.......Dvd \$41 NegaWorks..........Soft<br>\$25 Micron Eye.........SS<br>\$25 Mind Ever Voyaging (New!).Infoco \$25 Mindshadow.........Act<br>\$25 Mini Pix Disk I (New!) Bea \$25 Mix & Match Apple Computer \$25 Mix & Match<br>\$25 Modemphone M-12/75 Ayp \$45 Monitors .<br>r IIe - 12" Green Scree Monitor IIe - 1<br>Incl Tax \$338 Excl Tax \$297 Monitor IIc Incl Tax \$338 Excl Tax \$297 Monitor IIc Stand Monitor IIc Stand<br>
Incl Tax \$68<br>
Flat Panel Display<br>
Incl Tax \$896 Excl Tax \$60 Excl Tax \$789 Colour Monitor IIc Incl Tax \$720<br>Colour Monitor IIe (Requires Apple<br>extended 80 Column Video & Colour Excl Tax \$633 Text Carl

Incl Tax \$720

Prs write<br>Pinpoint (New!)<br>Pitfall II....... Printers Imagewriter II  $5132$  $$73$ \$45 Incl Tax \$158  $$52$  $$36$ Incl Tax \$986  $$53$ \$327 Reportstar.........Mpr Excl Tax \$48  $857$ \$36 Starindex..........Mpr Take 1 \$97 \$48 Word Attack........Dvd \$132 Wordstar/Starcard.M \$33  $$51$ \$36 A Mind Forever Voyaging..Infoco I A+Optical Mouse Aroperasi mouse mouse systems<br>
A/B Box Kensington<br>
A/c's Payable (New!) Back to Basic<br>
A/c's Payable... BizMac  $A/B$  Box A/c's Payable...<br>A/c's Payable...<br>A/c's Payable... A/c's Payable... A/c's Pavable... Excl Tax \$633 Mrc's Payable... Superex<br>
\$497 A/c's Receivable (New!) Back to B MS Basic Compiler Apple CP/M

MS Cobol Compiler Apple CP/M<br>MS Fortran Compiler Apple CP/M<br>Multiplan Apple CP/M..Microsoft Multiplan Apple DOS..Microsoft -<br>Muppet Learning Key..Koa<br>Numeric Keypad IIe Numeric Keypad IIe<br>Incl Tax \$167 E.<br>Omnis 2 Single User..Soft<br>Omnis 3 Single User..Soft<br>PFS Access IIe/IIc.Spc  $\cdots$ Evel Tax PFS Best Sellers Spo 5325 PFS File PFS File Spc<br>
PFS Graph IIe/IIc..Spc<br>
PFS Report Spc<br>
PFS Report ........Spc<br>
PFS Write Spc<br>
Spc 5142 \$142 \$142  $P_{1n}$ **S81**  $Act$  $533$ Pixit.................Bad<br>Print Shop (Paper Pack Print Shop II/IIe/IIc..Bro Imagewriter 11<br>
Incl Tax \$1031 Excl Tax \$908<br>
Imagewriter II sheetfeeder<br>
Incl Tax \$356 Excl Tax \$314<br>
Imagewriter II 32K Memory Option Excl Tax \$139 Inci Tax 9138 EXC.<br>15" Imagewriter Printer Excl Tax SR68 Incl Tax 9986<br>9" Imagewriter Printer<br>Incl Tax 8806<br>Pro Clock..........Wes \$81 Pro-Byter.........Beagle Bros  $$53$ \$67 ProDOS Assembler Tools Apple Comp \$60 \$33 ProDOS User's Kit Apple Computer<br>\$33 ProDOS User's Kit Apple Computer<br>\$41 Prof Option S/Star..Mpr<br>\$33 Programmers Tool Kit..Koa<br>\$79 Pronto Dos.........Beagle Bros **SAR** \$175 **S41** \$53 Puzzle Master......Soft Springboard \$48 931 Quick File<br>
841 Quick Stick IIe/IIe..Krt<br>
851 Quick Stick IIe/IIe..Krt<br>
857 Racter (New!) Min<br>
833 Rambo (New!) Min  $$123$  $5145$ \$91 Rescue on Tractulas (New!) Act 931 Newsley on Indectural Rewsley Activate<br>\$80 Science Toolkit ITe/ITe (New!) Bro<br>\$91 Sensible Spell AP PRO DOS..Sen<br>\$45 Sensible Speller...Sen  $573$ \$172 \$36 Shape Mechanic (New!) Beagle Bros \$53 \$36 Silicon Salad.....Beagle Bros<br>\$36 Shooper Troops lor2..Soft Spinnaker<br>\$33 Socerer.............Soft Infocom<br>\$33 Space Shuttle......Act  $$36$  $571$ Speed Read II......Dvd Spell It...........Soft Davidson<br>Spelling & Reader Primer..Edu  $583$  $541$ \$97 \$97 \$36  $\epsilon$ Suspended..........Infocom \$61 Bad  $$77$ Terminapple II (New!) Krm  $5120$ The Applesoft Compiler Apple DOS<br>The Body Transparent..Des \$5 The Crimson Crown (New!) P<br>The Haley Project (New!) Min Pen \$53 \$67 The Mist (New!) Min<br>The Print Shop Companion Bro<br>Tic Tac Show......Soft \$61 Tic Tac Show.......Soft<br>Tip Disk#1.........Beagle Bros  $$26$ Tracer Sanction....Act  $533$ Tracer Sanction....Act<br>
Transplymain......Pen<br>
Triple Dump.......Bosqle Bros<br>
Triple Dump........Bosqle Bros<br>
Triple Dump........Bosqle Bros<br>
Trypefaces...........Beagle Bros<br>
Trypefaces...........Beagle Bros<br>
Utling Tripl \$45  $rac{1}{2}$ .Soft Professio \$28 \$50 \$67  $\frac{1}{54}$  $$54$ \$57 Wishbringer........Infocom \$57 \$86  $ss4$ Wizardry Scenario 2..Srt \$48  $573$ Wordstar...........Mor  $$236$ \$348 \$57 **MACINTOSH** \$417 Software & Hardware 12 Classic Adventures. Star Sys I  $\epsilon$ 15tBase............DeskTop Sys<br>
1stBase...........DeskTop Sys<br>
1stPort............Microcompute<br>
31 Programs.......Microcompute \$108  $$41$ 

Mouse SystemsI

Rags to Rich I

Palantir

Peachtree

\$271 A/c's Receivable.. Palantir \$267 A/c's Receivable.. Peachtree \$259 A/c's Receivable.. Rags to Rich %239 A/c's Receivable.. Rags to Rich<br>5131 A/c's Receivable.. Superex<br>Accessory Disk.....Cri<br>48 Accessory Pakil....Silicon Beach \$180 Accountants Choice..Sierra On-L I Address Book Queue Intell I \$92 Advanced Devlopment Toolkit Soft \$142 SPECIAL Airborne Silicon Beach  $547$ American History Adventure Queuel 594 Ancient Art of War, Bro<br>Ancient Art of War, Bro<br>Animation Tool Kit I. Ann Arbour<br>Animation Tool Kit II Ann Arbour!  $557$  $Call$ Appointment Diary Jam S'ware  $$31$ Archipac MacDraw V2.0 Cri \$306 Art Grabber........ Hayder Aztec C68K-P Manx  $$352:$ Basic Interpreter..Microsoft Bernoulli Box Iomega Bernoulli Box Head Cleaning Kit BrainTrain......... Brock Keystroke....Br **Buffers** Transet 1000 Haves Icr  $I$  \$781 Transet Mac Accessory Kit Hayes  $$81$ SPECIAL! Bulk Mailer Satori  $T$ SPECIAL! Business Essentials<br>SPECIAL! Business Filevision Business Pak........Microsoft  $5748$ \$61 c Compiler<br>\$272 c Learner<br>\$33 c.P.Mac Softworks LtdI<br>Tardis S'wareI \$515  $577$ Logique  $Call$ Contract Contract Contract Contract Contract Contract Contract Contract Contract Contract Contract Contract Contract Contract Contract Contract Contract Contract Contract Contract Contract Contract Contract Contract Contra  $$97$  $S4R$  $\sum_{k=1}^{n}$ \$176 Checkers...........Videx Cheque Book........Intermatrix I :Intermatrix<br>Brainpower<br>Cleo S'ware<br>T/Maker Chinwite  $557$ Cleo<br>Cleo<br>Click Art T 41485  $$55$ SPECIAL! Click Art Effects T/Maker \$66 SPECIAL! Click Art Pers. GraphicsImaS61 ClickArt Letters...T/Maker Graphics \$64 ClickArt Publications..T/Maker Grap \$61 ClickOn Worksheet..T/Maker Graphic \$106 Feathers & Space... ColorPrint Software IDD I \$ 18 ColorPrint Ribbon ColorPrint Ribbon<br>ColorPrint Software<br>ColorPrint Starter Kit  $\epsilon$ Kit I \$112 with 3 ribbons ColorPrint Scitware Only...7/0 D I 5 ColorPrint Transfer ColorPrint Software Only..I/O D I 364 FileMaxer.coxbook.<br>ColorPrint Starter Kit-3..I/O D I 399 Financial Cookbook.<br>ColorPrint Starter Kit-6..I/O D I 3130 Financial Planning.Apropos<br>ColorPrint Starter Kit-6..I/O D I 3130 Fi 3 Server Port Expansion<br>3 Server Tape Back-up<br>E/Mac users Guide + s'ware Imagir371<br>Ima \$1235<br>Ima \$6306<br>Ima \$114 Ima \$1350 Ethermail/3 Server Etherprint/3 Server Ima \$538 Ethershare/3 Server Ima \$960 Communications Edge Communications Logge<br>Complete Accounts..Ru<br>Comprehensive Grammar Review Queue<br>Compuserve Starter Kit Compuserve<br>Computer Construction Set HaydenI ConcertWare + Music Libraries Icd \$41 Gateway....... Concertware + Music Libraries Ica<br>
Consultant CoranizationalIc5273<br>
Consultant CoranizationalIc5273<br>
Control Center Kensington I 3151 SPECIALI Gate<br>
COPY II Mac V 4.5.1 Central Point 582<br>
CPH for the Macintosh IQ S'ware I Da Vinci Com. Interiors..Hayden So \$203 General Ledger Da Vinci Com. Interiors..Hayden SofZ03 General Ledger<br>
Da Vinci Houses...Hayden Software \$73 Graphic Magician...<br>
Da Vinci Interiors.Hayden Software \$66 Grid Wars.........<br>
Da Vinci Landscapes..Hayden Software \$66 Grid War \$59 Dayton Math Fonts..Pl \$149 DB Master..........Sto  $$149$ <br> $$205$ SPECIAL! Deadline Infocom \$45  $$614$ 

\$914 Desk Toppers.......Harvard Asso I  $T_{\text{net}}$   $T_{\text{av}}$ S165 DeskMate............En<br>\$165 DeskMate...........En<br>\$187 Desktop Calendar...Videx Inc  $C<sub>411</sub>$ SPECIAL!  $1, 5121$ Hard Disk SPECIAL! SPECIAL! Dinner at Eight RubiconIc \$99 Hard Disk **SPECTAL** \$57 Disk Case & Disk Pocket Kensing I \$47 Mac Botton \$879 Disk Drive Cleaning Kit Kensing I \$63 Disk Drive Cover<br>ch\$213 Disk Drives Kensington  $517$ Mac Drive 1 Mac Externa Disk Drive Macintosh External 80 Mac OmniDriv<br>Mac OmniDriv Incl. Tax \$716 Excl. Tax \$630<br>Disk Drive BAL 3.5" MicroTechI Call<br>Disk Drive DS 800K Dataspace I Call SPECTAL Mac Disk Drive Sweve and Disk Drive Sweve and Disk Drive Super 5 Mac Mitsubal Call<br>Disk Drive Super 5 Mac Mitsubal Call<br>HabaDisk 400 KB w/soft bundlel 5723<br>HabaDisk 800 KB w/soft bundlel Call Personal H Hardware - Ma<br>Macintosh 51 Mirror Magnum 800 KB Mirror Icr\$1119 Incl. Tax Note that the service of the service of the service of the service of the service of the service of the service of the service of the service of the service of the service of the service of the service of the service of th  $r_{c}$  $$70$ Macintosh Pl  $\overline{1}$ c Incl. Tax<br>Macintosh Pl Leatherware Ic \$886 Disk Wallet  $581$ \$530 Disks D/S D/D 3.5" Sony (10) Ic \$87 Peripheral Incl. Ta Macintosh XI  $Tnc1.512K$ MacWorks & Macworks &<br>Write & Mac<br>Incl. Tax \$227 Disks \$/\$ D/D 3.5" Fuji (10)  $$52$ I \$3302 Disks \$/\$ D/D 3.5" Maxell (10)  $$52$ Hardware - Ma 33302 0388 378 070 3.5" Memorar (100 1<br>541 Disks 5/5 070 3.5" Memorar (100 1<br>Call Disks 5/5 070 3.5" Mashua (10) IC<br>11 Disks 5/5 070 3.5" Sony (10) I<br>Disks 5/5 070 3.5" Verbatim (10)I \$59 400K to 800K Upgrade incl<br>Drive & 64K<br>Incl. Tax \$55 \$57 DNA Inspector......T<br>
781 Document Compare (New!) Model<br>
messes Document Compare (New!) Model<br>
9174 Dollars & Sense....Trx  $ca11$ Other Upgrad  $\tau$  $5594$ Harrier Strik I \$86 Hayden: Base.<br>Ima\$164 Hayden: Spell Ins\$109 Dow Jones Straight Talk..<br>Ina\$466 Dr J & Larry Bird.. \$99 Head Cleaning  $566$ **Headline Grap** Dr J & Larry Bird..<br>Drawforms..........<br>Dust Cover<br>Early Reader.......  $576$ Hearts.....  $$19$ Kensington HebreWriter  $$555$   $100010$ Enabling TechIc \$173 Easy 3D (New!) Enability is a set of the I \$95<br>Electric Checkbook.State of the I \$95<br>Call \$95 Extra Specia Call Electric Checkpook.state to the Call<br>\$113 Electronic PAD.....Ru Call<br>\$130 Enchanted Scepters (New!) Ima \$48<br>\$77 Engipac MacDraft V 1.0 Criss06 Helix. (New) with Copy I Offer for Engipac MacDraft V 1.0 Crissoe off.<br>Ensemble...........Hayden Software \$362 mmmm \$73 Entrepreneur Microsoft  $572$  ----------EPYX Rogue.........<br>Evelyn Wood Dynamic Reader.. \$90 Hippo-C Upera Ic \$129 Hippo-C..Lev<br>\$587 Hippo-C..Lev \$81 Hippo Exodu Ins\$444 Hitchhikers ExperLisp..........ExperTellige ExperLogo.......... Ins\$163 Holy Grail. ExperOPS5.......... I \$372 Home Account FactFinder.........FactFinder Soft \$183 Home Design FastFinder Tardis S'wareI \$77 How Many?.. eI \$77 How Many?..<br>I \$51 Human Forms \$61 I Know It's Icon Switch Ina\$120 Images..... SPECIAL Filevision In Motion File/Report Combination... \$231 In Touch FileMaker..........Forethought<br>Financial Cookbook. \$216 In-House Ac \$75 Inca........<br>\$118 Interlace (8 \$42 Infidel... \$64 Inside MacPa inTo **SPECIALI Fokker Triplane.<br>
SPECIALI Fokker Triplane.<br>
SPECIALI Fontastic (LaserWriter)Icd<br>
SPECIALI Forbidden Quest.Pryority** Inventory  $581$ Inventory \$45 Inventory M Inventory Fontastic (Imagewriter) Altsys Icd\$105 Inventory.<br>Investment  $588$  $h$  5414 Invisicules 5414 Invisional<br>\$341 Jazz<br>\$408 Jazz, Lotus \$43 Jazz Notes I \$170 Jetset or T  $577$ Junior Ledge Gallery.Micromax (Core Module) I \$1153 KAT Call Keystroke Da ....Prvority Sof I \$59 SPECIAL! Key Spectrum Tma \$57 Kidnotes (N \$64 Kidtalk %%% Kidtalk<br>\$196 LaserBase...<br>\$492 Learning Mul<br>\$185 Legacy......<br>\$187 Legal Billin Back to BasicI BizMac<br>Future Softw<br>Palantir Peachtree<br>Rags to Rich 9107 Legal Billis<br>\$224 Lisa DeskTop<br>\$374 Lock It.... Superex Symposium \$368 Lode Runner \$117 Logo........<br>\$67 Lotus Guide<br>\$48 Lunar Explor Assimilation \$64 M.I.D.I. Com 939 Haba Solutions - Haba System I<br>9212 Haba Solutions Software Bundle, I<br>Haba Window Dialler Haba Systems I<br>1131 Haba Window Dialler Haba Systems I  $$79$  Mac + II.. \$328 \$64 Mac B Cool<br>\$92 Mac Bar Coo Habacom............Haba Systems I \$207 Habadex.............Haba Systems I \$272 Mac Carrying \$35 Mac Disk<br>\$99 Mac One

SPECIAL! Ma

## **OSH PRODUCTS AT LOW, LOW PRICES!**

Exc1 Tax \$2373 QuarkIcd \$2124 QuarkIcd \$2832

..<br>Popo Ima \$2618 xed Tecmar Ic\$1873 art Drive ReI \$728 1 MB Corvus I \$8835

adise Soc \$1725 sh Systems<br>MacWrite & MacPain

Excl. Tax \$3146 Excl. Tax \$3574<br>Business Bundle<br>II Printer

Excl. Tax \$4290 ith 10MB Hard Disk Memory Board and<br>Ask Support + Mac<br>MacWorks Utility Excl. Tax \$556 **Upgrade Exchange** Drive & 128K Rom credit for 400K

Excl. Tax \$551 Call  $\mathbf{I}$  $564$ Eagden S'ware<br>Eagden S'ware - Gall,<br>Eagden S'ware - 581<br>Perfect Data I - 528  $Cal1$  $\mathbf{I}$ Artaci \$40 icate Plus  $\mathbf{r}$ \$88 ......... Extra Special!<br>dessa \$322 dessa r 4.51 Free!! er<br>time only  $540$ Hippoptamus I .Hippopotamus I<br>.Hippopotamus I Galaxy..Infor Continental Crabber.. Superex Home  $55$  $\overline{D}$ PBI Software Ann Arbour S'ware MastersI<br>t..United I .Tafocom .Software Mas<br>Rags to Rich<br>Palantir Superex Superex<br>Superex Lotus to (Book) Layered ..<br>Softstyle Koala e Mac Bck \$156 MacPlot IS156 MacPlot Adaptor....<br>IS130<br>NPH Computer I Call MacPlot II Draft Version..Cop<br>Computer Ident \$595 MacPlot II Draft Version..Cop<br>Amer.Tourister \$195 MacPoker..........DataPak Software \$37<br>New Canaan I \$64 MacPott Adapte on-Line I \$279 MacProgrammer's Library Tardis I \$329

Knife Vol 1 1 541 SPECIAL! MacProject Apple Computer \$153

Mac the Knife Vol 2 Miles Comp Ima 566 MacPublisher......Boston Softw I 5116<br>
Mac the Knife Vol 3 Miles Comp I 567 MacPuzzle........Industrial Compu 577<br>
Mac the Knife Vol 3 Miles Comp I 567 MacPuzzle........Industrial Co Rules Isometric WOVals<br>
1913 - Tate Charles II (1919 - Tate Charles Charles Single Line Bureautor Piping 1199 - Draw, Graph, List, Project, Write, Calc 6<br>
1919 - Single Line Orthographic Piping 1199 - Office System) Apple NacCoach<br>
MacCoach<br>
MacCoach<br>
MacCopy Tesseract Sware 985 MacTurbo Touch<br>
MacCopy Tesseract Sware 985 MacTurbo Touch<br>
MacCopy Tesseract Sware 985 MacTure<br>
MacCoacher<br>
MacCoacher Mac Bus.<br>
MacCoacher Mac Bus.<br>
MacCosk...... MacCoach Ati \*\*\* MacDoctor Ver. 2.5 Cri \$136 international NL Apple Computer \$266<br>\$46 MacDoctor Ver. 2.5 Cri \$130 for MacIntoh NL Apple Computer \$149<br>\$176 MacDordfing 1.0 Kneemal.cri \$238 MacMaca Mucroscopy Microscopy<br>\$176 MacDordfing MacDioctor Ver. 2.5 Cri<br>
MacDioctor Ver. 2.5 Cri<br>
MacDioctor Ver. 2.5 Cri<br>
MacDioctor Ver. 2.5 Cri<br>
MacDioctoring 1.0 Kutchens..cri<br>
MacDiocting 1.2 4 1.3 Electronics. 5338<br>
MacDiocting 1.2 4 1.3 Electronics. 5338 MacEnhancer Microsoft (1997)<br>
SPECIAL MacEpson Connection Ass Ima5125 SPECIAL! Mail Centre 2 user It<br>
MacHenberg (1997)<br>
MacHenberg (1997)<br>
MacHenberg (1997)<br>
MacHenberg (1997)<br>
MacHenberg (1997)<br>
MacHenberg (1997)  $\begin{array}{ccc} 1 & 5 \\ 1 & 51 \\ 1 & 5174 \\ 10 & 58 \\ 514 & \end{array}$ I \$196

status graph

Orbiter...........<br>OverVUE.......... ProVUE<br>OverVUE Upgrade to Ver 2.00 Icd\$353  $P/C$  Privacy........MC

Imagewriter II<br>
Incluse State 11 Sheetfeeder<br>
Imagewriter II Sheetfeeder<br>
Incl Tax \$356<br>
ISP Imagawriter Printer<br>
Incl Tax \$966<br>
Incl Tax \$966<br>
Excl Tax \$966 a and the state of the state of the state of the state of the state of the state of the state of the state of the state of the state of the state of the state of the state of the state of the state of the state of the stat Comini-Reader Oberon Inter I \$1120 Ready Set Co Ver 2.1 (New!) Imag21<br>
-memomentarion-memomentarion 1713 Rubicon Publishing Song Painter I \$7<br>
Narning - Price will be increased to<br>
Narning - Price will be increased to<br>
SPE Ins \$30 SPECIAL! Sidekick Borland Ima \$<br>Call SPECIAL! Silicon Press (New!) I \$  $s<sub>1</sub>$  $$5$  $T - S$ 

PO BOX 367 ALEXANDRIA, NSW 546-1743 214-2787<br>am to 5 pm 24 hour service  $\overline{9}$ 

\*FREE COURIER EXPRESS DELIVERY - Purchase \$300 or more of software & you pay no Freight and Handling (F&H) charge & we will despatch to you by courier. FREE CATALOGUE - The catalogue is the largest single<br>compilation of Macintosh software available today. Simply ring (02)214 2787 & request. Updated and posted to yo<br>free e the distributor and import on your behalf at the best possible price. Please allow 2-4 weeks for delivery. TERMS, CONDITIONS AND ORDERING INFORMATION

\*Prices subject to change. All prices, availability and specifications subject to errors and change without notice. "For Freight and Handling (F&H) add \$6. All prices include tax unless otherwise specified. All goods are new and include manufacturers and/or distributors warranty. \*Due to our low prices and our assurance that you get new, unused products, all sales are FINAL. "Defective software will be replaced by the same item only. Payment for printers or other computer hardware must be made by cash, Bank Cheque, personal or company cheques or by money order. Credit cards are welcome for software purchases only. No discounts are applicable for hardware purchases & additional F&H charges are applicable. \*Send WRITTEN ORDERS with cheque plus (F&H) to PO BO) irchass & adolutional Form charges are applicants. Some what he current of the second of the second of the second of the second of the second of the second of the second of the second of the second of the second bank chequ service charge. FOR 24 HOUR SERVICE, PHONE ORDERS (02)214 2787.

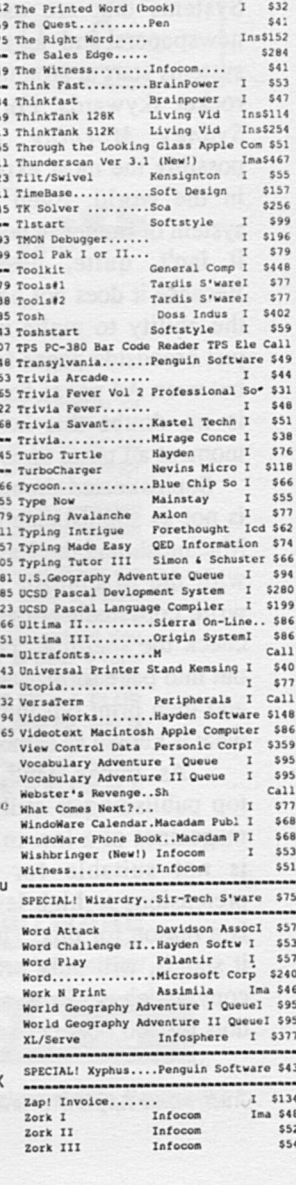

 $S<sub>0</sub>$ £576

\$242 Tns\$1397

 $$99$ <br> $$66$ 

Icd\$154

Sos \$25<br>
Sos \$25<br>
Sos \$80<br>
ncepts \$240

......Heyden & Son Ima\$235

StatWorks..

Studio Session

State Portfolio System...<br>Stock Portfolio System...

Straight Talk......

Strategic Conquest.

#### **DESKTOP PUBLISHING**

## **Getting it together**

NOTHING WE HAVE published has ever aroused so much correspondence and so many telephone calls as our articles on desk top publishing. There is no doubt in our minds, and obviously in the minds of our readers, that this is the way personal computers are going to develop very strongly in the near future. And, as things stand, there is no machine currently available on the market which can approach the Macintosh with its Laserwriter for desk top publishing.

In fact, there are other systems. Systems that are used by the major newspapers and magazines. But these systems start at around \$80,000 and then rocket skywards. For example, on the *Sydney Morning Herald, there is* possibly the most expensive installation in the world. Even though this is a system of immense power and flexibility it isn't, quite, desktop publishing. Because it does not have built in, as yet, the ability to make up the pages. Not just broadside pages for the paper itself, but even A4 pages for magazines. There is no doubt this will come. At the moment all paste up is done by artists.

Sophisticated though the system is, it is not as sophisticated as one using the Macintosh and the LaserWriter. Because with the Macintosh you can not only write copy, edit copy, correct copy and check the spelling. You can then lay it out into page format, add the illustrations and then print out the finished result in what is known as camera ready copy.

As things stand, this form of desk top publishing is still only suitable for magazines of a low to medium grade. It is not suitable for magazines with pretensions to high level quality. There is a reason for this. The LaserWriter, as it stands, will only produce printed out copy which works to a resolution of 300 dots by 300 dots per square inch. This is

built into the LaserWriter. However, it is known that a 600 dot engine already exists and Apple are seriously considering including this in a new version of the LaserWriter.

This can only happen when there are at least 8 megabytes of memory built into the LaserWriter itself. And those 8 megabytes of memory have to wait on the arrival of the one megabit chip. Although the chip has already been manufactured in some quantities it is not, as yet, generally or widely available. And not at the price that would make the machine feasible. But, judging by the recent history of such chips, there is no doubt that we will see an 8 megabyte LaserWriter within 12 months from now. And it is very probable that at the same time we will see an option that will allow 600 dots by 600 dots per square inch. At that point the quality is so near to photo typesetting that it makes, effectively, no difference. And at which point we will have true desk top publishing for all magazines that have a page size no larger than A4.

This is an inherent limitation of the Macintosh LaserWriter. It is designed specifically for what Apple consider to be an A4 size. (It is in fact slightly distorted in size). To make a LaserWriter that would produce a page greater than A4 would require a logorithmic leap in memory and we are not likely to see one producing quality results within the next few years. It is possible when preparing magazines to produce two A4 pages horizontally and stick them together to give a much larger format. But, in truth, the results are always something less than felicitous. This is because the mind has great difficulty visualising the finished effect. Which always looks as if it had bent in the middle.

But for sizes up to A4 in desk top

publishing the Macintosh and the LaserWriter are undoubtedly the way to go.

We have been using these machines since day one. Indeed, if the truth be known we've been using them since before day one because we managed to get access to a Macintosh LaserWriter set up in Borneo before they were released to the general public.

Although the program has many bugs in it, we still prefer to use *Ready Set Go*  version 1 for making up *The Australian Apple Review.* This, too, will change in the very near future. The reason why we prefer *RSG 1* is that the method of working exactly duplicates our initial method of working using Letraset and paste down galleys. *RSG* 2, which has all the bugs removed and is, indeed, a better program, does not work in that way, and the innate conservatism of the people in the office has meant that we've stayed with *RSG 1.* 

This too is about to change. In Hong Kong there is a internationally known graphic designer called Jerry Lee who works almost exclusively with the Macintosh and the LaserWriter. Jerry Lee has taken our sister publication, The Hong Kong Apple Review, and has totally redesigned it. Because he thinks and works as a designer first and as <sup>a</sup> publisher second he not only does not use RSG. He positively hates it. For him the ideal program in the world is Page Maker by Aldus. He believes it is possible for it to be improved. But not by much.

For him Page Maker works in precisely the same way as he is used to. It allows him to design, lay out, illustrate pages with great ease, great

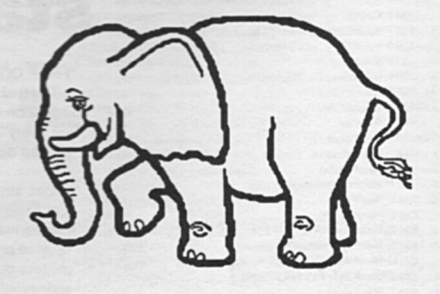

#### **DESKTOP PUBLISHING**

facility and great speed. The other programs that he uses with Page Maker are, of course, *MacPaint* but less obviously *Magic Slate.* He considers this one of greatest design tools ever produced for a designer.

In desk top publishing it is not just a question of laying out type, designing headings, dropping in pieces of information. There is also the problem of illustration.

We have tried almost every system available to try and put illustrations into our Macintosh. The system which was introduced into this country called Micron Eye simply does not work with enough resolution to be used in professional publishing. Even people who are very experienced in its use cannot make it perform to a high enough standard. The same is true of Thunderscan. We have used this with little or no success. This Thunderscan system may be useful for amateurs but it is definitely not suitable for professionals. The only way in which you can easily, at this moment transfer images from a book onto a laid out Macintosh page is to use a reducing and enlarging photocopier. This is far from ideal. But it works.

There is a second way which we have not yet mastered but we believe has tremendous potential. That is to use a video camera and *Mac Vision* to transfer images into the Macintosh

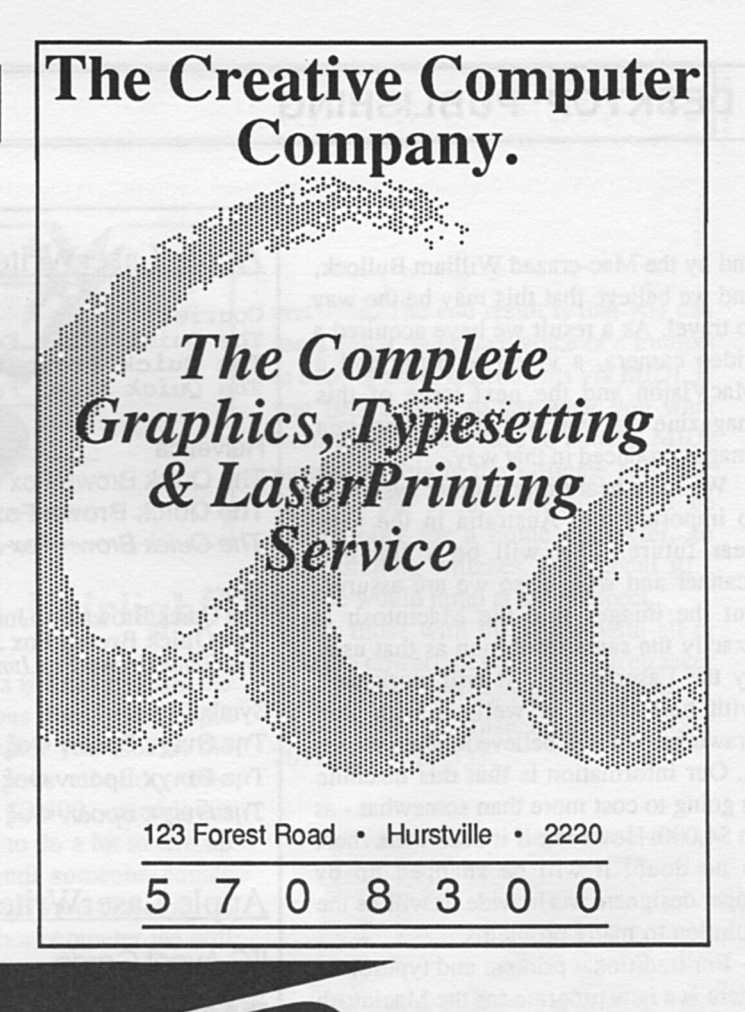

**EDD Version 4** is the most powerful copy program available for<br>backing up "uncopyable" or "copy-protected" disks. ■ In addition to backing up disks, EDD 4 also features a hi·resolution graphic DISK SCAN option to help you locate information on a disk, a CERTIFY DISK option for certifying blank disks, and since it's very important that your disk drives are running properly (especially when copying disks), we have also included an EXAMINE DISK DRIVE option. **E** Even though EDD 4 has been preset to copy the broadest range of copy-protections possible, EDD 4 can be "modified" to back up almost any disk that runs on your Apple!  $\blacksquare$  For the dedicated user, in addition to EDD 4, we are offering an EDD 4 PLUS version that includes a specially designed hardware card which allows EDD to copy EVERY bit of information from each track accurately! You can bet that if EDD 4 PLUS can't copy it nothing will! **EDD 4** runs on an Apple II, II Plus (including most compatibles, Ile, Ilc, and III (using emulation mode), and is priced at \$125.00. EDD 4 PLUS runs on Apple II, II Plus (including most compatibles), and IIe, and is priced at \$190.00<sup>\*</sup> Mastercard and bankcard orders can be made by phone. All orders must be prepaid. If you have an earlier version of EDD, you can update to EDD 4 or EDD 4 PLUS at a reduced price. Send your EDD disk to us, and dedud \$35 from your order. Postage & Packing \$2.00

EDD is sold for the sole purpose of making archival copies ONLY!

#### **UTILICO SOFTWARE**

YOUR DISKS

83 HALL ST., BONDI BEACH, NSW 2026. PHONE (02) 30-2105

**ESSENTIAL DATA DUPLICATOR 4** 

#### *Australian Apple Review 27*

#### DESKTOP PUBLISHING

and by the Mac-crazed William Bullock, and we believe that this may be the way to travel. *As* a result we have acquired a video camera, a video recorder and a MacVision and the next issue of this magazine that you will see will contain images produced in that way.

We have heard that another system is to imported into Australia in the very near future. This will be a flat bed scanner and will, or so we are assured, put the images into the Macintosh at exactly the same resolution as that used by the LaserWriter. It will work well with half tones as well as with line drawings. We will believe it when we see it. Our information is that this machine is going to cost more than somewhat - as in \$4,000. However, if it does work there is no doubt it will be snapped up by eager designers world wide. It will be the solution to many problems.

For traditional printers and typesetters there is a new program for the Macintosh which has been written in Australia and which appears to have considerable merit - if you are a traditional type setter. This is *JusText* which provides a full range of typesetting commands. It's got its own text editor built in and it can address the LaserWriter directly. Understand that this is not a product for the average user. Even the author William Bates states that it is for the professional phototypesetter. The program gives professionals the commands and tools they need to produce <sup>p</sup>hototypesetting of the type and quality that they are used to on their professional machines. At least, it will be of the quality when the 600 dot LaserWriter becomes generally available.

This is a new era for the personal computer, a new era that has been created by the Macintosh and the LaserWriter. There is no doubt in our mind that we will soon see a rash of Me-Too programs and machines for the IBM PCs to try and catch up with the massive head start that Macintosh has got in the desk top publishing field. It is extremely unlikely that they can ever catch up totally. They are starting from too far behind.

#### Apple LaserWriter Fonts (10 point shown)

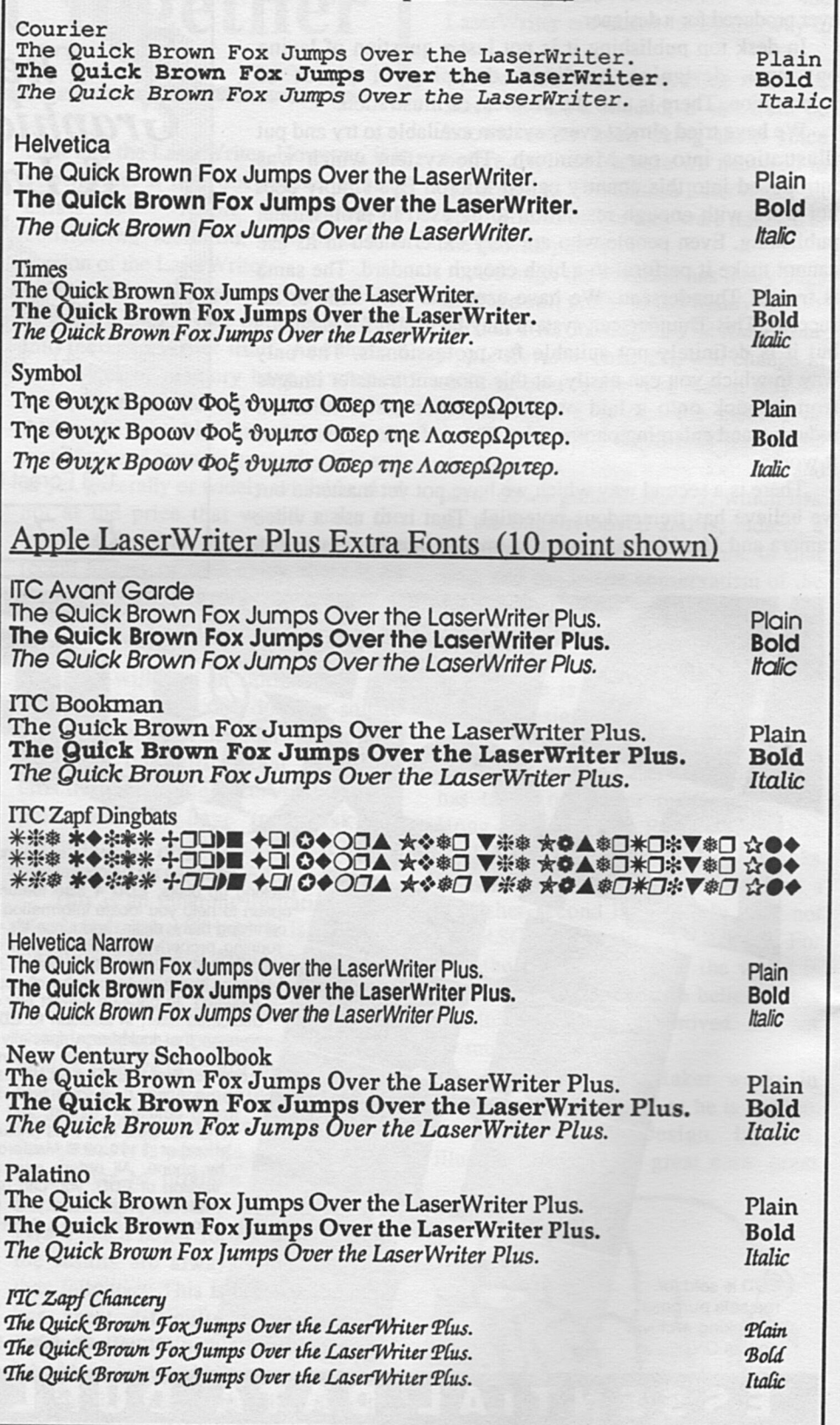

*Australian Apple Review 28* 

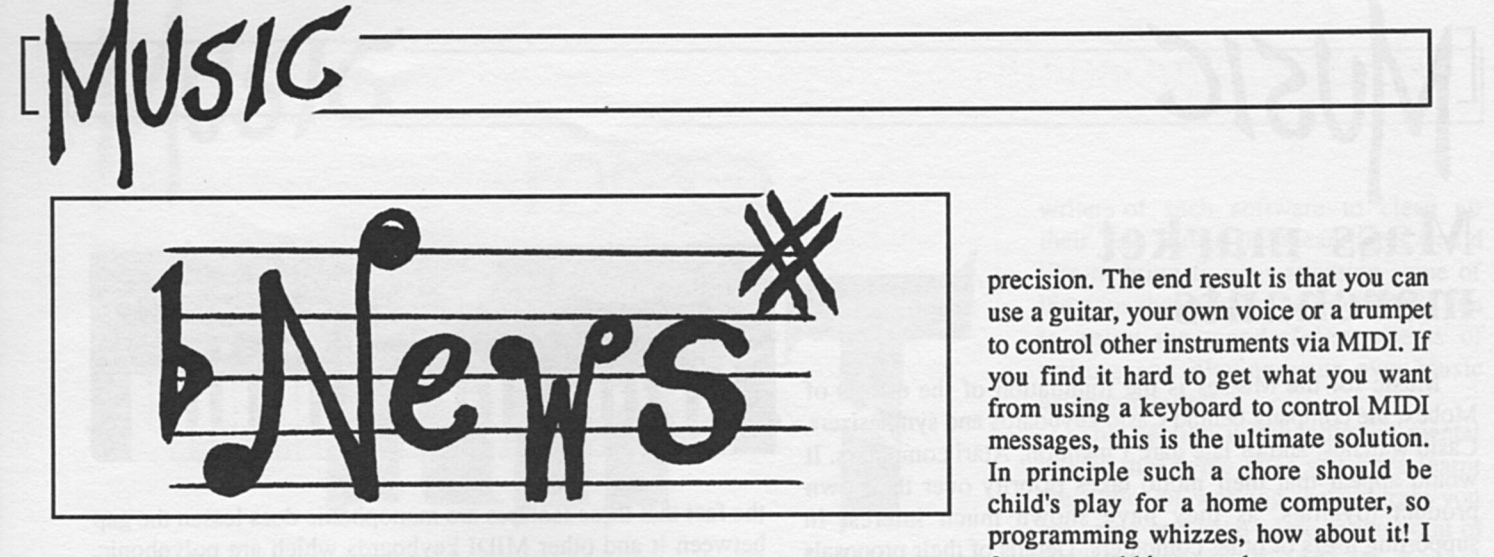

April marks the end of what <sup>I</sup> considered to be a teething period for this section of the magazine. Teething period indeed! The response from you, our readers, and people in the music industry has literally knocked our socks off. A quick glance at this issue proves just how quickly the interest in computer aided music has grown.

Indeed it seems as if music companies are more interested in Commodore users than most computer companies. And why shouldn't they be, when using your computer for playing and learning music is such a healthy alternative to playing shoot 'em ups. That's it for editorial, so let me present some pertinent news for your edification.

#### **New from Fairlight**

A really great idea is a device from the famous or infamous Fairlight people (depending on whether you look at the price or who uses them). The Voicetracker, at \$2,500, sounds as though it will have to do a lot to live up to its price, and until someone comes along with some software that will do the same thing with a computer we will just have to shut our eyes and pray. Now that the bad news is out of the way let's look at what it can do.

Basically the machine takes almost any monophonic sound and converts it into an elaborate MIDI signal. It does this with an excellent standard of clarity and

precision. The end result is that you can use a guitar, your own voice or a trumpet to control other instruments via MIDI. If you find it hard to ge<sup>t</sup>what you want from using a keyboard to control MIDI messages, this is the ultimate solution. In principle such a chore should be child's play for a home computer, so programming whizzes, how about it! I for one would jump at the prospect

For those with the where-with-all or who are downright rich, the Voicetracker is available from Fairlight Instruments, 15 Boundary St, Rushcutters Bay, NSW 2011.(02) 331-6333.

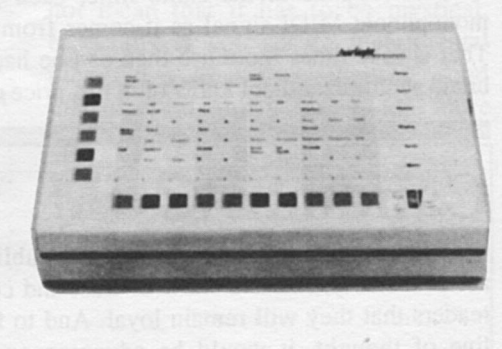

#### **Making Music**

*Making Music* is the title of one of the best written books on music that I have ever read. If you would like an insight to the way professionals in all areas of the music industry work, then this is THE book. Of particular interest are sections written by Sting, Paul Simon, Eric Clapton, Jeff Beck and Herbie Hancock, to name a few. Although published in 1983, the book does have a section on computer aided music and covers the steps in writing and arranging your own songs.

Perhaps the editor's credentials also add to the reasons why I am so positive about the publication. If producing and guiding the Beatles, (the biggest popular band in history) is his background I doubt any would argue with the trueness of his ideals. The man is George Martin, who has a heritage as big and as broad as pop music itself. I really invoke you not to miss out on this mandatory reading.

*Making Music* is distributed by Pan Books in Sydney.

#### **Apologies**

As you no doubt noticed in the last issue Musicomp Marketing have volunteered to be a focus for interest in CAM, but they have called us to apologise to our readers as they have not been able to keep up with the number of enquiries they are having.

None the less we are assured all enquiries will be answered. As the

manageress said, "We really didn't expectthe deluge of interest we've had. Our whole business has taken an about face, much to our delight as we are all personally interested in music."

Further enquiries can go to Musicomp Marketing, PO Box 248, Lane Cove, NSW2066.

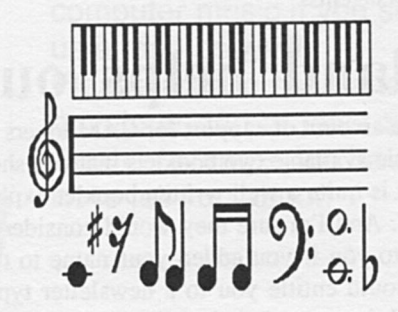

## **Mass market merchants**

 $USIC$ .

Music for the Masses is the foundation of the efforts of Mobex, the company behind Casio keyboards and synthesizers, Casio watches, and of late dare I mention, Atari computers. It would appear that their motto takes priority over their own product loyalties, as they have shown much interest in supporting users of other computers. Details of their proposals are in the pipeline, but in the meantime there are two items that I should bring to your attention.

The first is the little known or little publicised advantage of their CZ 101 synthesizer over most other brand synthesizers. The CZ 101 can be accessed by four MIDI channels at once, which means that you can use four of the synthesizer's different sounds at the same time, each playing its own monophonic MIDI signal as it comes from your sequencer. That is four times more use than can be had from any other brand synthesizer that I know of in this price range. Of course

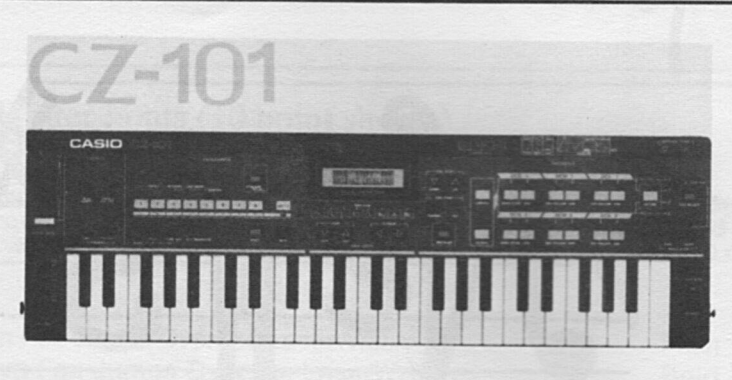

the fact that these features are monophonic does lessen the gap between it and other MIDI keyboards which are polyphonic, but the advantages, especially to someone buying their first MIDI synthesizer, are a big plus.

The second tidbit comes with the news of a MIDI digital drum machine that Casio has produced that boasts four sounds that can be sampled or changed by the user. More details will be available soon so keep a watch out for these.

The CZ 101 retails for \$799 and the drum machine, the RZ 1, will retail for \$1195. Enquiries to Mobex, phone (02)406-6277 or Glyn Johnson at Farrells Music phone (02) 939-2444. Toiv Opilt at Turramurra Music (02)440-8375.

#### **Candour**

Pointing out the advantages of other publications is not an act of insanity, rather a show of trust and confidence in our readers that they will remain loyal. And to follow on in that line of thought, it would be advantageous for those of <sup>a</sup> musical leaning to look at *Sonics* for Australian music news and reviews as an expansion on what you read here. Of late, particularly after the thrust of OS magazines towards computers in general, you can find the occasional CAM article. The latest issue has a review of a JMS software package. They are geared towards muso's so it takes a while to get used to the jargon. The next step is to look at the excellent magazines known as *"E&MM"* and "J 2 *Testing",* both with features on computer music of late. See, we do have the readers' interests at heart!

Surprisingly all these magazines are available from most iocal newsagents.

### **Roland helps out**

As the amount of support for CAM lovers expands, Roland have made available two booklets that you should know about. The first is quite a well written booklet explaining the basics of MIDI. And I'm sure they would consider sending out this. booklet to you if you added your name to their mailing list, which would entitle you to a newsletter type booklet called *Chorus.* It is presently being distributed within the pages of

the Australian version of *Rolling Stone* magazine and has a <sup>p</sup>icture of Gary Numan on the cover, apparently a real Roland fan.

Please send your enquiries to Roland Corporation, PO Box Wl04, Brookvale,N.S.W, 2100. Phone (02)938-3911.

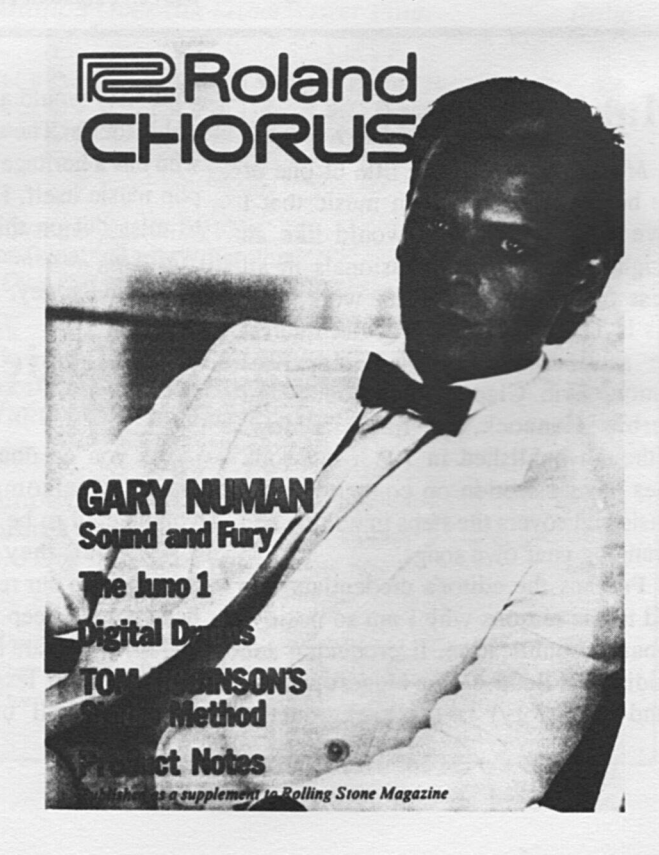

# **]** *1H£*

#### **Computer People and Music**

When I first invited the idea of computer aided music I did not realise the advantages that I had over most people. An overview of programs available for computer aided music making does demonstrate a need for computer literate

musicians with a knowledge of multitrack recording. As I have found this is a rather select few, it is a wonder that so many people have taken on the struggle and are to this day loyally expending their free time trying to work out how to use the programs to make music.

Don't fret, the sheer volume of interest in the subject will no doubt get writers of such software to clean up their act. But in the meantime I would like to bring to your attention some of the gaps that need to be bridged for you to enjoy the wonderful prospects of writing and playing your own music using computers.

This section will handle the mental. blocks that come after you have learnt the basics of working the program you are using and have come to the point of doing something CREATIVE. Anyone can waffle away with some musical doodlings, but how do you go about writing a proper song?

There is a certain magic associated with writing music, decidedly more so with lyric writing. Being magical does not mean that it has to be mystical, especially if you set an instrumental piece in your sights. Writing good instrumental music is a lot more.

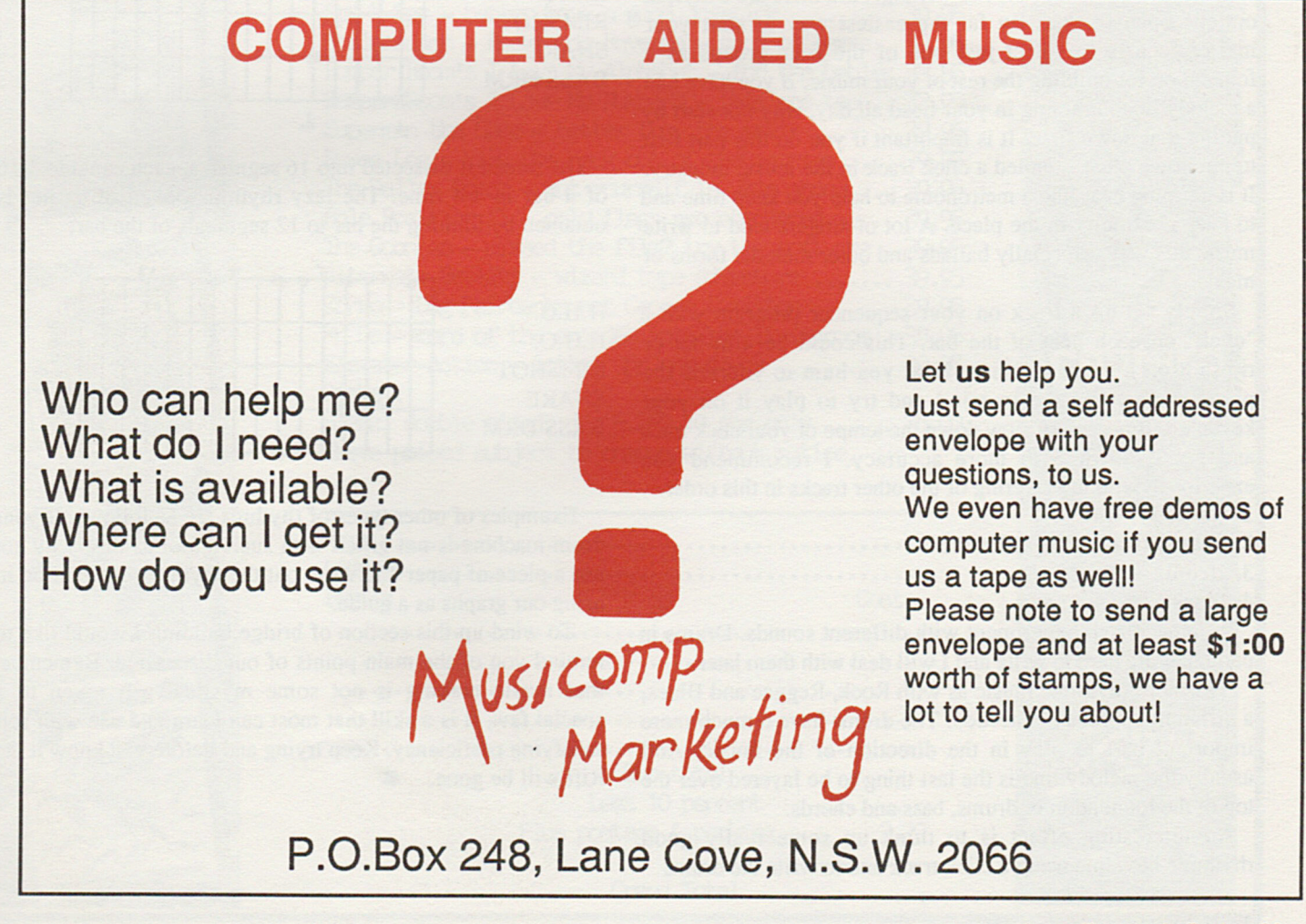

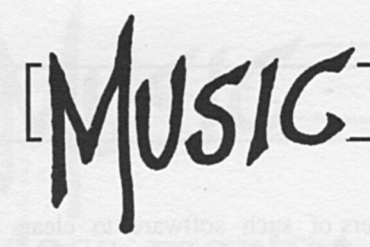

methodic than you would think. Let me outline what is involved.

#### *Bridging gaps*

In an instrumental piece there are four main areas to be written and arranged in an interesting way to maintain interest. These are percussion, bass section, chordal accompaniment and the lead melody line. These could be likened to drums, bass guitar, synth and vocals respectively, in most Rock band lineups.

In our case we don't have a singer or a bass guitarist or whatever. We substitute these with MIDI controlled sound modules and play them all ourselves using our computer. Forget about all that! Computer aided music making tends to bring out the power monger in me.

Anyway, we substitute drums with digital drum machines, use a bass synth for bass sounds, a normal polyphonic synth for chordal accompaniment, and a monophonic synth voice for lead vocals. The Roland MKS7 is ideal for this as is also a combination of a drum machine and a synth such as the CZ101 with multiple MIDI addresses.

Back to the theoretic side of writing. And there are a myriad options open to you. By far the easiest way to start your masterpiece is to select just one of the four groups as <sup>a</sup> foundation for building the rest of your music. If you have had a melody line humming in your head all day, why not start by putting that down first? It is important if you do this part first to put down what is called a click track in the music industry. It is a timing beat like a metronome to help you keep time and to keep continuity in the piece. A lot of singers tend to write music this way, especially ballads and other melodic forms of music.

Simply set up a track on your sequencer program with a "click" on each beat of the bar. This could be a hi-hat or rimshot on a drum machine. Next you hum to yourself the phrase that you have in mind and try to play it on your keyboard. If necessary slow down the tempo of your click track and get it down with more accuracy. I recommend you experiment with the layering of the other tracks in this order.

- 1. melody line
- 2. chordal accompaniment
- 3. drums and
- 4. bass.

With each step experiment with different sounds. Drums in particular are hard to write and I will deal with them later.

For more rhythmic music as with Rock, Reggae and Blues, a different approach is needed. The drums have a much more important part to play in the direction of the music. And usually the melody line is the last thing to be layered over the top of the foundation of drums, bass and chords.

An interesting effect is to think up some really good rhythmic bass line using a click track and to write the drums

and chords around it. This is the basis of most good dance music. Think of Grace Jones' song "Dance to the Rhythm".

The whole song is impregnated with a sly drum rhythm that is known as a lazy rhythm in the music world. If you listen to the bass guitar in that song you will hear how closely interweaved a set of drums and a bass guitar can be. The use of neat little counter rhythms and tight emphatic beats make the song really swing. That is part of the legacy that has been given by the black influence in pop music. They seem to have an innate sence of rhythm.

#### *Writing drums*

An area of particular contention is the writing of drum rythms. The problem is exacerbated by the fact that most people don't have a good feel for rhythms. A way to solve this is to get a drum machine with an LCD screen that enables you to graphically see what you are p[laying.](http://aar.applearchives.com) The screen may look like this;

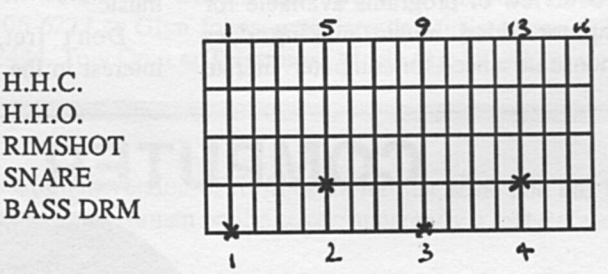

The screen is dissected into 16 segments, each equal to  $1/16$ of a bar in 4/4 time. The lazy rhythm spoken of earlier is obtained by limiting the bar to 12 segments of the bar;

H.H.C. H.H.O. RIMSHOT SNARE **BASS DRM** 

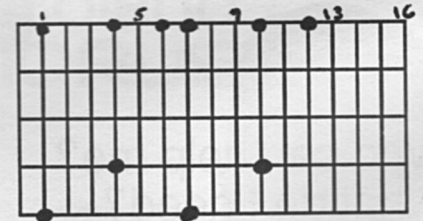

Examples of other types of rhythms are as follows. If your drum machine is not gifted with such a tool as this, why not use a piece of paper and write out the rhythm you want on it, using our graphs as a guide.

To wind up this section of bridge building I would like to remind you of the main points of our discussion. Remember that music making is not some mystical gift given to <sup>a</sup> special few, it is a skill that most can learn and use with self satisfying proficiency. Keep trying and before you know it the Rift will be gone.

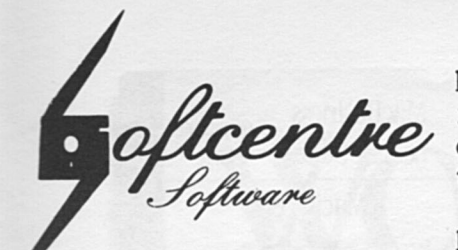

PO Box 233,<br>WOOLLAHRA. 2025

DER DASH

**MPER ROOM'S** 

For the next few months, Softcentre Software will be trying something different. No credit cards etc. - only cheques, postal notes/orders please. However, the benefit to you will be a 10% discount on ALL goods!!!!

#### Books:

Hot recent titles:

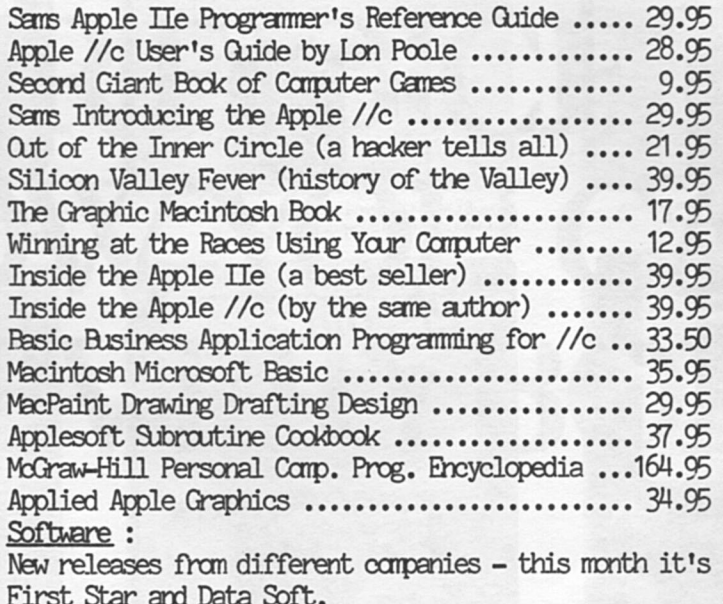

The Island Caper - sequel to Spy V Spy .......... 39.95 Spy V Spy - better have a good joystick ......... 39.95 Baulderdash - Rockfords Revenge - good reflexes . 39.95 Romper Room's I Love My Alphabet - for the babies 32.95 Ramper Roam's I Love My Numbers - this one too .. 32.95 Superman the Game - better than the movie ....... 39.95 Bruce Lee - kick the heck out of the meanies .... 39.95 The Dallas Quest - put yourself in JR's shoes ... 39.95 Pole Position II - only flags are chequered ..... 39.95 The Goonies - missed the film? try the software. 39.95 Alternate Reality - wizard type adventure ....... 39.95 Zorro - Dug Fairbanks not George Hamilton ....... 39.95 Mr Do - more of the arcades into the livingroom. 39.95 Elevator Action - lottsa ups and downs .......... 39.95 Disks :

Blank, double sided, dd, 5.25" 10 for only ...... 28.00 Above prices subject to change without notice.

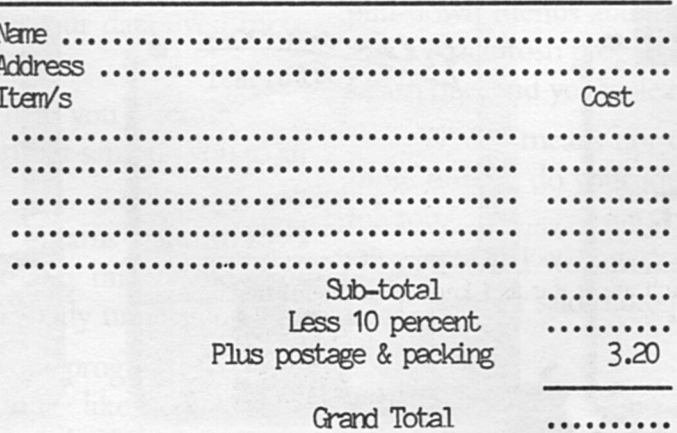

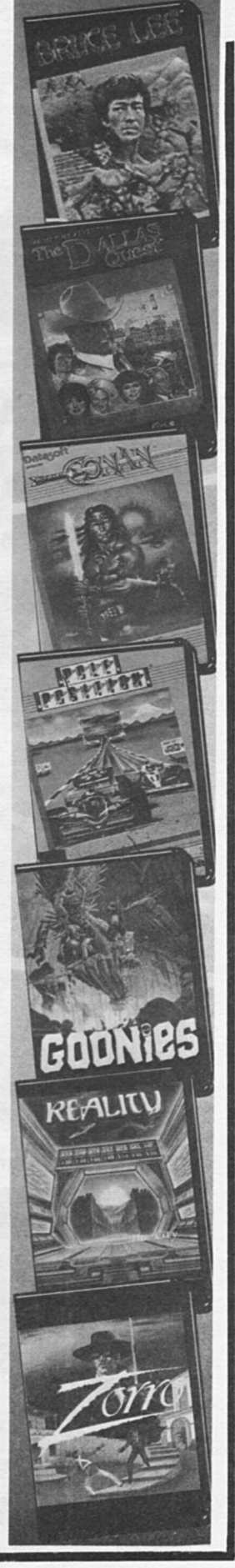

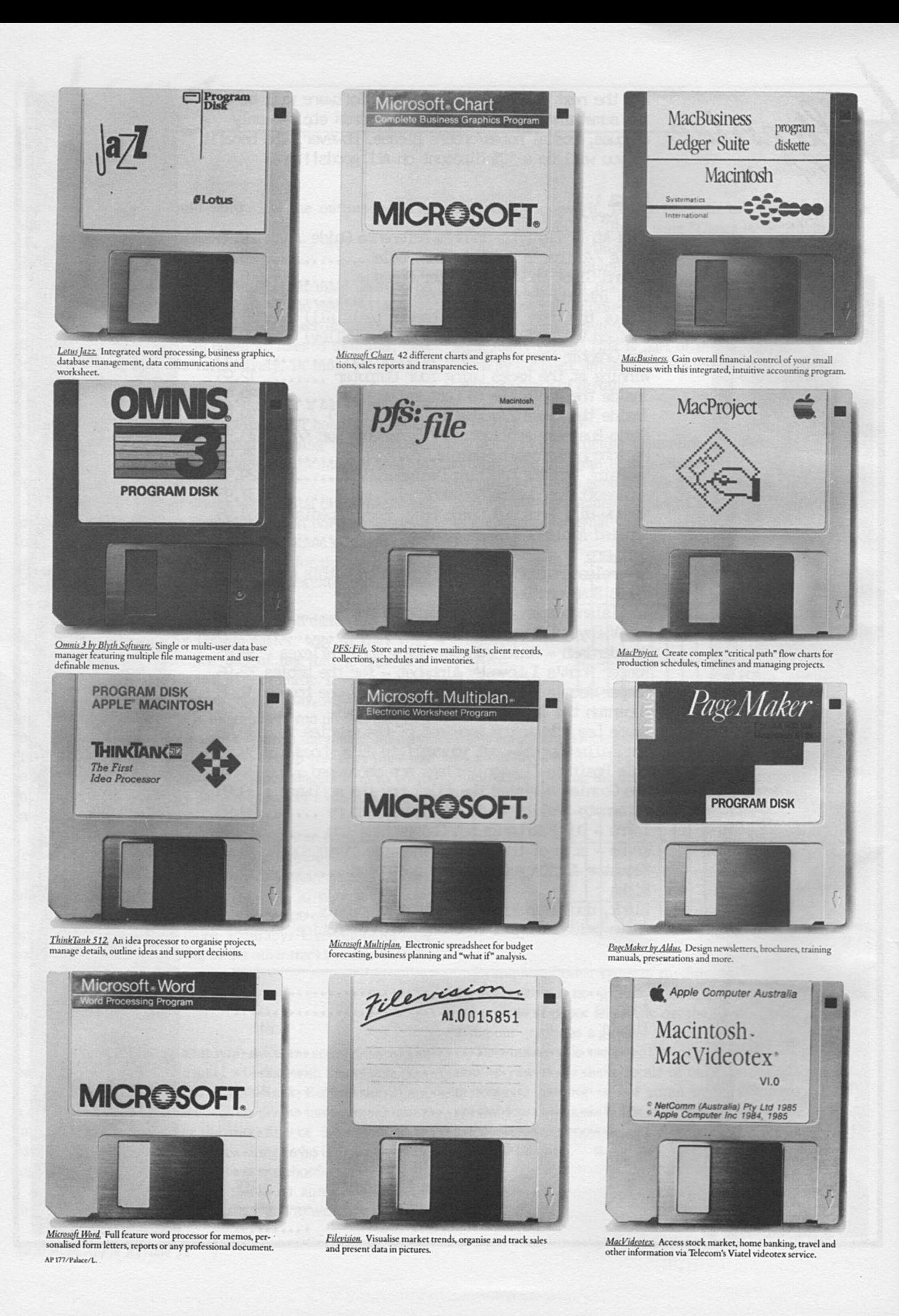

## **WORKAHOLICS REJOICE. NOWYOUCAN DO EVERYBODY'S JOB.**

There are now more than 550 software programs available for the Macintosh computer.

Many of them wholly and solely devoted to making your working life more productive.

And there are hundreds more in the pipeline.

There are word processing programs with different typestyles and sizes that make reports and memos more memorable.

(Particularly when they're printed on our new LaserWriter printer, which produces publication-quality text and graphics.)

Data management programs that incorporate graphics to make your data even more manageable.

Spreadsheets that help you forecast, budget and analyse. Without sending you to an analyst.

Business graphics programs that tum rows and rows of numbers nobody understands into charts and graphics everybody understands.

Data communications programs that put a world of information  $-$  like stock quotes, yesterday's sales and today's business news right at your fingertip.

Along with programs that no other office computer system can touch.

Like Microsoft Word, Living Videotext's ThinkTank 512, Omnis 3 by Blyth Software and the just-released Jazz from Lotus.

And our own MacProject, which creates sophisticated "critical path" charts that threaten to put common status reports on the endangered species list.

But more impressive than the sheer number of programs for the Macintosh is the sheer ease with which you can use them.

Thanks to Macintosh's windows, icons, pull-down menus and mouse technology, every Macintosh program works the same way. Learn one, and you've learned them all.

Which means not only will you have more time to do your job, but everyone else's job too.

{We said we'd make you more productive, we never said more popular.)

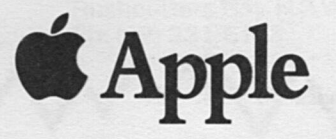

## **The Best of the Games?**

#### by *Gareth Powell*

Recently, I had to ask Paul Beaver, the rotund and non hirsute computer guru of Dick Smith Electronics, for the loan of some games programs. Now, understand that Paul is the consummate games person. He knows them, he sells them, he plays them. He has very strong views on what are good games, what are bad games, what are mediocre games. He handed a collection of Apple II games over to me without comment except for some very favourable murmurs about one or two of them.

This is not really a games review written by me. It is more an investigation into why Paul Beaver <sup>p</sup>icked these particular games. Because they were available? Because they were the best of the best? No one is quite certain. What is certain is that the collection is a facinating one.

#### *KAIV*

Written by Randal Don Masteller, published by Intelligent Statements.

This program has been around for a fairly long time. I remember the original version when it first came to Australia in 1981. It is a basic adventure game concerning the Warriors of Ras, and it is in the same pattern as all of them. I suppose it is a question of whether you like adventure games or you don't. If you like adventure games this is the sort of program you would like. If you don't you'd probably wouldn't go near it.

#### *Hitchhiker's Guide to the Galaxy*

The same is not true of The *Hitchhiker's Guide to the Galaxy,* which <sup>p</sup>lainly is a favourite not only of Paul Beaver but of almost everyone who has played it. On the inside of the cover there are 10 testimonials as to how good the game is. These alone are worth the price of admission:

*"The best game I've ever played! But what's the square black flat thing with the hole in the middle?" Ralph O'Leary, Gym Teacher Brooklyn, New York* 

*'The disk makes a great teething ring and fits perfectly on the bottom of a bird cage." Liz Taylor, Highway Patrolman* 

*Piscataway, New Jersey* 

*"A stunning achievement in interactive fiction: funny, innovative, and a bargain at twice the price!" The New Z.Ork Times* 

*"Your software is revolutionary!* I *like that." Havana, Cuba* 

We have reviewed this game before so there is no need to do so again, but these quotes from first pages of instruction are enough to give you an understanding of how excellent and crazy it really is.

Yes the Universe can be yours for less than 30 Alterian dollars per day

Black Holes. Savage Alien Warrior Tribes. Welfare planets ruled by dry-cleaning establishments, where even the most basic of human necessities are provided for a day late and with too much starch. Face it, the Universe is No Place to try and have a good time.

Unless, that is, you're the proud owner of that wholly remarkable object, *The Hitchhicker's Guide to the Galaxy!* 

Within the million-plus pages of *The Guide,* which in many comers of the *Glaxy* has already supplanted the *Encyclopedia Galactica* as the standard repository of all knowledge and wisdom, you'll find Everything you need to know about the Universe, from the utmost trivia to the most vital information pertaining to your health and well-being. We unconditionally Guarantee it will teach you how to survive and even Enjoy the Universe - all on only 30 Altairian Dollars per day!\* Just take a peek at this mere

# 150 itMaster

- Produces signs, flyers, stationery, calendars, banners and greeting cards
- Available for Apple II/IIe/IIc, IBM-PC, IBM JX, Commodore-64, CP/M and Atari ST
- 8 type fonts in a range of sizes, with Outline and 3-D effects. 11 border designs to frame your signs and cards

• Graphics Editor: with tools for easy creation and altering of graphics\*

- Text Editor: for fast writing and placement of text
- Preview mode: allows you to see your creation BEFORE you print it\*
- Art Gallery I, with an additional 140 graphics, also available. Art Gallery I graphics can also be used by The Print Shop
- Design Archive: you can save your favourite designs for later use

\* Requires graphics capability

**SASSISTS** 

 $\hat{\zeta}$ 

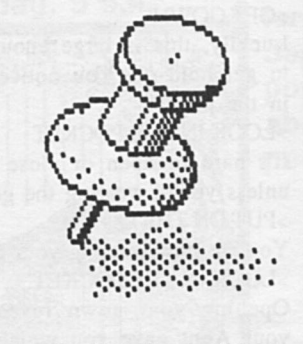

Apple II/IIe/IIc - \$59.95<br>Commodore 64 - \$49.95<br>IBM PC - \$84.95  $IBM JX - $89.95$ 

**Greeting Card** Calendars **Banners Station** Memos Logo IBM PC, PCji

PrintMaster

**IIII** Unison World Inc

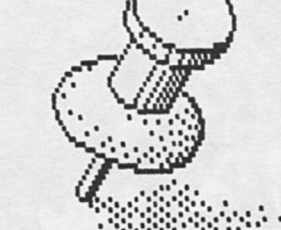

## 134 Barcom Ave

Rushcutters Bay N.S.W. 2011 Ph: (02) 331 6153

sample of *The Guide's* Millions of uses and, like so many other satisfied customers, you'll be convinced that this is truly The Most Wholly Remarkable Item you'll Ever Buy!

Planning a Honeymoon? Let *The Guide* show you how to get the best rates and accommodations on exclusive vacation paradises like Vortaqua, planet of the Heart-Shaped Hot Tub Lakes!

Trivia Buff? *The Guide* has all the answers, as well as most of the questions. For example: What titles comprise Ooton Colluphid's trilogy of philosophical blockbusters?

*Answer: Where God Went Wrong, Some More of God's Greatest Mistakes, and Who Is This God Person, Anyway?* 

Convention Coming Up? *The Guide* knows where to find all the swankiest hotels, the trendiest restaurants, the swingingest nightclubs, the friendliest escort services and the cheapest duty-free shops in which to buy gifts for appeasing one's family and conscience!

Need Help Fast? In a flash, *The Guide* can supply you with such useful tidbits of information as: how to tell your Aunt Clara from <sup>a</sup> Seven-Stomached Gorba Plant; what to do if Aunt Clara has been devoured by a Seven-Stomached Gorba Plant; and much, much more!

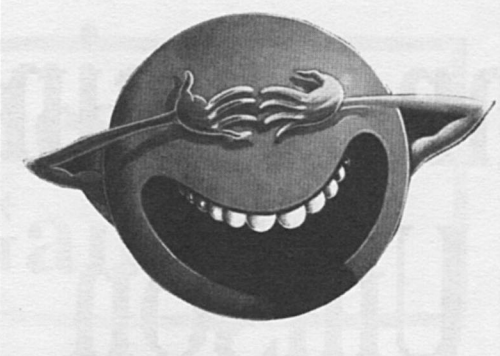

The program is written by Douglas Adams who is responsible for the book *The Hitchhikers Guide to the Galaxy.*  Most people who have enjoyed that great book do not realise it started in 1978 as <sup>a</sup> radio serial on the BBC in England. And that Douglas Adams is a Pom who graduated from Cambridge in 1974 and collaborated on several projects with Monty Python's Graham Chapman and also worked as a writer and script editor on Doctor Who. Almost everyone who has read *Hitchhiker's Guide to the Galaxy*  already knows that the answer is 42. But what is the question? Nobody knows. Not even the man responsible for the program, Steven Meretzky, who had the job of turning the inspired nonsense of the *Hitchhiker's Guide to the Galaxy*  into a program which works on the Apple II.

In the opening scenario you are Arthur Dent and a bulldozer is preparing to level your house, even as an alien space fleet is preparing to level your planet. After that things get worse.

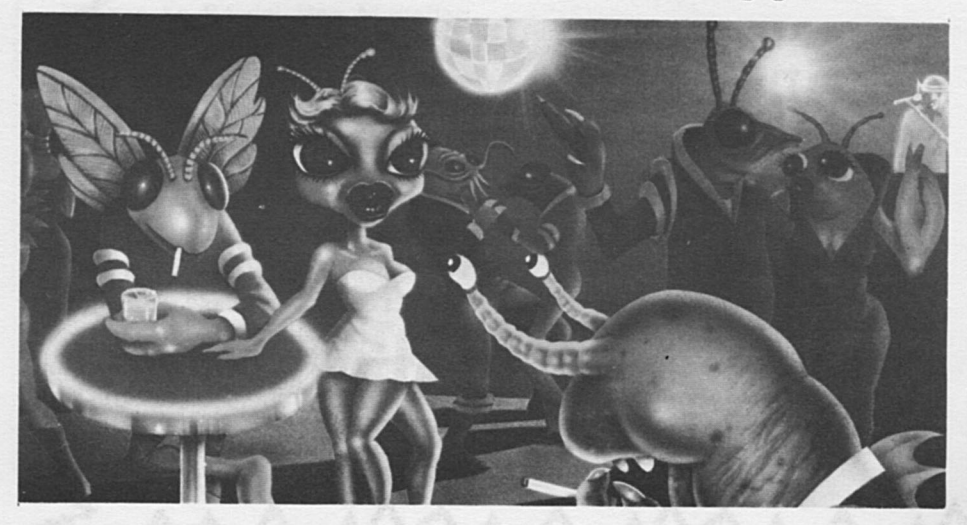

*Australian Apple Review 38* 

*Here begins a transcript of interaction with the Hitchhiker's Guide to the Galaxy.* 

>llDK I don't know the word "LLOK". >LOOK It is pitch black >VERBOSE Maximum Verbosity

IT IS PITCH BLACK >WHERE AMI You're in the Bedroom >GETUP Very difficult, but you manage it. The room is still spinning. It dips and sways a little.  $>$ GO TO THE DOOR It's here!  $>$  OPEN THE DOOR It is already open >G00lIT You miss the doorway by a good eighteen inches. The wall jostles you rather rudely. >SWITCH ON THE LIGHT

Good start to the day. Pity it's going to be the worst one of your life. The light is now on.

BEDROOM

The bedroom is a mess. Carpet and old wallpaper. There is a washbasin, a chair with a tatty dressing gown slung over it, and a window with the curtains drawn. Near the exit leading south is <sup>a</sup> phone. There is a flathead screwdriver here. There is a toothbrush here. >PlIT ON THE DRESSING GOWN

You're not holding your gown >GET GOWN

Luckily, this is large enough for you to get hold of. You notice something in the pocket.

>LOOK IN THE POCKET

It's hard to open or close the pocket unless you're wearing the gown. >PlIT ON THE GOWN

You are now wearing your gown. >LOOK IN THE POCKET

Opening your gown reveals a thing your Aunt gave you which you don't know what it is, a buffered analgestic, and pocket fluff.

#### **Where in the World is Carmen Sandiego?**

Those of us who have been to the Philippines will feel they have <sup>a</sup> complete answer to *Where in the World is Carmen Sandiego?* She is working as a go-go dancer in Bubbles in Avenue MH Del Pilar in Ermita in Manila.

That however is not the correct answer to the question *Where in the World is Carmen San Diego* which is a Apple game from Broderbund. Any game from Broderbund is likely to be of the highest possible order. This is true about *Sandiego.* The package contains the *World Almanac and Book of Facts*  which is published by the newspaper enterprise foundation in New York. This book is 928 pages long and is set in the smallest legible type in existence. We think it is six point gibberish but it is certainly impossible to read unless you are a) young and b) have 20/20 vision. Luckily you don't have to read the book to play the game. It is just there in case you get desperate.

*Where in the World is Carmen San Diego* is written by Dane Bigham, Gene Portwood and Lauren Elliot. The

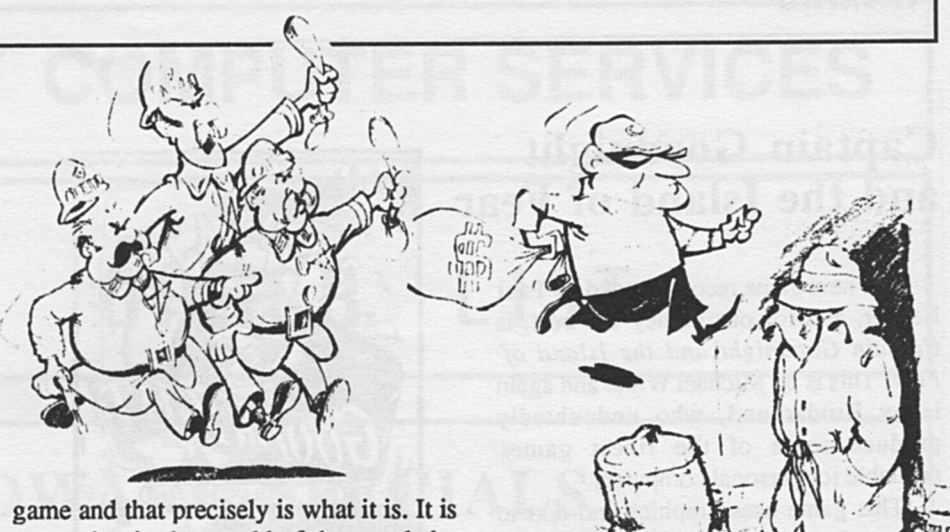

cast rather in the mould of the novels by Raymond Chandler.

The opening scenario is as follows:

"Monday 5.00am. A ringing sound jars you awake. You grope for the phone and drop the receiver on the floor. Out of the darkness comes the voice of your boss Wake up, kid. Got an assignment for you.' You stumble out of bed, turn on the light, and grab your brand new detective's notebook.''

You set off to find that you are chasing Carmen Sandiego's gang which has stolen the torch of the Statue of Liberty. You find that you have to chase the gang right through all the capitals of the world

In each city you see a well known landmark or monument and you're briefed on the local geography and culture. As you explore the city you unearth clues to the crooks' identity and many clues you will understand right away. Others youwill have to look up in the World Almanac of Facts.

By the time you finish running through this game you'll have, a) enjoyed yourself and b) learned a lot more of the world around us. Because there are ten possible suspects, thirty cities and very nearly 1000 clues. The game changes every time you play it and works as an entertainment machine and as a trivia tutor.

Incidentally, it is our opinion that Carmen San Diego is innocent

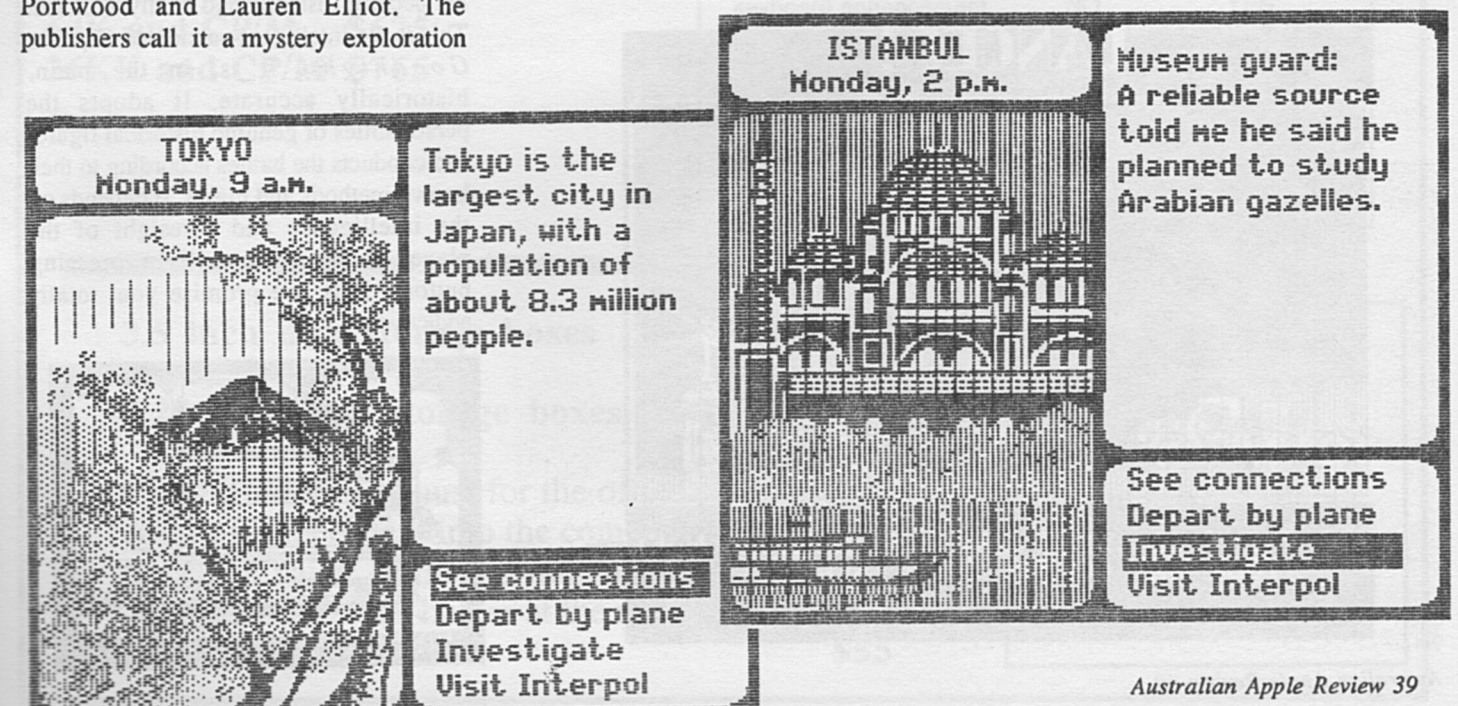

#### **Captain Goodnight and the Island of Fear**

The next game recommended by Paul Beaver, and for our money the best, is *Captain Goodnight and the Island of Fear.* This is by Michael White and again is by Broderbund, who undoubtedly produce some of the finest games available for personal computers.

This game uses graphics and text to tremendous advantage. Captain Goodnight is a cross between Biggles, James Bond and Hannay. He keeps finding himself up against that reknowned naughty person Doctor Maybe of the Federation of Evil. This time the Doctor has devised a doomsday machine and is threatening to destroy the entire civilised world. The machine is hidden in the underground Federation of Evil headquarters, Doom Island, and the free world is being blackmailed by the naughty doctor.

With the game you get a code descrambler, a circular disk guaranteed to decipher any code providing it doesn't drive you mad first. There is also a map and a mission briefing.

You play the game either with a keyboard or a joystick but it works

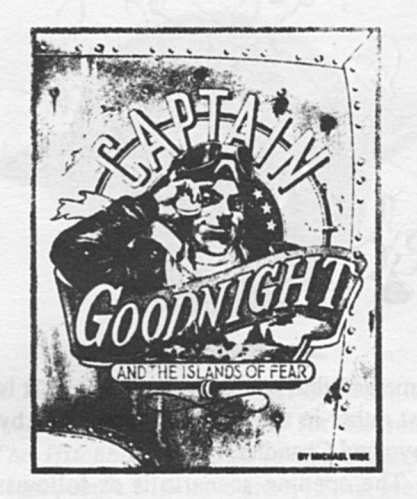

infinitely better with a joystick because you can speed it up when you get to any parts where you feel you're in command of the situation. The game has its tongue firmly in its cheek but at the same time puts you into the situation where you need to use intelligence and skill to survive. Captain Roscoe does "Buzz" "Goodnight Cap" is not perhaps the most endearing hero in computer games. But he must be very near it. Captain Goodnight and the Island of Fear is very nearly the ultimate that can be achieved with current technology on computer. The next big breakthrough is going to be the use of the video images. That can't be far away.

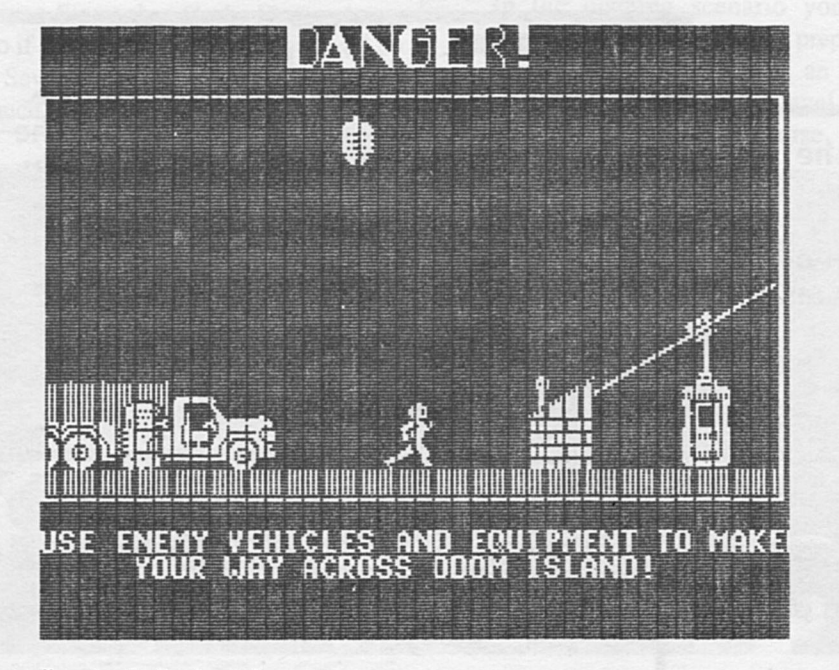

*Australian Apple Review 40* 

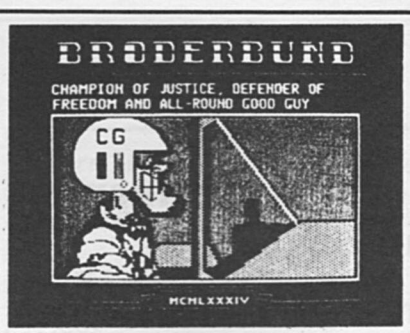

#### **The Ancient Art of War**

Finally *The Ancient Art of War.* This is available on the Macintosh but not as far as we know on the Apple II yet. Paul Beaver has in fact stopped playing this game because he has got to the stage where he will nearly always win.

The idea is you start off by selecting a role for yourself. You can be one of the great military minds of all time. Julius Caesar, Genghis Khan, Sun Tsu and so on. You find yourself in battle against some historic opponents who use quite authentic military strategies. You can zoom into any area of the battlefield and direct your forces as best you may. When you and the enemy meet there is animated conflict. We have run this game on an IBM in order to see it in colour.

We have yet to find anybody who sees the *Ancient Art of War* who does not become instantly and totally addicted This is the intelligent version of *Captain Goodnight* . It is, in the main, historically accurate. It adopts the personalities of genuine historical figures and conducts the battles according to their known methods and biases. It depends on the intelligence and foresight of the <sup>p</sup>layer rather than skill in pressing buttons. It is, we promise you, totally addictive.

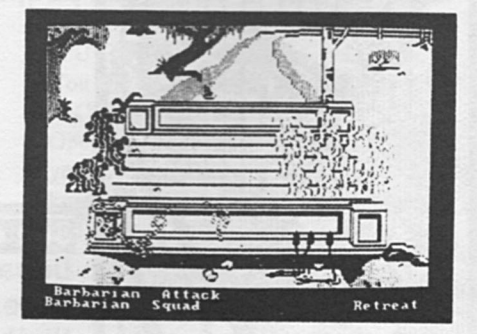

## *SATURDAY* COMPUTER SERVICES

## MR IL **ORDER LIST**

## HARDWARE SPECIALS

#### APPLIX - CP/M FOR THE APPLE

Applix Plus 80 Expansion System, as reviewed in *Australian Apple Review,*  July 1985.Gives a simple, efficient solution to a lack of CP/M on a Ile or Ile, without the need to pull the computer apart.

Excellent local product, supplied with utilities software.

Purchasers obtain 12 months subscription to *Australian Apple Review*, free of cost, with each purchase.

64K RAM \$499 64K and CP/M \$625 26KK and CP/M \$765

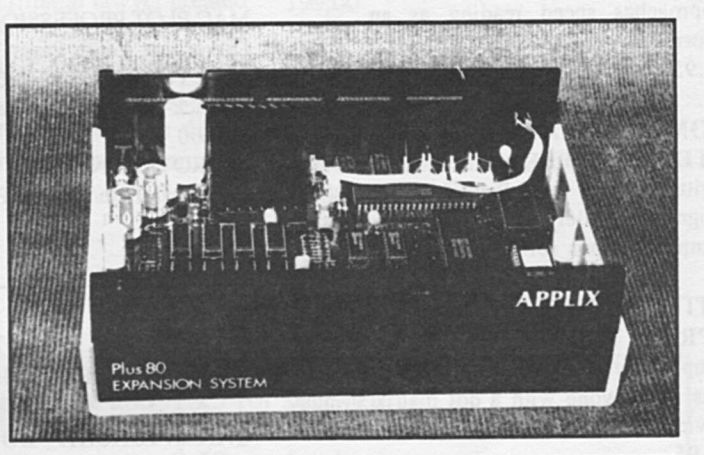

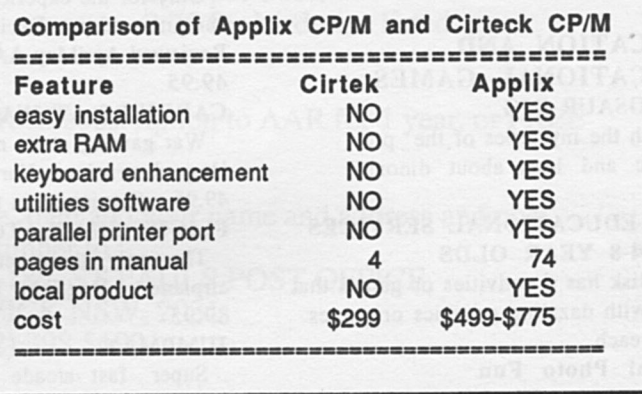

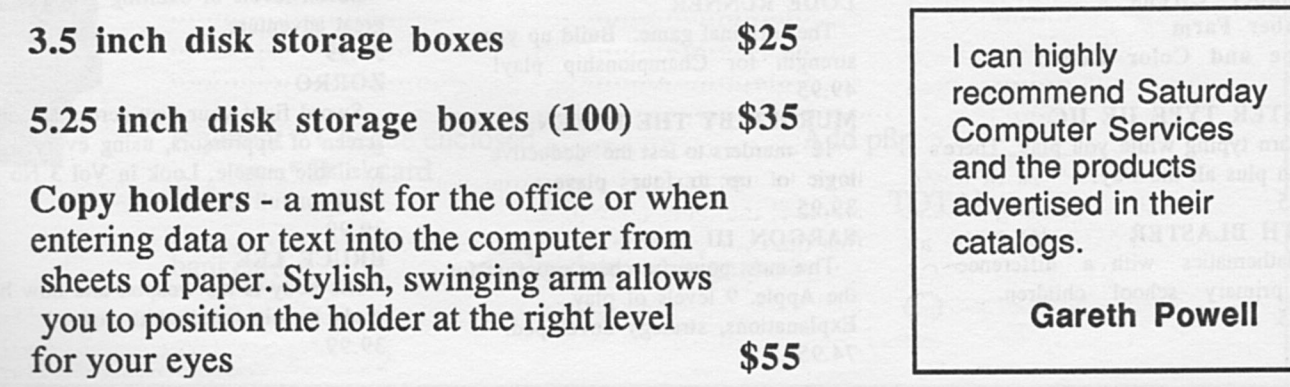

## **SATURDAY COMPUTER SERVICES**

#### BUSINESS AND PERSONAL DEVELOPMENT

CAREER PLANNING

Identify career paths to steer yourself along. Solid program. 79.95

DELEGATION TIME AND TASKS The how-to of critical time plan ning. Good for managers + bosses. 79.95

MICROSPEEDREAD Approaches speed reading as an information gathering process. 99.95

#### COMMUNICATIONS TERMINAPPLE

Written by our local Paul Zabrs, this program is widely acclaimed as the best communications software around.

#### UTILITIES : PRINT SHOP

Simple to use yet amazingly powerful - <sup>a</sup> must for anyone with a dot matrix printer. Reviewed JanjFeb AAR. 74.95

#### EDUCATION AND EDUCATIONAL GAMES DINOSAUR DIG

Unearth the mysteries of the pre historic and learn about dinos! 39.95

#### DLM EDUCATIONAL SERVICES FOR 4-8 YEAR OLDS

Each disk has 6 activities or games that teach with dazzling graphics or games. 49.95 each. Animal Photo Fun Comparison Kitchen Fish Scales Alphabet Circus

Number Farm

Shape and Color Rodeo

#### MASTER TYPE IIE IIC

Learn typing while you play. There's action plus all the way! 69.95 MATH BLASTER **iC** 

Mathematics with a difference for primary school children. 89.95

#### MACINTOSH

**FILEMAKER** Powerful Data Base 290.00 MAC MEMORY DISK Ram Disk For 512k 55.00 MAC PLOT (V 2.0) Plotter Driver 290.00 MAC PLOT PROFESSIONAL Plotter Driver For Large Paper Types 357.00 MAC TURBO NUMERIC Track-Ball/Numeric Keypad 380.00 MICRO PLANNER Critical Path/Project Planner 650.00

#### GAMES - ARCADE, ADVENTURE AND STRATEGY

#### CHAMPIONSHIP LODERUNNER

Only for the experienced Lode Runner or Jumpman addict. Excitement plus! Reviewed AprjMay AAR. 49 .95 CARRIERS AT WAR

War gaming at its most realistic. Huge dimensions. Variably complex. 49.95 (Reviewed in this issue of AAR) FLIGHT SIMULATOR

The only thing better is a real

airplane. Dogfight is superb! 89.95

#### JUMPMAN

Super fast arcade game with 30 different screens to play!! 39.95

#### LODE RUNNER

The original game. Build up your strength for Championship play! 49.95

MURDER BY THE DOZEN

12 murders to test the deductive logic of up to four players. 39.95

#### SARGON III

The most powerful chess program for the Apple. 9 levels of play. Explanations, strategy developed. 74.95

Threaded Language - FORTH Like 390.00 OVERVUE2 Updated version of popular data base 380.00 OVERVUE 2 (Upgraded) For those with verion 1 30.00 **STORYBOARDER** Prof. Story Boarding/ Animation 1650.00 THINKTANK 128k Ideas Processor for thin Mac 170.00 THINKTANK 512k Ideas Processor for Fat Mac 300.00 **THUNDERSCAN** Digitise Pictures, Drawings etc. 575.00

**NEON** 

#### SUMMER GAMES II

Challenges you to eight different Olympic-style events. 39.95

#### WINTER GAMES

Includes Bobsled, Ski Jump, Figure Skating, Free Style Skating, Speed Skating, and lots more. 39.95

ZORK I, II, III

The underground empire awaits you in this adventure cult trilogy. Zork I - 59.95, II and III - 69.95 each THE DALLAS QUEST

Who else could lead you from Southfork to South America in quest of \$2 million but J.R. Ewing. 39.99

#### **CONAN**

Seven levels of exciting graphics and great adventure.

#### 39.99 ZORRO

Sword fight your way across screen after screen of oppressors, using every available muscle. Look in Vol 3 No 1 of AAR for full review.

#### 39.99

BRUCE LEE

His body is his weapon and now he's ready to join forces with you. 39.99

## **SATURDAY COMPUTER SERVICES**

### **NEW RELEASES**

**ORDER FORM** 

You are a prince of Amber, fighting for the throne against your eight brothers and four sisters - all of them treacherous. Yet you must gain the support of some of them if you are to succeed. And that will be as complex and tricky a game of politics as you ever hope to play. Especially without your memory.<br>Price: \$49.95

#### Perry Mason: The Case of the Mandarin Murder

Victor Kapp is dead - murdered. Laura is in jail, charged with his death. And facing trial very, very soon.

You'll have to work fast - and smart. Dig into people's lives.

The first interactive mystery to use the world-famous criminal lawyer created by Erle Stanley Gardner. It also represents a major breakthrough in interactive fiction: the cooperation of the characters and jury changes as a direct result of your interactions with them. Price: \$49.95 **Price: \$49.95 Price: \$49.95** *Price: \$49.95 Price: \$49.95* 

#### APPLE Ile & Ile

(These mouse-driven programs were reviewed in November 85 *Australian Apple Review )*  MOUSECALC Nine Princes in Amber<br>
Spreadsheet with Mac-Like Menus<br>
You'll have to work fast - and smart. 199.00 **MOUSEWORD** Word Processor using Mouse 199.00 MOUSEBUDGET Home/Small Business Tool 100.00 MOUSEDESK Macintosh like Front-End THINK TANK IIe

Ideas Processor 180.00

Postage and packing on each item : please add 1.25 for software

1.50 per box blank disks 2.50 per book 3.75 for hardware listed

Please apply for bulk rates. Orders greater than \$475 obtain a FREE subscription to AAR for 1 year, or FREE postage and packing.

Please list each item that you require, then add your name and address and post together with cheque or Bankcard number to :

SATURDAY C.S., P.O. BOX 189, ST PAULS POST OFFICE, RANDWICK NSW, 2031 (02) 398 5699

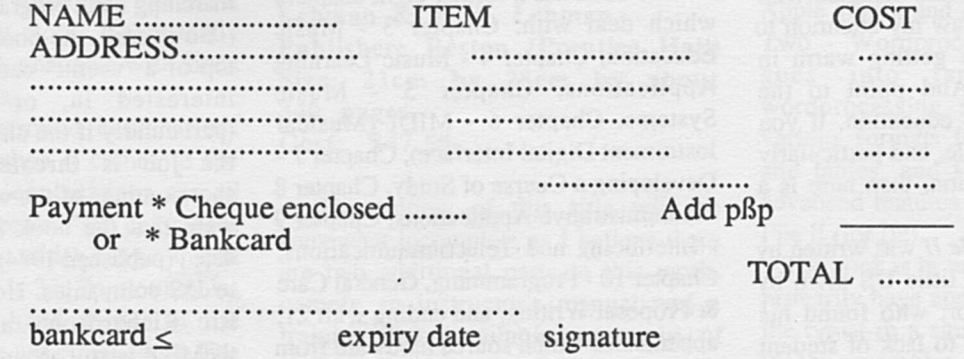

## **Bookshelf**

#### by Gene Stephan

*This month's books have proved to be a mixed bag, with some good meaty prose garanteed to keep your soldering iron hot, a couple of "manuals", and <sup>a</sup> book to help sooth the savage micro. Are they all great? Well ... I for one have stopped waiting for miracles.* 

#### Title: Music for the Apple II

Author: Thomas Rudolph Publisher: Unsinn (through Dorian Music, Qld) Size: 21cm by 28cm by about 175 pages Cost: \$29.00

As an ex-editor of this illustrious publication, I have felt the pangs of horror over the last few months when seeing the number of words devoted to of all things, music on the Apple. To certain people, the rhythm of the dot mat is as near to Beethoven as they would care to go, and the sound of a head seek as delicate as a scale. In other words, if people want to waste time with music, they should get a stereo and not an Apple.

I daresay many would disagree with this viewpoint and draw my attention to the number of chips getting warm in recording studios. And point to the number of Apples in education. If you are one of those people, and particularly if involved in education, then here is a book for you.

*Music for the Apple II* was written by a music teacher in a little US town by the name of Haverfor, who found his courses scrapped due to lack of student interest. Probably because of an aversion

to hunger, he decided to introduce a course in music theory using a micro. The ending is predictable - his enrollments increased and he wrote this book.

Bearing the background in mind, the book is excellent as it provides a teacher with a comprehensive sourcebook of tested ideas and references on how to use an Apple for music.

Unfortunately, Chapter 1 - Microcomputer Basics, contains material most readers would have probably seen elsewhere. The chapter explains what K are and why they are important, and why there is a disk drive and not a trumpet attached to the Apple. However, from here on the content becomes much more useful.

Chapter 2 - Apple II Sound Production, deals with the Apple speaker and digital (from the Apple) to analog (to the amplifier) conversion (DAC). It was at this point in my reading of the book that I changed my mind and decided it was good and not a waste of time. Throughout, the author qualifies what is said with lists usually of advantages AND disadvantages . This gives a rank beginner direction in what to look for in hardware/software or when actually teaching. Figure 1. from this chapter is an example.

The book has a further eight chapters which deal with: Chapter 3 - Music Education, Chapter 4 - Music Learning Applications, Chapter *5* - Music Systems, Chapter 6 - MIDI (Musical Instrument Digital Interface), Chapter 7 - Developing a Course of Study, Chapter 8 - Administrative Applications, Chapter 9 - Interfacing and Telecommunications, Chapter 10 - Programming, General Care & Proposal Writing, and ending with 21, appendicies which source hardware from interface boards to video disks, and

#### *from "Music for the Apple II"*

<sup>~</sup>  $\overline{\mathbb{P}}$ 

<sup>~</sup>  $\mathfrak{F}$   $\mathsf{I}$ <sup>~</sup> <sup>~</sup> <sup>~</sup>

#### DAC Board Kdvantages

- A DAC board in conjunction with a speaker produces better sound quality than the Apple speaker.

- Intonation is more accurate with the DAC board.

- Multiple voices can be produced.

- DAC boards may be easily adapted for headphones.

- Overall sound quality is superior to anything produced by the Apple II speaker alone.

#### DAC Board Disadvantages

- Software is not compatible among various brand of DAC boards.

- DAC boards do not all have the same number of voices.

- The cost of the DAC board does not include the price of the external speaker.

- DAC boards may also require an amplifier.

- Equipping each microcomputer with a DAC board is costly.

The following are ways to utilize a DAC board:

- To produce multiple voices for music theory drill and practice.

- As a multi-voice composer.

- To produce multi-track recordings and live sounds.

software from wordprocessing to marching bank programs.

So overall, the book would rate at the top of a "useful" catagory for someone interested in, or teaching music (particularly if the class is shrinking and the job is threatened). The main shortcomings of the work as I saw them, were that the book is beginning to be dated (published 1984) and referrences are to US companies. However, looking at Ric Richardson's articles, I take it theMIDI is still around, and the teaching ideas certainly will not suffer with time.

#### Title: Structured MS Basic for the Macintosh

Author: J.N.P. Hume & R.C. Holt Publisher: Reston (Prentice Hall) Size: 17 .5cm by 23cm by about 350 pages Cost: \$36.50

Leaving the music and going to the manuals brings us to the next title. I use the word "manuals" as such books usually do no more than reiterate the text accompanying software, probably for the benefit of shy people who have walked out of the shop after having made their purchase, have left the manual behind and are too embarrassed to go back and get it

*Structured MS Basic for the Macintosh*  could fall into this category, but would be better described as a straight text book. After reading Chapter 1 - Introduction to Structured Programming, I felt there was something familiar in the final pages being a chapter summary. The feeling was substantiated by summary and EXERCISES at the end of Chapter 3 - Getting the Computer to Calculate and Output. And, total certainty when a thorough search of the book revealed no answers and a Preface which said self study or text.

As a text book, *Structured MS Basic for the Macintosh* is very good but does not possess boundless patience. For example when talking about mathematical graphics, the book says, "This program uses trigonometry. If you do not understand it, never mind; you can use it anyway." Warming words which really say how little has changed with texts since the Dark Ages.

While the background explanations may be lacking, when it comes to the programming, the explanations are all there - terse and precise. "The color is, of course, either white, which has a value of 30, or black which is 33. To plot a point in the upper left-hand comer of the Output window we use PSET (0,Q). The size of the point plotted is one pixel by <sup>o</sup>ne pixel; it is a square. If we omit the

color it is, by default, black..." Not passages designed to start any romance with your Macintosh, but getting an accurate message across.

There are 19 chapters all up, dealing with every aspect of Microsoft Basic with examples and exercises. And, as <sup>a</sup> good text on programming, it goes further than a manual which itemises what each reserved word means, and teaches how to string code together. For example, Chapter 7 - Structuring Control Flow, deals with such things as flow charts, loops and problems with them, while Chapter 10 - Program Design is devoted to just that, program design, with example programs in most chapters (Figure 2).

Can the book be recommended? The answer is a qualified yes.-My feeling when I finished the book was that as <sup>a</sup> text in a class situation it was very good. For self-study however, it appeared to lack the tutorial style necessary. I felt that in this situation for maximum benefit could not be reassuring just to see your answers are in fact correct. The lack of feedback from the book and the clinical style would be balanced by <sup>a</sup> room of people, but by a solitary Macintosh? Doubtful.

ffpi'.f:?tfm>Jfmt(i:fC ::;:mm.e::;ce;::e;:m:: ;:w;::m:mp:m3m:s:::c::::;:::m:: am3se::wm

#### Title: The Apple Writer Wordprocessing Book: Applications for the Apple II/Ile. Author: C.J. McMullan, C.M. Lehman & M.W. Lehman Publisher: Reston (Prentice Hall) Size: 21cm by 28cm by about 340 pages Cost: \$47 .50

The review of this title will be somewhat incomplete as I believe there are two additional parts to this work, namely an instructor's manual and a training disk (available separately, of course).

*The Apple Writer Wordprocessing* 

Figure 2

The Complete Program REM PROGRAM sort 'Sort list of n names alphabetically DIM person\$(100) 'Input name list of persons **INPUT** "List length  $=$ ",n PRINT "Enter",n;"names one to a line" FOR  $i = 1$  TO  $n$ INPUT person\$(i) NEXT 'Swap elements of list until sorted 'Loop with last varying from n to second 'Swap elements so largest value is last FOR last =n TO 2 STEP - 1 'With i varying from first to last - 1 'if element  $(i)$  > element  $(i+1)$ 'swap these elements FOR  $i = 1$  TO last - 1 IF UCASE\$(peron&(i) <sup>&</sup>gt; UCASE\$(person\$(i+l)) THEN & SW AP person\$(i),person\$(i+l) NEXT NEXT 'Output sorted name list PRINT "Here is the sorted list" FOR i =1 TO <sup>n</sup> PRINT person\$(i) NEXT END

*Structured MS Basic for the Macintosh* 

*Book* is a set of exercises divided under three broad headings.

Part One - Operations, deals with basics ranging from where the keyboard is on the Apple to a rundown of the standard wordprocessing commands under Apple Writer and how to use them, Part Two - Wordprocessing Applications, goes into fancier aspects of wordprocessing such as the use of various formats in documents, reports and tables, and Part Three shows the advanced features and the use of Quick File II (for Ile).

The book is in tutorial form and would primarily have appeal to the secretary or the typist in a small business. The bias in the examples is towards business letters, medical reports and accounting

*Australian Apple Review 45* 

fonnats rather than anything else, and the Apple is in some ways treated as little more than a glorified typewriter.

However, with the alleged training disk, *The Apple Writer Wordprocessing Book* can be of value in high schools or colleges considering teaching wordprocessing on Apples. The reason here is that there is enough in the early chapters to foster an awareness of the computer, a set of very well graded exercises through all parts of the book and a disk which allows the students to concentrate on wordprocessing techniques rather than spend the majority of the time keying in text and the minority of the time manipulating it.

My major criticisms of the book are two fold. The first is simple - the price is too high. For \$47.50, I would have liked to have bad the disk as well. But then again, maybe I'm just being greedy.

The second criticism is that the book is full of Americanisms. Formats, dates and spellings are not as ours, and this would mean some reworking of the excercises before making them available, particularly to younger students.

#### Title: Apple Instrumentation & Control - Circuits & Software

#### Author: Jerome Oleksy

Publisher: Reston (Prentice Hall) Size: 17.5cm by 23cm by about 175 pages

#### Cost: \$47.50

This brings me to the last book and probably the most interesting for this

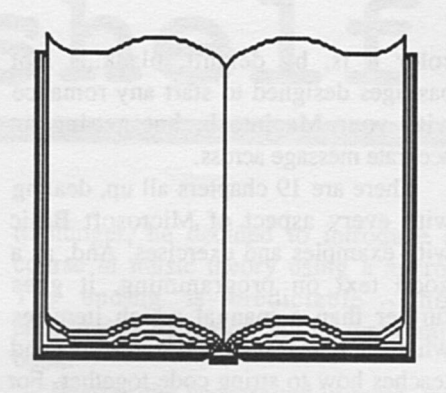

month, though look at the price. Certainly a discouragement though the book is well worth it for anyone keen to experiment and build, as the book can easily be used as a reference to a number of chips and interfaces.

The first thing about *Apple Instrumentation* & *Control* is that it does not duplicate the manuals. Very early in the book this is made clear, "We will indicate which signals are to be used for each project and which memory addresses to use. You should keep the reference manual handy..."

Chapter One - Introduction to Apple Interfacing, gives a pinout of the Apple H's slots and describes the signals and their status - what they are and whether they are active low or active high. Chapter Two - Parallel J/O, describes the memory locations and the chips involved when passing or receiving data in 8 bit bytes where all 8 are transmitted at the same time.

From Chapter Three - Interfacing Power Control Devices, suggestions for projects start to flow. The book is not step-by-step, do-it-yourself, interfacing.

Rather it gives the information and the ideas and leaves you to do the rest. For example Figure 3 shows two figures from the book illustrating a solid state relay (SSR) and the connections and use to which this could be applied switching on a light. The book also gives the code, or describes how to write the code to achieve this.

The remaining chapters are: Chapter Four - Interfacing to Analog Inputs, including single input *AID* conversion, Chapter Five - Structuring Your Applications Programs, Chapter Six - Using Basic and Machine Language Effectively, Chapter Seven - Using the Computer as a Strage Scope, Chapter Eight - Using the Computer as a Waveform Generator, Chapter Nine - Serial J/O, including a description of the RS 232C, and Chapter Ten - The IEEE 488 Bus, including an overview and connection to the Apple.

To sum up on this one, I would say *Apple Instrumentation* & *Control* is <sup>a</sup> book which would be well used by someone keen to extend the uses of their Apple. Those who read *Byte* magazine from the US would know Ciarcia's Circuit Cellar column. *Apple Instrumentation* & *Control* verges towards that, leaving more for you to do, but at the same time making it easier by using the Apple as a basis.

However one final word of caution based on painful experience - if in doubt, don't switch it on. An incorrectly wired interface board is one of the surest ways to cook your Apple and on the other side of the interface, don't forget the US only uses 120V.

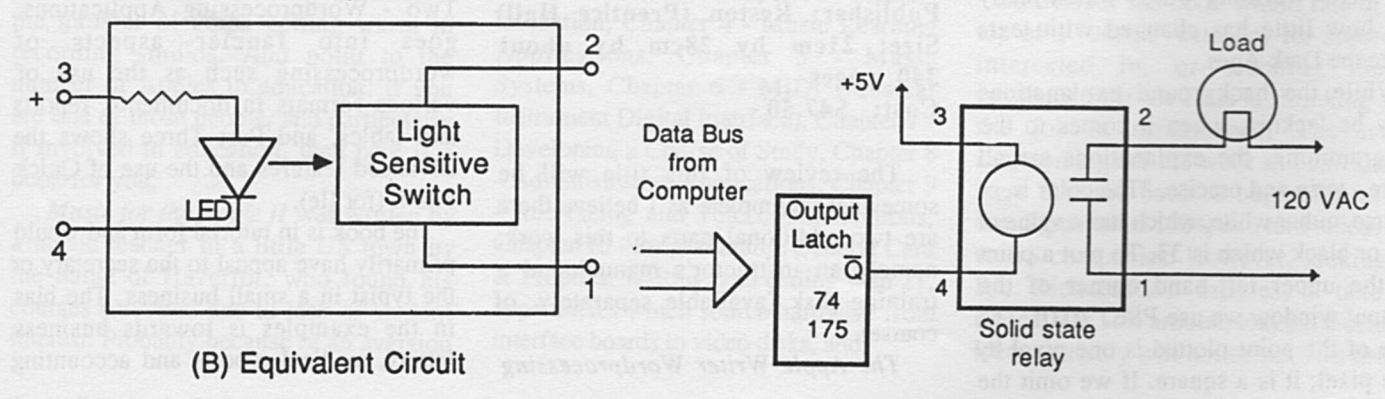

*Australian Apple Review 46* 

2090 NEXT N 2090 NEXT N 700 REM \*\*\* PLOT AXES \*\*\* 701 REM 710 FOR X = 0 TO 250 STEP 10 2095 REM \* NES SLOPE CALC \* 2100 FOR  $M = 1$  TO 100 - P. 720 HPLOT X,159  $2110 V = VM - VM * (M / (100 - P))$ <br>2120 POKE MEM.V POKE MEM, V 730 740 NEXT X  $2130$  MEM = MEM + 1 2140 NEXT M **RETURN** 2999 REM 750 HPLOT 0, Y 300 BEM 750 HPLOT 0, Y 760 770 799 FOR Y = 0 TO 160 STEP 10 NEXT Y RETURN 3000 REM \*\*\* RECTANGULAR WAVE \*\*\* REM  $3005$  MEM = BUFFER BOO 801 810 REM REM \*\*\* USER INPUT \*\*\* REM INVERSE 3010 PRINT : INPUT "ENTER POSITIVE DUTY CYCLE <1 TO 99)";DUTY 815 VTAB 23 3020 INPUT "MAX AMPLITUDE? (0-SV> ";Al  $3030 \text{ V1} = \text{A1} * 255 / 5$ 820 PRINT "HIT SPACEBAR FOR NEW TRACE" 830 PRINT : PRINT "TYPE R FOR  $3040$  FOR  $N = 1$  TO DUTY 3050 POKE MEM,Vl 3060 MEM = MEM + 1 SOTO NEXT N<br>REALTIME GENERATOR" 3070 REALTIME 840 GET A\$ 850 PRINT : PRINT : PRINT 860 NORMAL 3080 FOR M = DUTY + 1 TO 100 3090 POKE MEM,O 3100 MEM = MEM + 1 880 RETURN 899 REM 900 REM \*\*\* GET WAVEFORM CHIOCE \*\*\* 901 REM 910 TEXT : HOME 3110 NEXT M 3120 RETURN 3999 REM 920 PRINT: PRINT TAB< 6)"\*\*\* WAVEFORM GENERATOR\*\*\*": PRINT 930 PRINT "WAVEFORM TYPES": PRINT "-------- -----" 940 PRINT TAB( 10) "(1) SINEWAVE" 942 PRINT TAB< 10)"(2) TRIANGULAR WAVE" 944 PRINT TAB(10)"(3) RECTANGULAR WAVE"<br>946 PRINT TAB(10)"(4) COMPLEX WAVE" 946 PRINT TAB(10)"(4) COMPLEX WAVE" 948 PRINT : PRINT TAB< 10) "<O> EX IT PROGRAM" 948 PRINT : PRINT TAB(10)"(4)<br>948 PRINT : PRINT TAB(10)"(0) EXIT PROGRAPHONE (10)<br>950 PRINT : INPUT "CHOOSE ONE ==> ";CHOICE 960 IF CHOICE = 0 THEN 990 970 IF CHOICE < 0 OP CHOICE > 4 THEN 900 980 RETURN 990 HOME : VTAB 10: PRINT "GOODBYE FOR NOW": END 999 REM 1000 REM \*\*\* SINEWAVE CALCULATIONS \*\*\* 1001 REM  $1010$  MEM = BUFFER 1020 PRINT "PEAK-TO-PEAK AMPLITUDE? (0-5V)" 1030 INPUT A1<br>1040 FOR T = 0  $FOR T = 0 TO 360 / 57.2958 STEP 360 / 5729.58$ 1050  $V = 127 + 25.4 + A1 + SIN$  (T)  $1060 V = INT (V)$ 1070 POKE MEM,V 1080 MEM =  $MEM + 1$ 1090 NEXT T 1095 RETURN 1999 REM 2000 REM \*\*\* TRIANGULAR WAVE CALC \*\*\* 2001 REM' 2010 MEM = BUFFER 2020 PRINT : INPUT "MAX AMPLITUDE? <O-SV>";V1 2030 INPUT "ENTER *1.* POSITIVE DUTY CYCLE (1 TO 99>";P 2040 VM =  $V1 * 255 / 5$ 2045 REM \* POS SLOPE CALC \* 2050 FOR N = 0 TO P 2060  $V = VM * N / P$ 2070 POKE MEM,V 2080 MEM =  $MEM + 1$ 

*Australian Apple Review 47* 

#### **UNMITIGATED GALL**

## **The Worm in the Apple**

THE PUBLISHER and editor of this august journal has received a letter of complaint which, it has been suggested, was initiated by senior executives in the stately pleasure dome in Ryde. The theme of the letter was that the Worm was upsetting them with comments which certain members of staff felt applied to them.

This humble and obsequious worm does not seek to upset anyone. Therefore, from now on, I will not write about any person who is employed by Apple in Australia. I have gone back and read every word that I have written in this journal in the past two years and, in truth, I find nothing that is objectionable. But worms are notoriously thick skinned than humans. If I have upset members of staff of Apple in Ryde then I am sorry. Mea culpa, mea maxima culpa. No more will this worm discuss with admiration and bated breath the activities of the staff of that stately <sup>p</sup>leasure dome. Indeed I will stop referring to it as a stately pleasure dome. It won't sound the same when I say "their offices in Ryde" - but anything for a

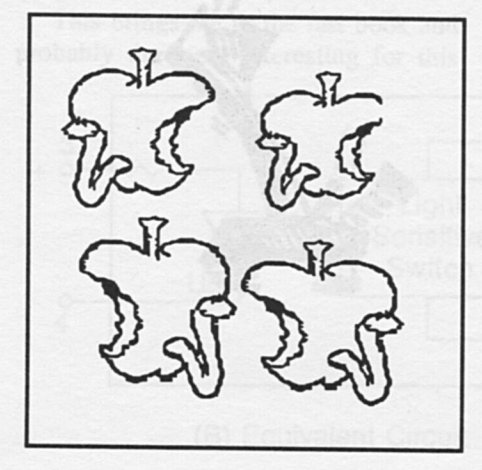

quiet life. The publisher and editor of this august journal when he read the letter was more than somewhat upset. He has passed on that perturbation to me and has inflicted on this Worm's column a system which can only be described as censorship.

This is the first of the Worm's column in new censored format.

#### •••••

At the PC 86 show at Centrepoint this humble Worm managed to crawl into one of the many demonstrations given by William Gates the Third, founder and head of Microsoft, of the amazing program *Windows.* It was all razzle

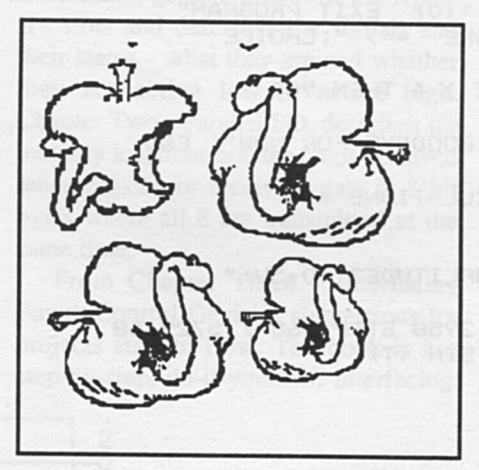

dazzle, fast movement, colour and light. Very impressive. After listening most carefully to the peroration, I came to the inescapable conclusion that what *Windows* is. about - and this was also true of the Gem program from Digital is to make the IBM function as well as the Macintosh. It is most interesting to see that in fact this is an impossible task

and can never be properly achieved. Not with the present CPU in the IBM. The 8088 chip is slow, relatively unintelligent, and more than somewhat outdated. In listening to Bill Gates one realised that his program *Windows* was not written for the standard IBM 8088, it was written for the AT. As the young and super intelligent Mr Gates is very involved with IBM we can take it that the 801286 chip is going to be the standard throughout the line in the very near future.

It is most flattering for Apple to see so many efforts being made to make other computers as easy to use and as powerful as the Macintosh. It is this Worm's humble opinion that Apple did not do the right thing when they took legal action against Digital because, in Apple's opinion, the Icons used in Gem were too much like those used by the Macintosh.

No one will argue that this was not so. But it might have been possible for Apple to encourage Digital to make them even more like the Icons on the Macintosh. And by doing so they would have created an industry standard. An industry standard which, effectively, Apple controls because they were first cab off the rank. (It would be wrong and churlish of Worm to point out that the whole concept of Icons came not in fact from Apple but from the Palo Alto research centre run by Xerox. Churlish indeed).

The amended Gem by Digital is still enough like the Mac desk top to be recognisable, but not enough like it to be considered to have a joint industry standard. Which many might consider a pity. Because the machine that sets the standard very frequently gets the market shares.

Jack Trameil, the head of Atari, introduced the Atari 520ST with Gem built in. He said it was not in any way a copy of the Macintosh desk top, but merely used the "desk top environment". Which appears to this Worm to be splitting hairs. The fact is the Macintosh

*Australian Apple Review 48* 

#### **UNMITIGATED GALL**

method of operation is being accepted very widely as being the way to go.

This worm has had in his possesion for some time an Atari 520St and has been able to compare it to the Macintosh. In truth, it is not in the same league. First of all there is a desperate shortage of programs. Secondly the desk top does not work as well or as quickly. Thirdly the machine is simply not as well built. True, it is cheaper - but not by much. True, it has an integral full colour screen. But the Macintosh will soon have that. Nevertheless, this machine along with the Commodore Amiga represent the future opposition around the world. Both of them use the Gem interface. Both of them have pull down screens, desk tops and icons and mice. Exactly the same as the Macintosh.

In advertising it is a well known truth that "Me Too" products never make a major impact on the market. And I think this is going to be true of the Amiga and the Atari. No doubt they both have excellent facilities. No doubt they are being sold at a competitive price. But they do not truly compete with the Macintosh because they lack the quality of construction, the elegance of programming and the immense range of available programs. All these three machines share in common perhaps the Motorola 68000 chip and the desk top environment. It will be interesting to see in the next few months the way in which

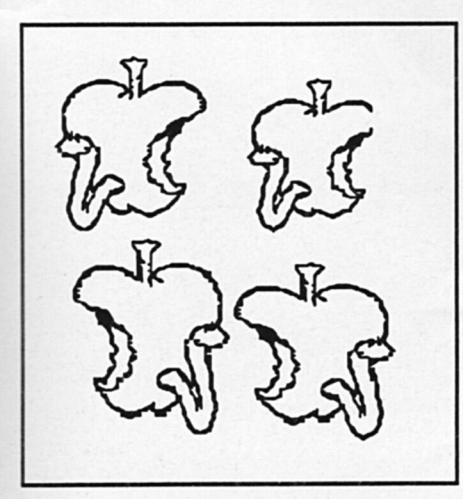

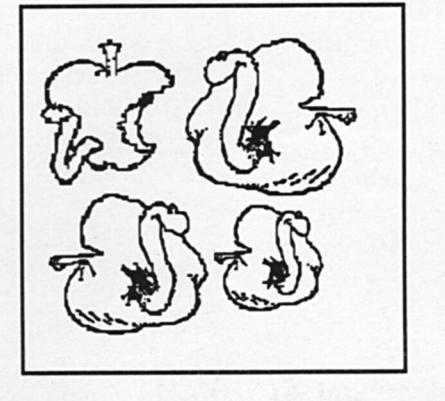

the market share in the United States and the market share in Australia is apportioned.

Far more of a threat to the Macintosh is the extended, amended and updated IBM JX. About which this Worm has a most curious tale to tell. I first got to learn about the IBM JX when I was contacted by my cousin Watanabe Worm in Tokyo to tell me that a new, cheap and interesting IBM was on sale. This machine had a built in capability for Japanese characters, contained a 3.5 inch disk drive from Sony which used double sided double density 720K disks and had a cartridge socket

Lo and behold the machine was released in Australia last year by IBM with a subdued fanfare of trumpets specifically for the education market. On close inspection it could be seen the disk drive now on the offered 360K of memory and only worked with single sided disks. This Worm, being of a nosy and inquisitive nature, took one apart and found out that the mechanism had been modified so that recording was only done on every other track. The reason for this was difficult to fathom. IBM - following a tradition as old as the hills - were saying nothing. The best explanation I was able to find was that IBM wanted all programs from the IBM PC to copy directly onto these new disks. As the IBM PC used 5.25 inch disks which only held 360K of information the new disks were mechanically fixed so that they would keep completely in step. This process is known as a Diskoid Lobotomy.  $\bullet$ 

## **Dealer Directory**

#### **The Word Machine**

For All Apple IIs

•••• ...an idea processor with a powerful display<br>• function. It works at this task very well.

.. a neat blend of the evolutionary and the revolutionary

"Iets you take a basic theme and expand it  $\ldots$  to develop ideas to the full"

"allows you to arrange a complex theme or intricate series of<br>ideas into some sort of ordered relationship and then, important ~.~~2 <sup>t</sup>on Ille l<RtO 10 lhal olber people can

- Review, Australian Apple Review, December 1985

THE WORD MACHINE is a relational database for text, featuring hierachical access to text, multiple windowing on the screen,<br>scrolling of text within windows, fast and easy editing, a text compression system (freeing up memory), a unique word linking<br>process, every word a keyword, fast disk access, optional 80<br>column cards, optional RAM card support and standard printer output

Available through APPLE Dealer1, \$85 rrp. Take a disk and ask for **a** copy or our demonstration disk.

Troll Mlcrosoftware PO Box 21, LYNEHAM, ACT. 2602 ph (062) 472924<br>An Australian Software Designer

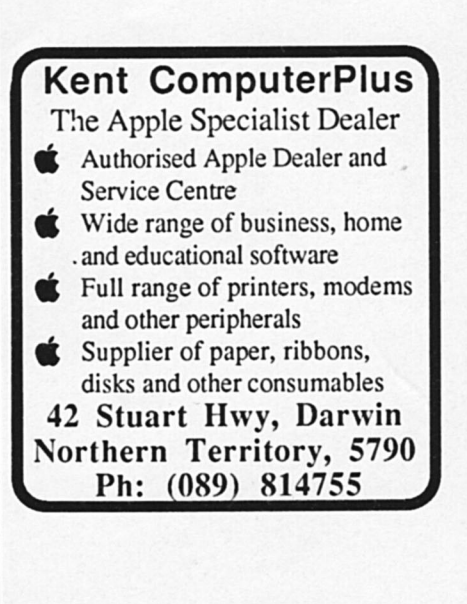

## WE ASKED THE EXPERT

We went to the inventor of the Apple *II,* the man who helped launch the personal computer revolution, Steve Wozniak. We wanted to know if the Mouse Series, $\degree$  our new family of software for the Apple *II,* could bring new excitement to the first industry standard:

*"The Mouse Series"' is the natural evolution of Apple II software. The customer of today needs power ... that's a given. The Mouse Series lets you get over that learning curve .*.. *quickly. It brings many of the advantages of the Macintosh to the Apple II.* 99 Steve Wozniak

aaaaaaaaa

With Mouse Cale<sup>\*</sup> you can really make your worksheet play...and in less time than you ever thought possible. Avoid the draft the second time ... every time with Mouse Word," an exciting word processor that has communications built in. And for personal use, make sense out of your dollars with Mouse Budget;• a home financial package that can grow with you...

and your family.

Call or write: International Solutions Pty Limited 60-64 Shepherd Street Chippendale NSW 2008<br>P.O. Box 269 Broadway NSW 2007<br>(02) 319 1488 Telex AA25331

Mouse Calc

MouseWord

Mouse Series, Mouse Word, Mouse Calc and Mouse Budget are registered trademarks of Version Soft.<br>Macintosh is a trademark licensed to Apple Computer, Inc.